**UNIVERSIDADE FEDERAL DO ESPÍRITO SANTO CENTRO DE CIÊNCIAS AGRÁRIAS E ENGENHARIAS PROGRAMA DE PÓS-GRADUAÇÃO EM GENÉTICA E MELHORAMENTO**

**ADELSON LEMES DA SILVA JÚNIOR**

# **DIVERSIDADE GENÉTICA DE** *Schizolobium parahyba*  **var.** *amazonicum* **(Huber ex. Ducke) Barneby, EM ÁREA DE PLANTIO NO ESPÍRITO SANTO**

**ALEGRE, ES AGOSTO - 2016**

# **DIVERSIDADE GENÉTICA DE** *Schizolobium parahyba*  **var.** *amazonicum* **(Huber ex. Ducke) Barneby, EM ÁREA DE PLANTIO NO ESPÍRITO SANTO**

Dissertação apresentada à Universidade Federal do Espírito Santo como requisito do Programa de Pós-Graduação em Genética e Melhoramento, para obtenção do título de Mestre em Genética e Melhoramento.

Orientador: Prof. Dr. Marcos Vinicius Winckler Caldeira Coorientador: Prof. Dr. Fábio Demolinari de Miranda

**ALEGRE, ES AGOSTO - 2016**

Dados Internacionais de Catalogação-na-publicação (CIP) (Biblioteca Setorial de Ciências Agrárias, Universidade Federal do Espírito Santo, ES, Brasil)

Silva Júnior, Adelson Lemes da, 1992-

S586d Diversidade genética de Schizolobium parahyba var. amazonicum (Huber ex. Ducke) Barneby, em área de plantio no Espírito Santo / Adelson Lemes da Silva Júnior. – 2016. 84 f. : il.

Orientador: Marcos Vinicius Winckler Caldeira.

Coorientador: Fábio Demolinari de Miranda.

Dissertação (Mestrado em Genética e Melhoramento) – Universidade Federal do Espírito Santo, Centro de Ciências Agrárias e Engenharias.

1. Paricá. 2. Marcador molecular ISSR. 3. Árvores matrizes. I. Caldeira, Marcos Vinicius Winckler. II. Miranda, Fábio Demolinari de. III. Universidade Federal do Espírito Santo. Centro de Ciências Agrárias e Engenharias. IV. Título.

CDU: 575:631

# **ADELSON LEMES DA SILVA JÚNIOR**

# **DIVERSIDADE GENÉTICA DE** *Schizolobium parahyba*  **var.** *amazonicum* **(Huber ex. Ducke) Barneby, EM ÁREA DE PLANTIO NO ESPÍRITO SANTO**

Dissertação apresentada à Universidade Federal do Espírito Santo como requisito do Programa de Pós-Graduação em Genética e Melhoramento, para obtenção do título de Mestre em Genética e Melhoramento.

Aprovado em 26 de agosto de 2016.

COMISSÃO EXAMINADORA

 $\cup$   $\cup$   $\cup$   $\cup$   $\cup$   $\cup$ 

**Prof. Dr. Marcos Vinicius Winckler Caldeira** Universidade Federal do Espírito Santo

**Orientador** 

 $\sim$  to wo ) de the canda.

**Prof. Dr. Fábio Demolinari de Miranda** Universidade Federal do Espírito Santo

**Coorientador** 

 $\mathcal{L}$  whashe can

**Prof<sup>a</sup> . Dr<sup>a</sup> . Elzimar de Oliveira Gonçalves** Universidade Federal do Espírito Santo

Carla Lustina ). Rosado

**Dr<sup>a</sup> . Carla Cristina Gonçalves Rosado** Universidade Federal do Espírito Santo

*"Se o conhecimento pode criar problemas, não é por meio da ignorância que podemos solucioná-los. "*

**- Isaac Asimov -**

#### **AGRADECIMENTOS**

A Deus, pelo dom da vida e por seu cuidado incondicional, por me proporcionar momentos felizes e me dar força nos momentos difíceis, sempre guiando os meus passos onde quer que eu vá;

À minha família, meu pai Adelson Lemes da Silva, minha mãe Valéria Ribeiro Másala Bouzada, pelo exemplo de força e determinação, me apoiando em cada momento para que eu pudesse concretizar mais esta etapa;

Aos meus irmãos Pablo, Déborah, Isabelly e Ian, pelo carinho e motivação, meu grande desejo é continuar servindo de exemplo para vocês;

À minha namorada Lucimara, pelo amor, dedicação, respeito e companheirismo ao longo desta caminhada, que no futuro possamos colher os frutos deste momento. Também sou grato aos seus pais Lúcio e Mariza por tudo que fazem por mim;

À Universidade Federal do Espírito Santo e ao Programa de Pós-Graduação em Genética e Melhoramento, pela oportunidade de realização do curso;

À Fundação de Amparo à Pesquisa do Espírito Santo (FAPES), pelo financiamento desta pesquisa e a concessão da bolsa de estudo;

Ao professor Marcos Vinicius Winckler Caldeira pela orientação, dedicação, confiança e profissionalismo, não medindo esforços para que esta pesquisa fosse desenvolvida;

Ao meu coorientador, professor Fábio Demolinari de Miranda, pelos grandes ensinamentos, dedicação ao longo de todo o projeto, paciência, conselhos e amizade;

À professora Elzimar de Oliveira Gonçalves por aceitar participar da comissão avaliadora;

À Carla Cristina Gonçalves Rosado pelo apoio e por seu valioso auxílio;

À professora Taís Cristina Bastos Soares pelas sugestões realizadas ao projeto e pela concessão do espaço para desenvolvimento do mesmo;

Aos meus amigos do Laboratório de Bioquímica e Biologia Molecular (BQMOL), Aléxia, Kelmer, Alessandra, Izabela, Maressa, Mariana, Franciele, Rodrigo, Edílson, Liliana, Ronald, Cássio, Thammyres e José Dias pela parceria, amizade e convivência, aprendi demais com todos vocês;

Aos amigos do Núcleo de Pesquisa Científica e Tecnológica em Meio Ambiente, Silvicultura e Ecologia (NUPEMASE), Willian, Paulo César e Roberto que foram muito importantes na condução e elaboração deste trabalho;

Aos amigos Clever, Anderson e Rômulo, pelo companheirismo e momentos de descontração, vocês foram essenciais para que esta etapa se tornasse um pouco mais leve;

Aos colegas da Pós-Graduação que dividiram conosco alegrias, mas em grande parte compartilharam dúvidas e conhecimento em busca de um objetivo final;

A todos os professores do Programa de Pós-Graduação em Genética e Melhoramento por todos ensinamentos;

À secretária do Programa de Pós-Graduação em Genética e Melhoramento, Sabrina Furtado, por sua dedicação;

Finalmente, a todos que de alguma forma contribuíram para realização e finalização desta pesquisa.

Muito obrigado!

#### **BIOGRAFIA**

Adelson Lemes da Silva Júnior, filho de Adelson Lemes da Silva e Valéria Ribeiro Másala, nasceu em Ubá-MG em 19 de julho de 1992.

Durante o ensino médio, cursado na Escola Estadual Mariana de Paiva em Guidoval-MG, interessou-se pela disciplina Biologia devido à complexidade dos fatos e a dinâmica do ambiente e dos seres vivos.

Em 2010, ingressou como aluno de graduação na Universidade do Estado de Minas Gerais (UEMG), em Ubá-MG onde obteve o título de Licenciado em Ciências Biológicas em dezembro de 2013.

Em setembro de 2014, ingressou no mestrado do Programa de Pós-Graduação em Genética e Melhoramento da Universidade Federal do Espírito Santo (UFES), em Alegre-ES atuando em atividades de pesquisa com ênfase no pré-melhoramento, biotecnologia e biologia molecular de espécies vegetais, submetendo-se à defesa de dissertação, em agosto de 2016.

#### **RESUMO**

*Schizolobium parahyba* var. *amazonicum* (Huber ex. Ducke) Barneby, é conhecido popularmente como Paricá e endêmica da Floresta Amazônica. Sua madeira é de grande aceitação no setor madeireiro, devido seu tronco bem formado e reto, com superfície lisa, textura uniforme e alburno branco. Apresenta, ainda, importância ecológica, podendo ser utilizado em projetos de recuperação de áreas degradadas devido ao seu rápido crescimento. Para o paisagismo é considerada uma espécie ornamental, em virtude de sua intensa floração amarela, de aroma doce. Entretanto, apesar da importância e potencialidades da espécie, não há disponibilidade de material geneticamente melhorado, selecionado para as condições ambientais do Espírito Santo. Neste sentido, o presente estudo objetivou caracterizar a diversidade genética em uma população de *S. amazonicum*, estabelecida em uma área de floresta plantada na região sul do estado do Espírito Santo. Informações sobre a estrutura e diversidade genética populacional são necessárias em programas de prémelhoramento e conservação de germoplasma desta espécie, principalmente quando se deseja utilizar este plantio como pomar de sementes. O delineamento experimental foi blocos casualizados, sendo constituído por 3 blocos e 5 tratamentos, ou seja, cinco espaçamentos (3x2 m, 3x3 m, 3x4 m, 4x4 m e 5x5 m). Inicialmente, foi realizado o inventário florestal da população para obtenção das variáveis dendrométricas diâmetro a altura do peito (DAP) e altura total (Ht). A análise de variância e o Teste de Tukey revelaram que apenas os tratamentos exerceram efeito sobre as variáveis dendrométricas. Portanto, foram escolhidos os que apresentaram médias superiores e que não diferiram estatisticamente entre si, sendo os tratamentos T3, T4 e T5 representando os espaçamentos 3x4 m, 4x4 m e 5x5 m, respectivamente. Logo, para seleção das árvores matrizes foi realizado a média geral das variáveis DAP e Ht para os tratamentos escolhidos, sendo marcadas e georreferenciadas 57 árvores em cada tratamento, totalizando 171 árvores. Para o propósito do estudo foram utilizados 11 *primers Inter Simple Sequence Repeats* (ISSR), que geraram 79 bandas polimórficas (58%). Sobre o conteúdo de informação polimórfica (PIC) realizado para os marcadores ISSR, foi encontrado média de 0,37, caracterizando-os como mediamente informativos. O número de locos encontrados (n = 79), foi maior do que o estabelecido como número ótimo (n = 69). Os resultados obtidos pelo dendrograma corroboraram com a análise bayesiana realizada pelo programa STRUCTURE, que de acordo com o método ∆K o número mais provável de K agrupamentos foi definido como dois  $(K = 2)$ . Assim, um grupo foi formado com a maioria dos indivíduos (153 genótipos) e o segundo com a minoria (18 genótipos). Foi encontrada alta diversidade genética, com número de alelos observados (Na = 2,00), número de alelos efetivos (Ne = 1,65), índice de diversidade de Nei (H' =  $0.375$ ) e índice de Shannon (I =  $0.554$ ). Com este estudo foi possível verificar que os marcadores ISSR se mostraram eficientes para caracterização da diversidade genética em *S. amazonicum*, e que a população pode ser utilizada como pomar para coleta de sementes e produção de mudas com maior variabilidade genética.

**Palavras-chave:** Paricá, marcador molecular ISSR, árvores matrizes.

#### **ABSTRACT**

*Schizolobium parahyba* var. *amazonicum* (Huber ex. Ducke) Barneby, is popularly known as Paricá and endemic to the Amazon rainforest. Its wood is of great acceptance in the timber sector, due to its well formed and straight trunk, with smooth, uniform texture and sapwood white. It also presents ecological importance and may be used in degraded areas restoration projects due to its rapid growth. For landscaping is considered an ornamental species, because of its intense yellow flowering, sweet aroma. However, despite the importance and potential of the species, there is no availability of genetically improved material, selected to the environmental conditions of the Espírito Santo. In this sense, the present study aimed to characterize the genetic diversity in a population of *S. amazonicum* established in an area of forest planted in the southern state of Espírito Santo. Information on the population structure and genetic diversity are needed in pre-breeding program and germplasm conservation of this species, especially when you want to use this as planting seed orchard. The experimental design was randomized blocks, consisting of 3 blocks and 5 treatments, ie five spacings (3x2 m, 3x3 m, 3x4 m, 4x4 m and 5x5 m). Initially, it carried out the forest inventory of the population for the variables dendrometric diameter at breast height (DBH) and total height (Ht). Analysis of variance and the Tukey test revealed that only the treatments had an effect on dendrometric variables. Therefore, they were chosen that had higher average and were not statistically different from each other, and the treatments T3, T4 and T5 representing the spacing 3x4 m, 4x4 m and 5x5 m, respectively. Thus, for the selection of mother trees was carried out the overall average of DAP and Ht variables for the chosen treatments, being marked and georeferenced 57 trees in each treatment, totaling 171 trees. For the purpose of the study were used 11 primers Inter Simple Sequence Repeats (ISSR), which generated 79 polymorphic (58%). About polymorphic information content (PIC) held for ISSR, average of 0.37 was found, characterizing them as informative averagely. The locos number found ( $n = 79$ ) was higher than that established as optimal number ( $n = 69$ ). The results corroborated the dendrogram with Bayesian analysis by STRUCTURE program, according to the method ΔK the most likely number of clusters K is defined as two (K = 2). Thus, a group formed with the majority of individuals (genotypes 153) and the second with a minority (18 genotypes). High genetic diversity was found with number of observed alleles (Na = 2.00), number of effective alleles (Ne = 1.65), diversity index of Nei (H' =  $0.375$ ) and Shannon index (I =  $0.554$ ). With this study we found that the ISSR markers were efficient to characterize the genetic diversity in *S. amazonicum*, and that the population can be used as orchard for seed collection and seedling production with greater genetic variability.

**keywords:** Paricá, ISSR molecular marker, mother trees.

# **LISTA DE TABELAS**

[Tabela 1. Classificação taxonômica atual do](#page-17-0) *S. amazonicum*. ......................... 18 [Tabela 2. Área total de plantios florestais por gênero no Brasil, 2010-2015.....](#page-21-0) 22 [Tabela 3. Plantios florestais com outros grupos de espécies no Brasil, 2010-2015](#page-22-0) [.........................................................................................................................](#page-22-0) 23 [Tabela 4. Análise química e física das amostras de solo coletadas na área de](#page-36-0)  estudo em [setembro de 2010 para realização do plantio, nas camadas de 0 –](#page-36-0) 20 cm e 20 – 40 [cm...............................................................................................](#page-36-0) 37 Tabela 5. *Primers* ISSR produzidos pela *[University of British Columbia](#page-43-0)* e suas [respectivas sequências testados em amostras de DNA de cinco indivíduos da](#page-43-0)  espécie *S. amazonicum* [...................................................................................](#page-43-0) 44

[Tabela 6. Valores médios das variáveis DAP e Ht coletadas na área de estudo](#page-48-0)  com *S. amazonicum* [em fevereiro de 2015 para os 5 tratamentos, distribuídos](#page-48-0)  [em 3 blocos......................................................................................................](#page-48-0) 49

[Tabela 7. Análise de variância e Teste de Tukey para as variáveis DAP e Ht,](#page-49-0)  [coletadas na área de estudo com](#page-49-0) *S. amazonicum* em fevereiro de 2015 para os [5 tratamentos, distribuídos em 3 blocos...........................................................](#page-49-0) 50

Tabela 8. *Primers* ISSR selecionados para *[Schizolobium amazonicum](#page-50-0)* incluindo [número total de bandas \(NTB\), número de bandas polimórficas \(NBP\),](#page-50-0)  [porcentagem de bandas polimórficas \(PBP\) por](#page-50-0) *primer*, faixa de variação de [tamanho dos locos em pares de bases \(TPB\) e conteúdo da informação de](#page-50-0)  [polimorfismo \(PIC\)............................................................................................](#page-50-0) 51

[Tabela 9. Pares de genótipos que possuem valores extremos em maior e menor](#page-53-0)  [dissimilaridade \(d\) baseado na complementariedade do coeficiente de Jaccard,](#page-53-0)  [calculados a partir de 79 marcadores ISSR em 171 indivíduos de](#page-53-0) *Schizolobium amazonicum*[.....................................................................................................](#page-53-0) 54

# **LISTA DE FIGURAS**

[Figura 1. Distribuição geográfica das duas variedades do gênero](#page-18-0) *Schizolobium.* [A área pontilhada mostra os locais de ocorrência, enquanto que a cor azul](#page-18-0)  [representa a variedade](#page-18-0) *S. parahyba* var. *amazonicum* e a cor vermelha representa a variedade *S. parahyba* var. *parahyba*[..........................................](#page-18-0) 19

Figura 2. Árvores da espécie *S. amazonicum* [em área de floresta plantada na](#page-19-0)  região sul do estado [do Espírito Santo, localizada no Instituto Federal de](#page-19-0)  [Educação Ciência e Tecnologia do Espírito Santo, Campus de Alegre, ES \(IFES,](#page-19-0)  [Campus Alegre\). Fonte: O autor.......................................................................](#page-19-0) 20

Figura 3. Características [e anatomia da semente do paricá.](#page-23-0) ........................... 24

[Figura 4. Mudas de paricá. Imagem A: Viveiro de mudas em Castanhal -](#page-25-0) PA. [Imagem B: Linha de plantio com 3 meses de idade em Castanhal -](#page-25-0) PA. ......... 26

[Figura 5. Localização da área de estudo onde foi instalado o experimento.....](#page-34-0) 35

[Figura 6. Comparação entre a idade do plantio: A\) Árvores com](#page-37-0)  [aproximadamente 3 m de altura após 1 ano de plantio e B\) Árvores possuindo](#page-37-0)  [entre 10 m a 21 m de altura após 4 anos.........................................................](#page-37-0) 38

[Figura 7. Disposição das árvores matrizes selecionadas na área de estudo em](#page-40-0)  [agosto de 2015 por meio das variáveis DAP e Ht.](#page-40-0) ........................................... 41

[Figura 8. Perfil eletroforético demonstrado em gel de agarose a 2% produzidos](#page-51-0)  pelo *primer* [UBC 868 em indivíduos \(54 -](#page-51-0) 83) de *S. amazonicum*. M – Marcador de peso molecular (*Ladder* [100pb\)...................................................................](#page-51-0) 52

[Figura 9. Estimativas das correlações entre as similaridades genéticas obtidas](#page-52-0)  pela análise de *bootstrap* [e o número ótimo de fragmentos polimórficos obtidos](#page-52-0)  para a população de *Schizolobium amazonicum.* [............................................](#page-52-0) 53

[Figura 10. Dendrograma representativo da dissimilaridade genética entre os 171](#page-55-0)  indivíduos de *S. amazonicum*[, obtido pelo método UPGMA no programa GENES,](#page-55-0)  [formando 2 grupos em toda a amostragem populacional. Ponte de Corte \(PC\):](#page-55-0)  92,24% [.............................................................................................................](#page-55-0) 56

[Figura 11. Gráfico de barras obtido pela abordagem bayesiana por meio do](#page-56-0)  [software STRUCTURE onde são amostrados os dois grupos identificados pela](#page-56-0)  [análise \(K= 2\). Os números na horizontal correspondem aos 171 indivíduos de](#page-56-0)  *S. amazonicum* estudados. [..............................................................................](#page-56-0) 57

# **SUMÁRIO**

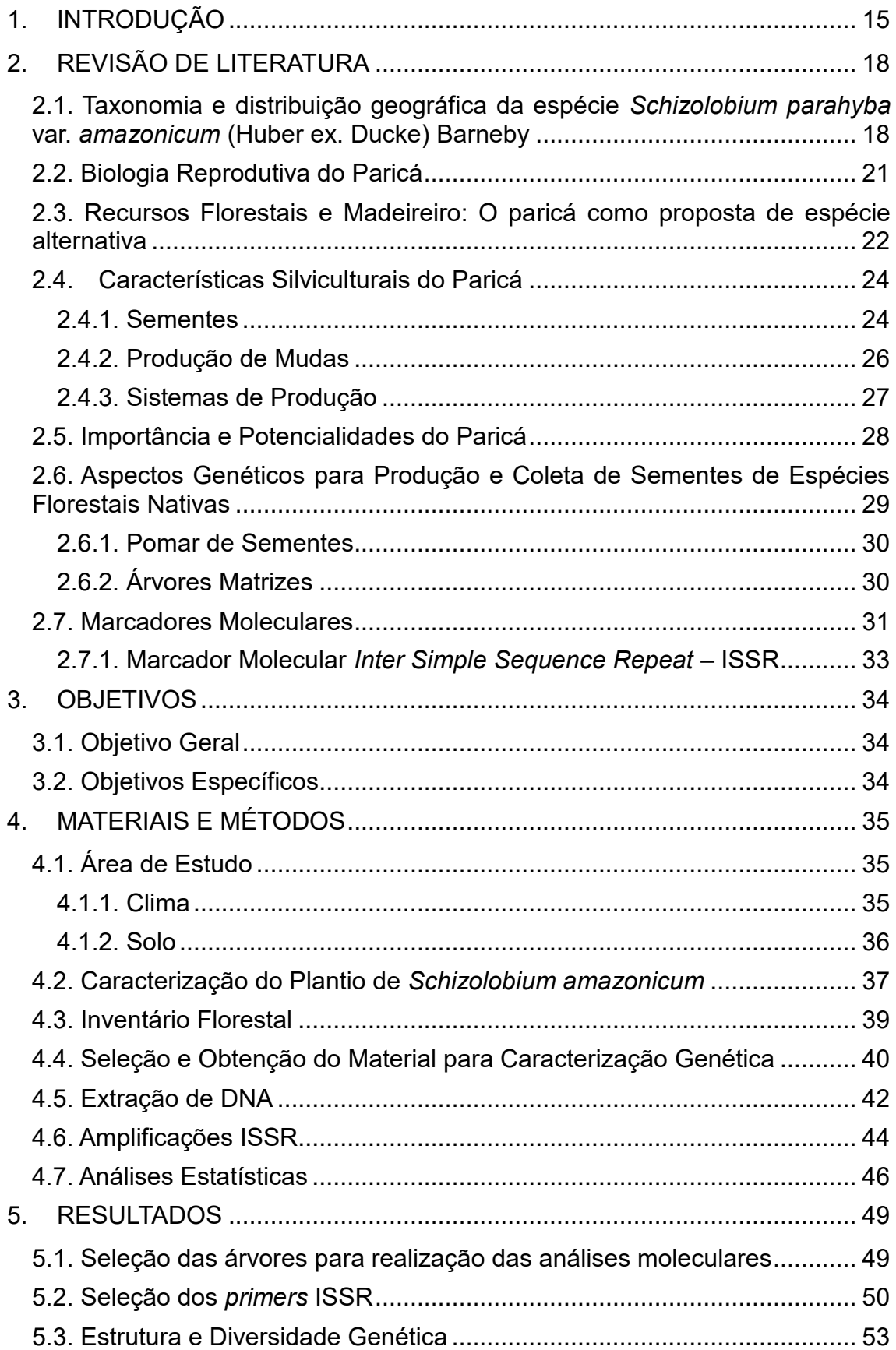

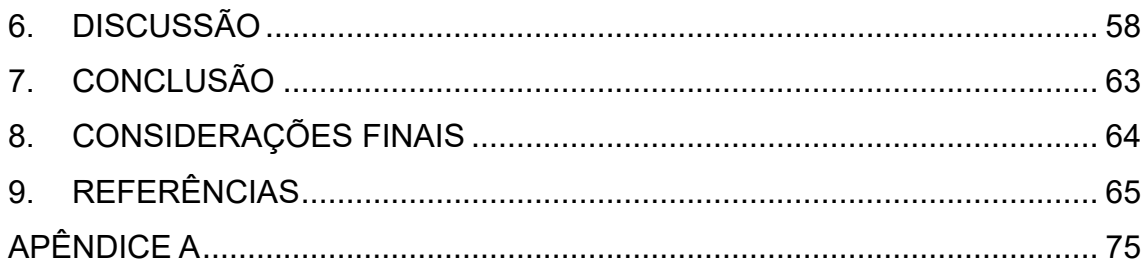

## <span id="page-14-0"></span>**1. INTRODUÇÃO**

O Brasil compreende uma área total de aproximadamente 8.514.877 km² (851,4 milhões de hectares), deste total uma área de 509,8 milhões ha é composta por florestas naturais e 7,74 milhões ha constitui a área de florestas plantadas. Estas áreas de florestas quando somadas representam cerca de 60,7% do território nacional, constituindo a segunda maior área de florestas no mundo, sendo a Rússia possuidora da primeira colocação (SERVIÇO FLORESTAL BRASILEIRO, 2010; INDÚSTRIA BRASILEIRA DE ÁRVORES, 2015).

Apesar da grande área de florestas no Brasil, o histórico revela a redução da cobertura vegetal devido o avanço das atividades antrópicas. Por outro lado, a demanda por recursos madeireiros no Brasil e no mundo é cada vez maior devido ao crescimento populacional e consequentemente o aumento do consumo (SILVA JÚNIOR et al., 2016).

Frente a esta problemática vários estudos têm sido desenvolvidos em busca da conservação de espécies vegetais (SHIMIZU, 2007; SARTORETTO, 2008; FREITAS et al., 2013), além da crescente demanda dos governos estaduais e federal por ampliação dos plantios e produção utilizando espécies nativas de interesse comercial (HIGA; SILVA, 2006).

Neste cenário de expansão da cobertura vegetal, destaca-se o estado do Espírito Santo com uma área de 246.441 mil hectares de floresta plantada, possuindo um projeto que visa ampliar para 621 mil hectares de florestas plantadas até o ano de 2025 (IBÁ, 2015; SECRETARIA DE ESTADO DA AGRICULTURA, ABASTECIMENTO, AQUICULTURA E PESCA, 2008).

Para este cenário desejável da silvicultura Capixaba, há necessidade que as políticas públicas e privadas no estado priorizem medidas progressivas para a ampliação da base florestal. Uma das alternativas viáveis para o projeto seria o incremento na área de florestas plantadas, utilizando espécies florestais não tradicionais em diversos ambientes edáficos do estado (SEAG, 2008).

Como espécie não tradicional para o Espírito Santo e que possui grande potencial de aclimatação e interesse comercial, destaca-se o *Schizolobium amazonicum* (Huber ex. Ducke) Barneby, conhecido popularmente como paricá.

Trata-se de uma árvore nativa da Floresta Amazônica, encontrada nos

estados do Pará, Rondônia, Amazonas, Acre e Mato Grosso, utilizada em escala comercial por empresas madeireiras das regiões norte e nordeste do país. A espécie também pode ser encontrada em outros países como Bolívia, Peru, Equador, Colômbia e Venezuela (HOFFMANN et al., 2011).

De acordo com Pinto Júnior et al. (2013) a espécie possui rápido crescimento, possibilitando sua exploração entre cinco e nove anos de idade para produção de painéis, caixotaria e laminados. A utilização da madeira do paricá para fins comerciais já é algo difundido na silvicultura, sendo citada em trabalhos de vários autores (COSTA et al., 1998; CARVALHO, 2005; IWAKIRI et al., 2011).

A espécie pode ainda, ser utilizada em projetos de recuperação de áreas degradadas, produção de celulose e papel, projetos de paisagismo e na medicina popular (CARVALHO, 2007).

Considerando o anterior exposto, pode-se observar o potencial da espécie para diferentes fins. Entretanto, não há disponibilidade de material geneticamente melhorado selecionado para as condições ambientais do sul do Espírito Santo. Neste sentido, informações sobre a diversidade e/ou estrutura genética populacional são extremamente importantes em programas de prémelhoramento e conservação do germoplasma desta espécie.

Portanto, para que programas de pré-melhoramento ou de conservação possam ser bem-sucedidos, torna-se importante conhecer a quantidade de variação presente na espécie de interesse, desta forma, os marcadores moleculares tornam-se ferramentas eficientes, capazes de detectar a variabilidade existente diretamente em nível de DNA (CRUZ et al., 2011).

A utilização de marcadores moleculares de DNA em estudos com espécies florestais é tida como referência em trabalhos de vários outros autores (GUIDUGLI, 2010; GONÇALVES et al., 2014; CHEN et al., 2014).

Entretanto, poucos são os estudos envolvendo marcadores moleculares para o gênero *Schizolobium,* não sendo encontrado nenhum estudo para o estado do Espírito Santo. São encontrados na literatura o isolamento e caracterização de *loci* microssatélites para a espécie (KAMAU et al., 2003), estrutura genética de populações de *Schizolobium parahyba* (Vell.) Blake (guapuruvu) por meio de marcadores RAPD (FREIRE et al., 2007), relações genéticas entre ecótipos de *Schizolobium parahyba* (Vell.) Blake do Equador e outros países utilizando marcadores RAPD, AFLP e SSR (CANCHIGNIA-MARTÍNEZ et al., 2007) e filogeografia e sistemática molecular de *Schizolobium parahyba* (Vell.) Blake por meio do sequenciamento de regiões cloroplásticas e nucleares (TURCHETTO-ZOLET, 2012).

Neste sentido, o presente estudo objetivou caracterizar a diversidade genética em uma população de *Schizolobium amazonicum*, estabelecida em uma área de floresta plantada na região sul do estado do Espírito Santo com a utilização de marcadores moleculares *Inter Simple Sequence Repeats* – ISSR.

Assim, espera-se obter dados que permitam avaliar o potencial da população para ser utilizada em um futuro próximo como pomar para coleta de sementes e produção de mudas com maior variabilidade genética, fornecendo base para plantios comerciais na produção de madeira.

## <span id="page-17-1"></span>**2. REVISÃO DE LITERATURA**

# <span id="page-17-2"></span>**2.1. Taxonomia e distribuição geográfica da espécie** *Schizolobium parahyba* **var.** *amazonicum* **(Huber ex. Ducke) Barneby**

A espécie foi descoberta por Ducke e descrita por Huber em 1922 (DUCKE, 1939). Porém, foi nomeada cientificamente como *Schizolobium parahyba* var*. amazonicum* (Huber ex. Ducke) Barneby, após estudos com o gênero *Schizolobium* desenvolvidos por Barneby em 1996.

É popularmente conhecida em vários estados brasileiros como paricá, paricá-grande, canafista, canafístula, guapuruvu-da-amazônia, paricá-daamazônia, paricá-da-terra-firme, pinho-cuiabano ou bandarra. Em outros países como na Bolívia é conhecido como cerebó; na Colômbia, tambor; no Equador, pachaco; no México, palo de judio; e no Peru, pashaco (CARVALHO, 2007).

De acordo com o sistema de classificação, a posição taxonômica da espécie obedece à seguinte hierarquia, exposto na tabela 1.

| Especialização   | Taxonomia                             |
|------------------|---------------------------------------|
| Classe           | Equisetopsida                         |
| <b>SubClasse</b> | Magnoliidae                           |
| Super ordem      | Rosanae                               |
| Ordem            | <b>Fabales</b>                        |
| Família          | Fabaceae                              |
| Gênero           | Schizolobium                          |
| Espécie          | Schizolobium parahyba (Vell.) Blake   |
| Variedade        | Schizolobium parahyba var. amazonicum |
|                  | (Huber ex. Ducke) Barneby             |

<span id="page-17-0"></span>Tabela 1. Classificação taxonômica atual do *S. amazonicum*.

Fonte: Tropicos.org. Missouri Botanical Garden. Acesso 02 Ago. 2016.

Anteriormente, o gênero *Schizolobium* foi conhecido por possuir quatro espécies, uma no Brasil meridional, uma na Amazônia e duas na América Central. Porém, foi assumido que todas as espécies eram sinonímias de uma única espécie chamada *Schizolobium parahyba*. Assim, baseando-se em diferenças morfológicas, a espécie foi dividida em duas variedades, *S. parahyba* var. *parahyba* e *S. parahyba* var. *amazonicum* (BARNEBY, 1996).

O *S. parahyba* var. *amazonicum* possui folhas e frutos duas vezes menores, pétalas oblongas, mais firmes e glabras, pedicelos articulados e florescem sem folhas quando comparada com a variedade *S. parahyba* var. *parahyba* (RIZZINI, 1971; BARNEBY, 1996).

Outro parâmetro que separa as duas variedades é a distribuição geográfica (Figura 1). O *S. parahyba* var. *parahyba* ocorre na Floresta Atlântica (Santa Catarina a Bahia), e *S. parahyba* var. *amazonicum* ocorre na Floresta Amazônica, em área de floresta primária, secundária de terra firme e em várzea alta dos estados do Pará, Rondônia, Amazonas, Acre e Mato grosso e em florestas subtropicais da América Central, Bolívia, Peru, Equador, Colômbia e Venezuela (DUCKE, 1939; ROSA, 2006; TURCHETTO-ZOLET, 2009).

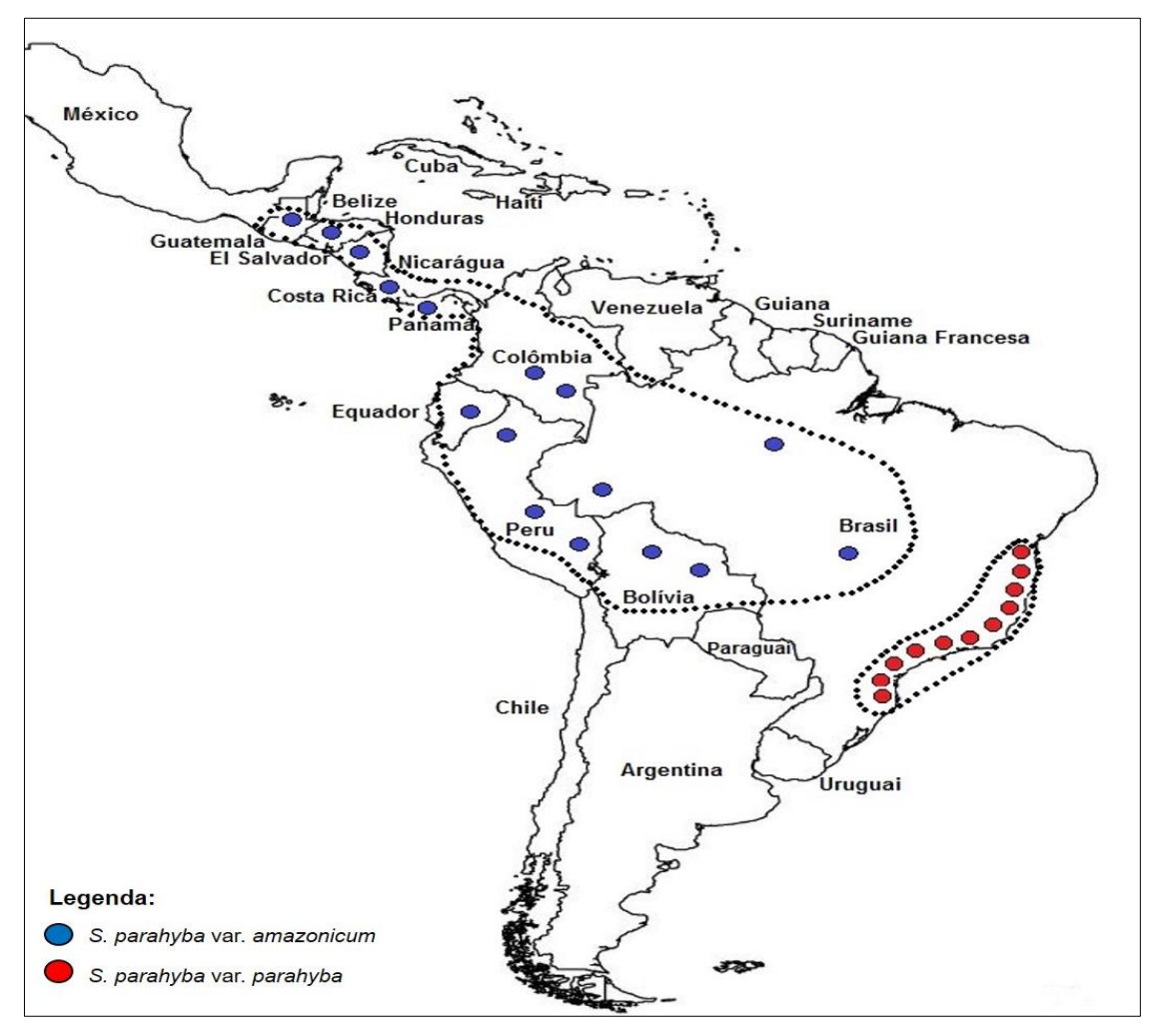

<span id="page-18-0"></span>Figura 1. Distribuição geográfica das duas variedades do gênero *Schizolobium.* A área pontilhada mostra os locais de ocorrência, enquanto que a cor azul representa a variedade *S. parahyba* var. *amazonicum* e a cor vermelha representa a variedade *S. parahyba* var. *parahyba*. Fonte: TURCHETTO-ZOLET, 2009. Adaptado pelo autor.

Reconhecidamente, trata-se de uma árvore caducifólia, decídua, atingindo dimensões próximas de 40 m de altura e 100 cm de diâmetro à altura do peito, na idade adulta. É uma espécie de rápido crescimento, possuindo tronco bem formado e reto, com superfície lisa, textura uniforme e alburno branco (Figura 2) (CARVALHO, 2005). Nas árvores jovens, o tronco possui coloração verde acentuada com cicatrizes transversais deixadas pela queda das folhas (MATSUBARA, 2003).

<span id="page-19-0"></span>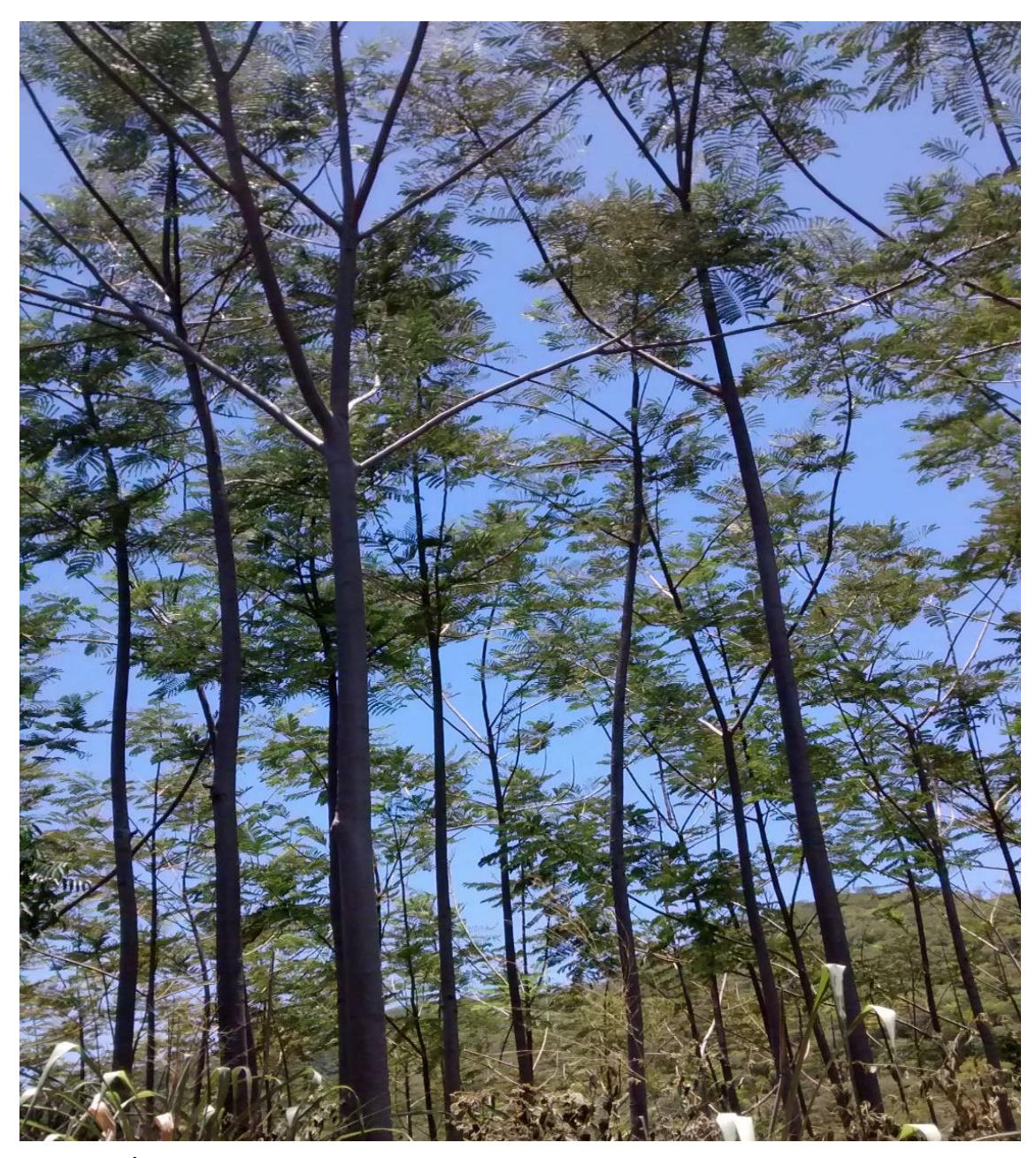

Figura 2. Árvores da espécie *S. amazonicum* em área de floresta plantada na região sul do estado do Espírito Santo, localizada no Instituto Federal de Educação Ciência e Tecnologia do Espírito Santo, Campus de Alegre, ES (IFES, Campus Alegre). Fonte: O autor.

O paricá apresenta copa com muitos galhos, pouco densa, que permite a passagem de luz e consequentemente o bom desenvolvimento de sub-bosque (LIMA et al., 2003; ALBINO; ZANETTI, 2006). As folhas são longipecioladas, bipinadas com 20 a 30 pares de pinas opostas, grandes (de 60 cm a 150 cm de comprimento), tem uma raque lenhosa quando jovem, reduzindo este tamanho com o desenvolvimento, possui o pecíolo longo e viscoso e as gemas e folhas tenras apresentam consistência pegajosa (AMATA, 2009).

#### <span id="page-20-0"></span>**2.2. Biologia Reprodutiva do Paricá**

Por falta de estudos pouco se sabe sobre a fenologia da espécie, existindo estudos pontuais para os estados Mato Grosso e Rondônia onde a floração acontece de maio a junho, e no Pará que ocorre de junho a julho. As flores do paricá possuem coloração amarela, de aroma doce, medindo de 2,0 cm a 2,2 cm de comprimento. Suas pétalas são oblongas, firmes e glabras (RIZZINI, 1971; AMATA, 2009).

O paricá é uma espécie monóica e devido as características de suas flores, tornam-se atraentes a pequenos insetos e principalmente por abelhas, sendo estes os vetores de polinização (CARVALHO, 2007).

A frutificação é anual, com início dos eventos reprodutivos entre oito e dez anos em áreas abertas e plantios, e aos doze anos em florestas naturais. No Pará, a floração ocorre entre junho e julho e a frutificação entre setembro e outubro (SOUSA; CARVALHO; RAMOS, 2005).

O fruto é um legume deiscente, alado, obovado, achatado, coriáceo, de coloração amarronzada (quando maduro), formada por duas valvas que apresentam formato de espátula, medindo de 6 cm a 10 cm de comprimento por 1,5 cm a 3 cm de largura. Produz de uma a duas sementes por fruto que são liberados no início da deiscência com a exposição ao sol de forma autocórica, do tipo barocórica (gravidade) e anemocórica (vento) (OLIVEIRA; PEREIRA, 1984; BIANCHETTI et al., 1997; ROSA, 2006; CARVALHO, 2007).

# <span id="page-21-1"></span>**2.3. Recursos Florestais e Madeireiro: O paricá como proposta de espécie alternativa**

Para atender a demanda madeireira no Brasil, basicamente espécies de dois gêneros são plantadas em maior escala, *Eucalyptus* e *Pinus.* Para estas espécies existem descritos na literatura um vasto conhecimento científico e tecnológico relacionado ao desenvolvimento genético, silvicultural e de manejo (GRATTAPAGLIA, 2008).

Contudo, grandes empresas e empreendedores tem buscado encontrar espécies nativas que substituam os gêneros citados acima em relação a produção e qualidade da madeira (HOFFMANN et al., 2011).

Em 2015, um censo sobre plantios florestais no país reconheceu as diferentes espécies vegetais utilizadas para fins econômicos, bem como a separação da área de produção das mesmas. Cerca de 72,1% da área total dos plantios florestais é constituída por *Eucalyptus,* 20,3% por *Pinus* e apenas 7,6% com espécies não convencionais (Tabela 2) (IBÁ, 2016).

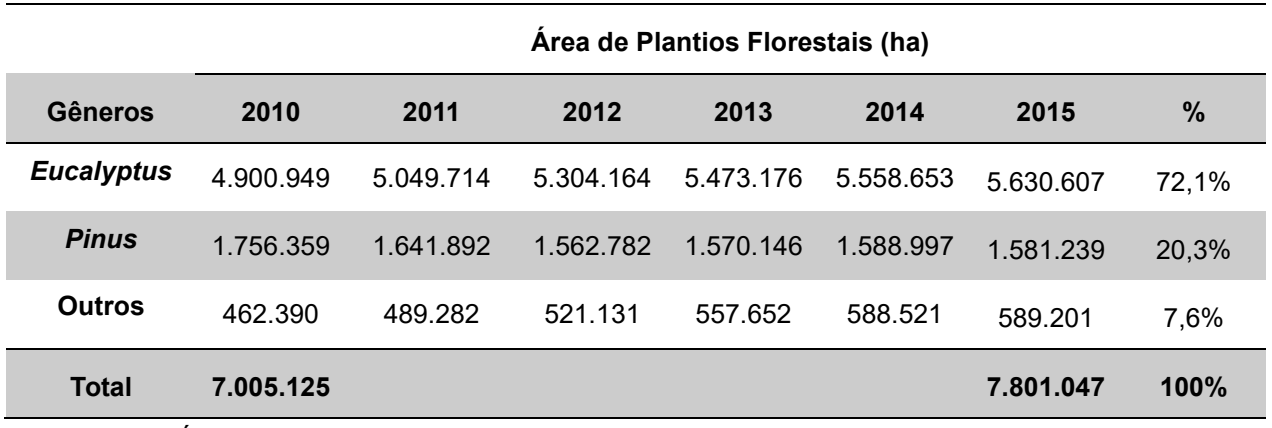

<span id="page-21-0"></span>Tabela 2. Área total de plantios florestais por gênero no Brasil, 2010-2015

Fonte: IBÁ, 2016

Como espécies não convencionais têm-se a Seringueira, Acácia, Paricá, Teca, Araucária e Pópulus (Tabela 3), sendo utilizadas em diversas finalidades como na produção de laminados e compensados, produção de celulose, construção civil, fabricação de móveis, geração de energia por meio de cavacos de madeira e carvão, dentre outros (IBÁ, 2016).

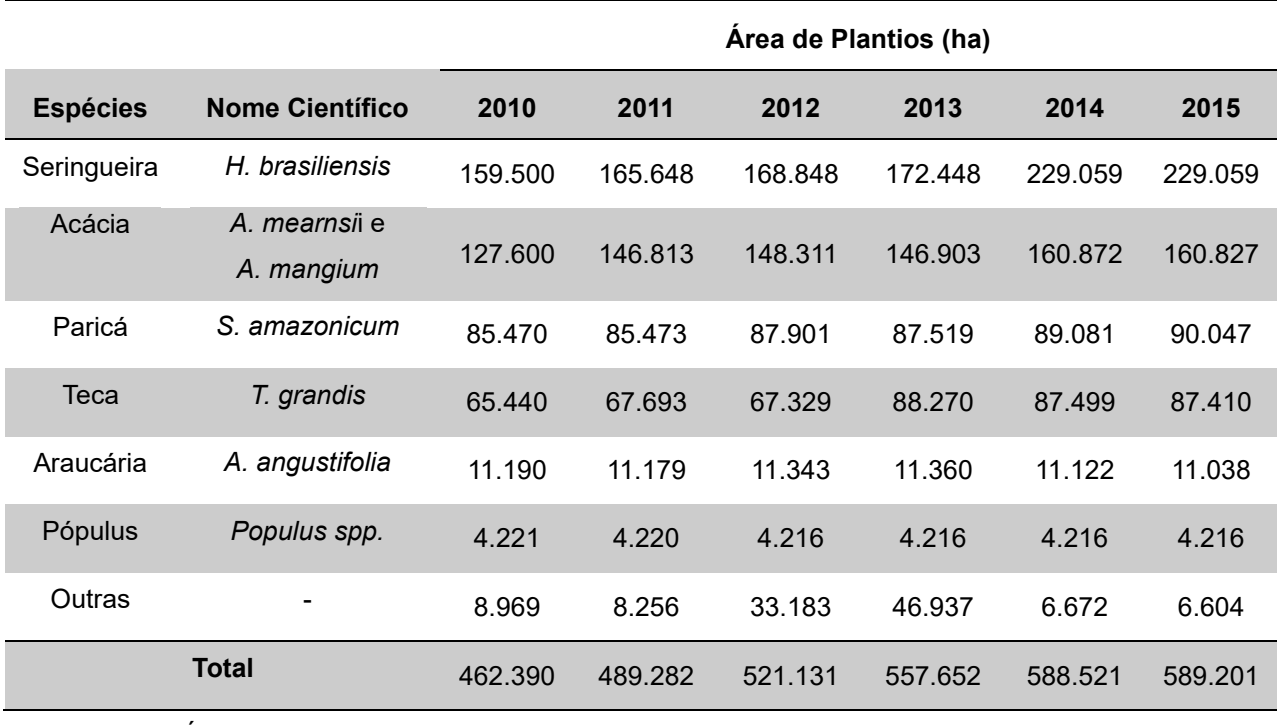

<span id="page-22-0"></span>Tabela 3. Plantios florestais com outros grupos de espécies no Brasil, 2010-2015

Fonte: IBÁ, 2016.

Sobre o grupo de espécies promissoras e com potencial madeireiro citadas anteriormente, destaca-se o Paricá que teve um aumento de 4.577 ha em sua área de produção nos últimos cinco anos. É considerada um exemplo de espécie nativa utilizada em plantios de escala comercial na região Amazônica (HOFFMANN et al., 2011). Reconhecidamente trata-se de uma espécie que apresenta grande potencial para a produção industrial e plantios em sistemas agroflorestais (AMATA, 2009).

Entretanto, para que a espécie tenha contínuo crescimento em sua área de produção torna-se necessário conhecer as características silviculturais, bem como os aspectos genéticos, afim de obter materiais geneticamente melhorados que possam ser usados em diferentes objetivos e condições ambientais (OHASHI; YARED; NETO, 2010).

## <span id="page-23-1"></span>**2.4. Características Silviculturais do Paricá**

Desde a década de 50 tem sido realizado pesquisas em busca do desenvolvimento da silvicultura do paricá, entretanto, foi na década de 90 quando a espécie assumiu seu posto na representatividade empresarial (MARQUES; YARED; SIVIERO, 2006). O plantio com o paricá no país teve início no estado de Mato Grosso, concentrou-se na região norte se estendendo à região nordeste (RONDON, 2002).

A espécie despontou no cenário econômico nacional devido ao rápido crescimento, boa adaptação às diferentes condições edafoclimáticas e uso generalizado de sua madeira de forma a suprir a demanda de matéria-prima florestal, como também para recomposição de áreas alteradas (ASSOCIAÇÃO BRASILEIRA DE PRODUTORES DE FLORESTAS PLANTADAS, 2013; CORDEIRO et al., 2015).

## <span id="page-23-2"></span>**2.4.1. Sementes**

A semente é lisa, brilhante, anátropa, aplanada, ovalada, com ápice arredondado, base atenuada, cor de café, com o bordo mais escuro. É coberta com um endocarpo papiroso e unida apicalmente ao fruto, apresentando em média, 2,2 cm de comprimento, 1,28 cm de largura e 0,38 cm de espessura sem o endocarpo (Figura 3) (ROSA, 2006; AMATA, 2009).

<span id="page-23-0"></span>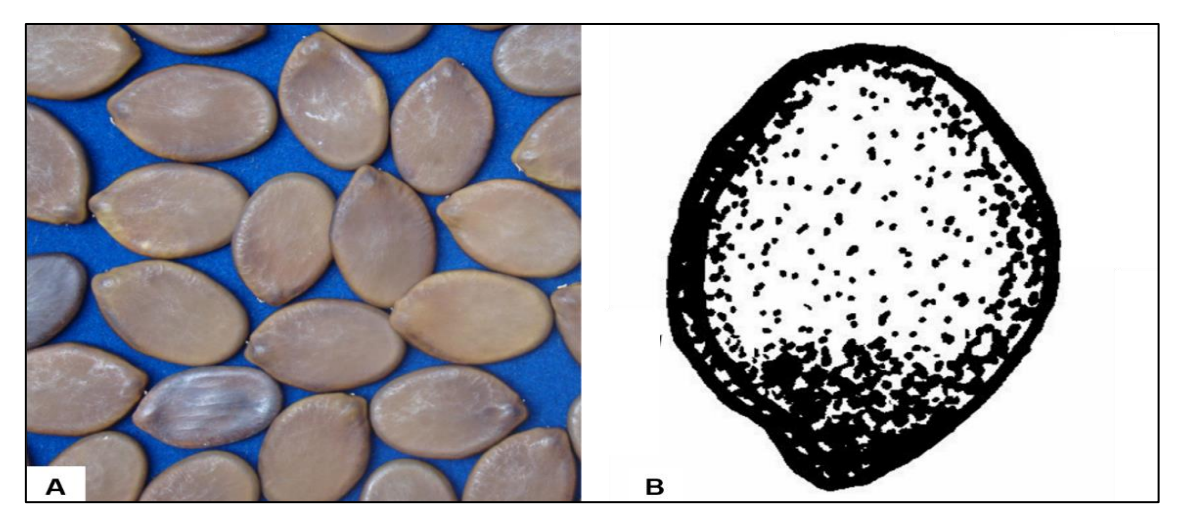

Figura 3. Características e anatomia da semente do paricá. Fonte: Imagem A: (CRUZ; PEREIRA, 2014); Imagem B: (CRUZ; CARVALHO, 2006). Adaptado pelo autor.

A germinação é do tipo epígea criptocolinedonar, têm-se alto grau germinativo, podendo chegar a 100% de germinação dependendo do processo utilizado na superação da dormência de suas sementes. Entretanto, seu manejo é difícil, por seu elevado teor de umidade e suscetibilidade ao ataque de microorganismos (CARVALHO, 2007).

Os métodos para a superação da dormência podem ser divididos em mecânicos, químicos e físicos, sendo eles: escarificação mecânica, escarificação ácida, imersão em água e estratificação a quente ou a frio (FOWLER; BIANCHETTI, 2000).

Para o *S. amazonicum* existem trabalhos desenvolvidos, afim de acelerar o processo germinativo das sementes, além de uniformizar o crescimento das mudas. De acordo com Dapont et al. (2014), que testaram vários procedimentos para a superação da dormência das sementes de paricá, o mais adequado é por meio da escarificação mecânica na maior porção lateral do tegumento e também por imersão em água a 100 °C, sendo imediatamente desligada a fonte de calor onde as sementes devem permanecer na água até que atinjam a temperatura ambiente.

Da mesma forma, Negreiros et al. (2015) compararam a superação da dormência de sementes do paricá no intuito de identificar o melhor método, por meio dos seguintes tratamentos: Sementes intactas (controle) – T0, Imersão em ácido sulfúrico (60 minutos) - T1, imersão em água (24 horas) - T2 e escarificação mecânica - T3. Observou-se que a escarificação mecânica foi o melhor método para superar a dormência tegumentar, proporcionando 100% de germinação.

Para fins de manejo da espécie, o exocarpo resistente e impermeável permite que a semente possa ser estocada por um período de até dois anos, sem que seu poder germinativo seja afetado (CARVALHO, 2007).

O paricá também possui abundante produção de sementes, cerca de 990 a 1280 sementes por quilo. O peso de 1000 sementes varia em torno de 780- 1010 g (SOUSA; CARVALHO; RAMOS, 2005). Tornando-se uma fonte alternativa de recursos para o agricultor com sua comercialização (ROSSI et al., 2001).

#### <span id="page-25-1"></span>**2.4.2. Produção de Mudas**

Apesar do desenvolvimento e publicação de protocolos de propagação de paricá por meio da técnica de cultura de tecidos estarem disponíveis na literatura (REIS et al., 2009), a produção de mudas é geralmente realizada por meio do plantio de sementes.

As mudas podem ser produzidas colocando as sementes com a dormência superada para germinar em canteiros, semeando-as diretamente em sacos de polietileno ou em tubetes (Figura 4) (SOUZA et al., 2003).

Para semeadura em sacos de polietileno é recomendável que os mesmos possuam dimensões com 18 cm de largura por 25 cm de comprimento, e caso ocorra a utilização de tubetes, que estes possuam tamanho grande com cerca de 16 cm de comprimento e diâmetro superior de 6,5 cm, não sendo aconselhável a técnica de repicagem (RONDON, 2002).

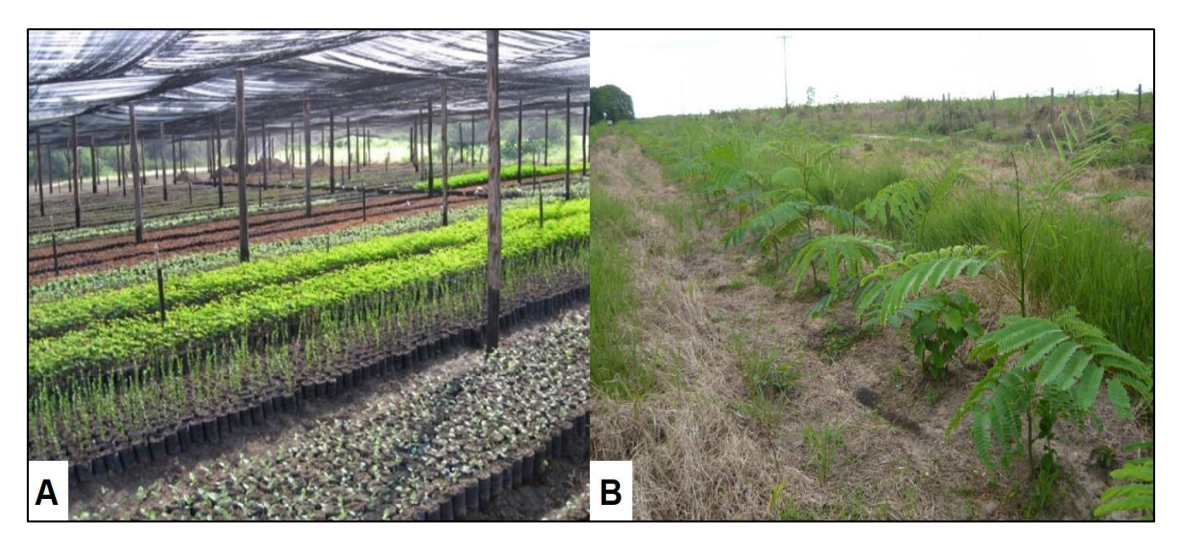

Figura 4. Mudas de paricá. Imagem A: Viveiro de mudas em Castanhal - PA. Imagem B: Linha de plantio com 3 meses de idade em Castanhal - PA. Fonte: AMATA, (2009). Adaptado pelo autor.

<span id="page-25-0"></span>O substrato para semeadura pode ser serragem parcialmente decomposta e peneirada, sendo mais utilizado areia peneirada e lavada ou a mistura de ambas (relação volumétrica de 1:1) (SOUSA; CARVALHO; RAMOS, 2005).

Entretanto, existem técnicas de produção mais atuais, como o plantio de sementes de paricá em sacos de polietileno (12 cm x 5 cm), contendo como substrato terra (50%), areia (25%) e cama de aviário (25%), submetidas a 75%

de sombreamento, apresentaram bom desenvolvimento, atingindo, aos 90 dias após semeadura, 28,8 cm de altura e 3,9 mm de diâmetro (MATOS et al., 2009).

O substrato formado pela mistura de 20% de moinha de carvão; 26,66% de serragem; 26,66% de esterco bovino e 26,66% de esterco de aves também tem apresentado condições físicas e químicas para o bom desenvolvimento das mudas de paricá (LANGE; JUNIOR; CAIONE, 2014).

#### <span id="page-26-0"></span>**2.4.3. Sistemas de Produção**

No que se refere a estrutura dos povoamentos, o paricá é uma espécie que pode ser implantada em plantios homogêneos e consorciados (MARQUES; YARED; SIVIERO, 2006). Plantios em áreas de pastagens abandonadas podem sofrer perdas quanto ao crescimento das mudas, devido a competição com as ervas invasoras e gramíneas, sendo necessário a aplicação de herbicida nos primeiros anos de desenvolvimento do plantio (OHASHI; YARED; NETO, 2010).

O paricá é caracterizado também como uma espécie exigente em termos nutricionais, possuindo ótimas respostas ao preparo da área de implantação, que pode ser realizada com uso de nitrogênio, fósforo, cálcio, magnésio, ferro e boro (ROSA, 2006).

Os espaçamentos utilizados nos plantios comerciais são amplos variando de 3x2 m; 3x3 m; 3x4 m; 4x4 m; 5x4 m; 6x4 m (SOUZA et al., 2003; HOFFMANN et al., 2011; CORDEIRO et al., 2015).

As principais empresas reflorestadoras do Brasil têm escolhido o espaçamento que possibilite melhor mecanização das atividades de implantação, manutenção e exploração dos maciços florestais. Porém, o aumento na densidade populacional pode comprometer o desenvolvimento das árvores no plantio, indicando competição por água, espaço, luz e nutrientes (RONDON, 2002), enquanto que espaçamentos maiores podem favorecer a quebras geradas pelos ventos, sendo indicados os espaçamentos 3x4 m e 4x4m (AMATA, 2009).

#### <span id="page-27-0"></span>**2.5. Importância e Potencialidades do Paricá**

Devido as características da madeira como leve a moderadamente densa  $(0,30 \text{ g.cm}^3$  a  $0,62 \text{ g.cm}^3)$ , alburno de cor creme-amarelo e cerne diferenciado com cor marrom-claro, fácil trabalhabilidade em relação à remoção da casca, laminação, secagem, prensagem e excelente acabamento (ROJAS; MARTINAS, 1996; MARQUES; YARED; SIVIERO, 2006), o paricá se tornou fonte de renda para indústrias do setor moveleiro, sendo utilizado na fabricação de lâminas para compensados, brinquedos, caixotaria leve, portas e forros (CARVALHO, 2007).

De acordo com AMATA (2009), as empresas que produzem o compensado com a madeira do paricá, conseguem baixar os preços e lançar seu produto no mercado externo e interno com preço competitivo. Isto é possível, devido à redução gerada nas despesas de colheita e transporte, pela homogeneidade dos reflorestamentos e pela redução dos custos durante a industrialização da madeira. Tal processo não pode ser realizado com tamanha eficiência quando se utiliza outras espécies nativas.

O paricá também é visto como espécie promissora por indústrias de celulose e papel, devido as suas fibras com tamanho entre 1,10 mm e 1,59 mm, ótimas para fabricação de polpa e papel de fibra curta. Pode ser facilmente deslignificada, é de fácil branqueamento e produz papel com ótima resistência (CARVALHO, 2003).

Apresenta ainda importância ecológica, sendo adequado para programas de reflorestamento de áreas degradadas, devido ao seu rápido crescimento. Pode ser utilizado em paisagismo de praças e grandes jardins, sendo considerada uma espécie ornamental por sua intensa floração amarela. Além disso, possui importância medicinal para algumas etnias indígenas, sendo as folhas usadas como febrífugo (AMATA, 2009).

# <span id="page-28-0"></span>**2.6. Aspectos Genéticos para Produção e Coleta de Sementes de Espécies Florestais Nativas**

Devido a exacerbada exploração por recursos florestais e madeireiros e até mesmo na abertura de áreas para agricultura e pastagens com foco agropecuário, atualmente têm-se no país biomas extremamente reduzidos, sendo constituídos por fragmentos florestais (MYERS et al., 2000).

Diante desta problemática, pesquisadores vêm buscando desenvolver trabalhos na conservação de espécies florestais nativas e estruturação das mesmas nos mais diversos ambientes. Para estes trabalhos, a criação de pomares de sementes com espécies nativas têm sido um método eficaz para suprir parte desta demanda (LORZA; SOUZA; NAKASHIMA, 2006).

Além dos estudos em busca da conservação das espécies, programas dos governos estaduais e federal tem demandado cada vez mais a utilização de sementes para o estabelecimento de plantios com espécie nativas, visando à produção de madeira e produtos não madeiráveis (HIGA; SILVA, 2006).

Entretanto, para se ter êxito em programas de reflorestamento, utilizando espécies florestais nativas, um ponto primordial é o conhecimento sobre a origem genética das sementes (VIEIRA et al., 2001).

Além disto, a utilização de materiais com ampla base genética aumenta a probabilidade de sucesso no estabelecimento de plantios (SEBBENN, 2002). A base genética restrita pode ocasionar no que se conhece como depressão endogâmica, que é a redução da auto-regeneração pelo aumento da endogamia e coancestria da população, favorecendo a perda de alelos necessários ao valor adaptativo (SEBBENN, 2006).

Outro fator preponderante sobre a variabilidade genética é o número de árvores matrizes utilizadas para coleta de sementes. A coleta realizada em poucas árvores (< 25) pode gerar um "gargalho genético", ocasionando baixa variabilidade genética na população. Desta forma, é indicado no mínimo 25 árvores matrizes a serem utilizadas nas coletas (VIEIRA et al., 2001; SEBBENN, 2002).

#### <span id="page-29-0"></span>**2.6.1. Pomar de Sementes**

Em conformidade com a legislação descrita no Capítulo XII do Decreto n° 5.153/2004, que regulamenta a Lei n° 10.711/2003 (BRASIL, 2004):

> O Pomar de Sementes (PS) é "uma plantação planejada, estabelecida com matrizes superiores, isolada, com delineamento de plantio e manejo adequado para a produção de sementes, e que se constitui de Pomar de Sementes por Mudas - PSM, Pomar Clonal de Sementes - PCS, Pomar Clonal para Produção de Sementes Híbridas - PCSH e Pomares de Sementes Testados - PSMt ou PCSt".

Portanto, para que se tenha sucesso na criação de um pomar de sementes, é fundamental considerar o objetivo de uso das sementes, constituindo um povoamento de matrizes com alto grau de seleção genética, para que se tenha sementes com a melhor qualidade possível, originando mudas com maior vigor e homogeneidade e pequeno número de descartes (HOPPE et al., 2004).

De acordo com Sebbenn (2002), a coleta de sementes para os diferentes objetivos de uso como produção madeireira, restauração ambiental ou florestal e conservação das espécies, deve conter amostras representativas da variabilidade genética de uma ou várias populações, a fim de conservar o potencial evolutivo das espécies. Desta forma, pomares de sementes devem ter ampla base genética.

Ainda, segundo Hoppe et al. (2004) o pomar de sementes é um método utilizado em programas de melhoramento em todo o mundo, sendo este o mais eficiente na produção de sementes melhoradas geneticamente.

#### <span id="page-29-1"></span>**2.6.2. Árvores Matrizes**

Uma árvore é denominada matriz quando, comparada com outras árvores da mesma espécie apresenta características fenotípicas superiores, possuindo características específicas para a finalidade em que é destinada. Contudo, há características comuns para todos os objetivos de produção, tais como, boa condição fitossanitária, vigor e produção de sementes (NOGUEIRA, 2007).

Além das características comuns a todas as finalidades, existem características que são avaliadas para os diferentes objetivos como: ritmo de crescimento; porte; forma do tronco (fuste retilíneo e com a forma mais próxima da cilíndrica); forma da copa (deve ser proporcional à altura da árvore, bem formada e bem distribuída); ramificação e densidade da madeira (HOPPE et al., 2004).

Segundo Sena (2008) o bom desempenho do futuro plantio florestal, bem como a utilização de sementes para o plantio deve advir de árvores matrizes selecionadas respeitando os objetivos a que se destina, pois se a finalidade for obtenção de madeira, a altura e diâmetro do caule são características indispensáveis. Porém, se o objetivo for a produção de frutos ou sementes devese dar importância ao tamanho e à forma da copa.

Ainda, torna-se importante ressaltar que a árvore matriz é superior as demais pois herdou tais características de seus pais. Portanto, a maior probabilidade é de que essas características sejam transmitidas para as próximas gerações por meio das sementes (SENA, 2008).

#### <span id="page-30-0"></span>**2.7. Marcadores Moleculares**

A manipulação do ácido desoxirribonucleico (DNA) por meio de técnicas de biologia molecular, culminou no desenvolvimento de ferramentas biotecnológicas, destacando os marcadores moleculares que surgiram na década de 1980. Estes por sua vez, além de apresentar vantagens sobre os marcadores morfológicos, ainda fornecem um número praticamente ilimitado de polimorfismos distribuídos aleatoriamente ao longo de todo o genoma (GUIMARÃES et al., 2009).

Desta forma, os marcadores moleculares são definidos como todo e qualquer fenótipo molecular oriundo de um gene expresso ou de um segmento específico de DNA (corresponde a regiões expressas ou não do genoma) (FERREIRA; GRATTAPAGLIA, 1998).

Os marcadores moleculares aplicados nos mais diversos estudos da genética clássica, possuem como principal finalidade o melhoramento genético e a caracterização genética de populações naturais, para obtenção de

estratégias de conservação e exploração racional (HOFFMANN; BARROSO, 2006; GONÇALVES et al., 2014).

Sobre a utilização dos marcadores moleculares no melhoramento genético de plantas é encontrado um vasto acervo referencial teórico e prático. São utilizados em estudos de diversidade genética, melhoramento assistido, mapeamento genético, *fingerprinting*, reconhecimento e isolamento de genes, caracterização e identificação de variações genéticas (BORÉM; CAIXETA, 2009).

Para tais finalidades, atualmente, existe um grande número de marcadores moleculares que podem ser divididos em dois grandes grupos, segundo a metodologia utilizada para identificá-los, sendo: marcadores baseados na hibridação com sondas específicas e os marcadores baseados na amplificação do DNA via reação de polimerização em cadeia "PCR" (*Polymerase Chain Reaction*) (SILVA et al., 2012).

Podem ainda, ser divididos em marcadores dominantes (RAPD, AFLP, ISSR e em alguns casos os marcadores SCARs) e marcadores codominantes (RFLP, VNTR e SSR) (MARCELINO et al., 2007).

Os marcadores dominantes são aqueles que não diferenciam o genótipo homozigoto "dominante" (AA) do heterozigoto (Aa), demonstrando em gel de agarose uma banda representando um indivíduo com dois alelos dominantes ou apenas um alelo (A-), enquanto o homozigoto "recessivo" é identificado pela ausência de banda. Por outro lado, os marcadores codominantes são aqueles em que as duas ou mais formas podem ser discriminadas (MARCELINO et al., 2007; CRUZ et al., 2011).

Devido as estas características, os marcadores dominantes apresentam certa desvantagem em relação aos marcadores codominantes, por serem menos informativos, não diferenciando genótipos homozigotos dos heterozigotos. No entanto, os marcadores codominantes são desenvolvidos diretamente para a espécie de interesse, com transferibilidade limitada, enquanto que os marcadores dominantes apresentam natureza hipervariável, vasto número de locos, alta transferibilidade e de baixo custo (KREMER et al., 2005).

#### **2.7.1. Marcador Molecular** *Inter Simple Sequence Repeat* **– ISSR**

<span id="page-32-0"></span>Desenvolvidos por vários grupos de pesquisa independentes como Meyer et al. (1993), Gupta et al. (1994) e Zietkiewicz, Rafalsky e Labuda (1994), a técnica de marcadores ISSR envolve a amplificação de DNA por PCR, sendo constituídos de um único *primer*, produzidos com base nas sequências repetidas dos microssatélites na extremidade 5' e 3'. Assim como o próprio nome diz, os marcadores ISSR anelam-se dentro das repetições e amplificam as regiões genômicas entre os microssatélites (GUIMARÃES et al., 2009).

O iniciador que constitui o marcador ISSR possui de 16 a 25 pares de bases que por meio da técnica de PCR amplifica regiões que variam de 100 a 3000 pares de bases. As repetições microssatélites utilizadas como iniciadores podem ser di-nucleotídica, tri-nucleotídica, tetra-nucleotídica ou penta nucleotídica (IDREES; IRSHAD, 2014).

Os marcadores ISSR possuem caráter dominante, não necessitando de informação prévia da sequência de DNA, analisando um grande número de locos, com alta taxa de transferibilidade e baixo custo de desenvolvimento (NG; TAN, 2015).

São considerados altamente informativos, sendo utilizados com bastante sucesso em estudos genéticos de espécies vegetais, determinação da variabilidade e diversidade genética, filogenia, mapeamento genômico e em estudos de biologia evolutiva (REDDY et al., 2002).

Sobre estudos de variabilidade e diversidade genética em espécies vegetais, são encontradas várias publicações, destacando espécies arbóreas como *Dimorphandra wilsonii* e *Dimorphandra mollis* (SOUZA; LOVATO, 2010), *Prosopis cineraria* (SHARMA et al., 2011), *Schinus terebinthifolius* (ÁLVARES-CARVALHO et al., 2014) e *Eremanthus erythropappus* (PÁDUA; BRANDÃO; CARVALHO, 2016). Estudos sobre a taxonomia de gêneros também são encontrados, como realizado para a gênero *Leitneria* (Simaroubaceae) (SCHRADER; GRAVES, 2011).

A utilização dos marcadores ISSR também exerce vantagem sobre outros marcadores moleculares, superando os problemas do elevado custo do AFLP, baixa reprodutibilidade do RAPD e a limitação dos SSRs por serem específicos à espécie destinada (IDREES; IRSHAD, 2014).

33

## <span id="page-33-0"></span>**3. OBJETIVOS**

# <span id="page-33-1"></span>**3.1. Objetivo Geral**

Caracterizar a diversidade genética em uma população de *Schizolobium amazonicum* estabelecida em uma área de floresta plantada, na região sul do estado do Espírito Santo.

# <span id="page-33-2"></span>**3.2. Objetivos Específicos**

- 1. Caracterizar os dados dendrométricos do plantio de paricá;
- 2. Avaliar a eficiência de amplificação, com amostras de DNA de *S. amazonicum* para 43 marcadores moleculares *Inter Simple Sequence Repeats* - ISSR;
- 3. Avaliar a magnitude e distribuição da variabilidade genética entre os indivíduos demarcados utilizando marcadores moleculares ISSR préselecionados;
- 4. Avaliar o potencial da população para ser utilizada em um futuro próximo como pomar de sementes para produção de mudas com maior variabilidade genética, podendo ser utilizados em trabalhos de melhoramento.

#### <span id="page-34-1"></span>**4. MATERIAIS E MÉTODOS**

#### <span id="page-34-2"></span>**4.1. Área de Estudo**

A área de estudo se localiza no Instituto Federal de Educação Ciência e Tecnologia do Espírito Santo, Campus de Alegre, ES (IFES, Campus Alegre), na rodovia ES 482, km 47, distrito de Rive, Alegre, ES. Encontra-se entre as coordenadas 20°46'23.3 de latitude Sul e 41°27'25.9 de longitude Oeste, com altitude média de 152 m (Figura 5). Este estudo está inserido no projeto Caracterização genética, crescimento e sequestro de carbono em plantios de espécies florestais não tradicionais no sul do ES - Edital FAPES Nº 11/2013 PPE - Pesquisa em Agropecuária no Estado do Espírito Santo.

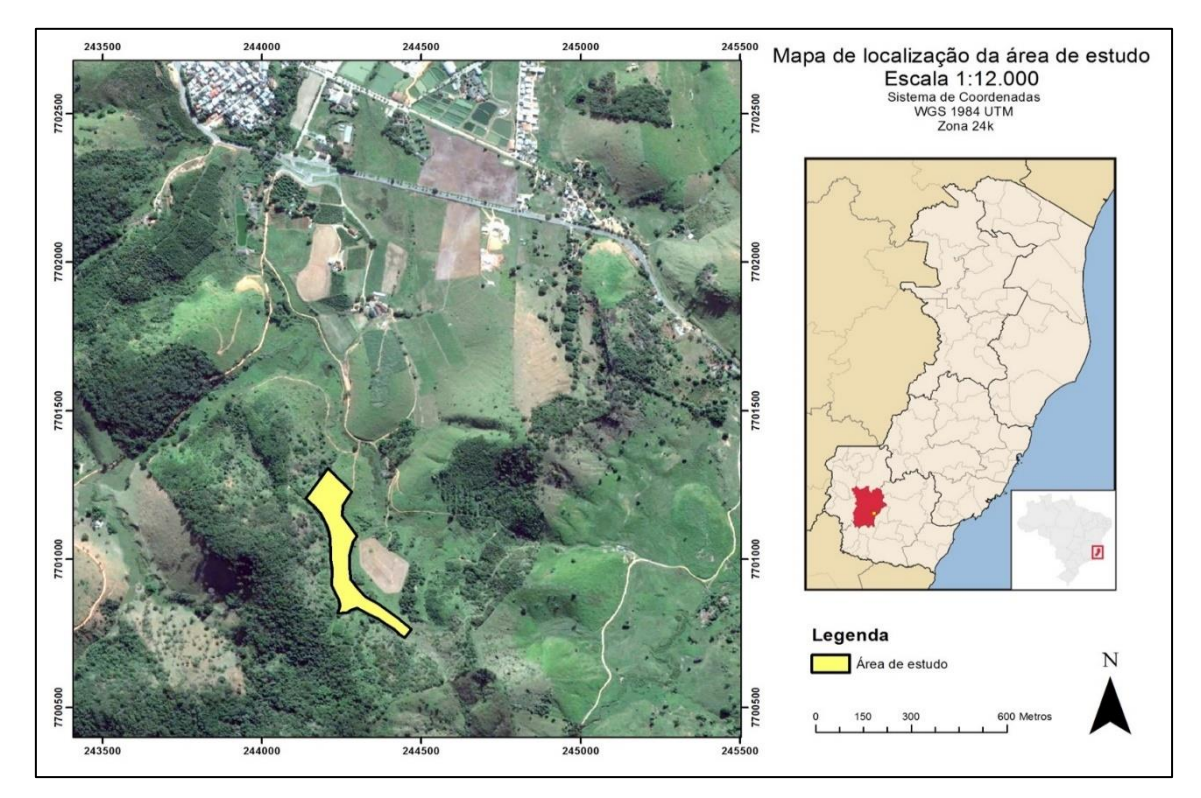

<span id="page-34-0"></span>Figura 5. Localização da área de estudo onde foi instalado o experimento. Fonte: O autor.

## <span id="page-34-3"></span>**4.1.1. Clima**

Baseado na classificação de Köppen, o clima do município de Alegre se enquadra no tipo *Cfa* (subtropical, com verão quente), com temperatura média anual de 20 ºC e precipitação anual em torno de 1.200 mm (ALVARES et al.,

2013). Esse tipo climático é conhecido por apresentar temperatura média no mês mais frio abaixo de 18 °C e superior a 22 °C no mês mais quente (BLUM; RODERJAN; GALVÃO, 2011).

Porém, a área de estudo pode sofrer variações quanto ao clima pois está localizada a poucos quilômetros do município vizinho Jerônimo Monteiro que possui segundo Alvares et al. (2013) o tipo climático *Aw* (tropical, com inverno seco), com temperatura média anual de 22 °C e precipitação anual em torno de 1.200mm. Segundo Soares e Batista (2004) esse tipo de clima apresenta no mês mais frio temperatura superior a 18 °C.

#### <span id="page-35-0"></span>**4.1.2. Solo**

Em 1984 foi realizado pelo IFES/Alegre uma análise do solo na área de estudo em escala 1:15.000 (arquivo do IFES/Alegre, dados não publicados), que segundo a nova nomenclatura dada pela EMBRAPA (2013) é classificado como Argissolo Vermelho Amarelo Eutrófico.

Análises químicas e físicas realizadas no mês de setembro de 2010 (nove meses antes do plantio) comprovam que o solo onde está o plantio de estudo apresenta classificação como eutrófico e textura argilosa, possuindo o índice de saturação por bases (V) superior a 70% e teor de argila superior a 30% nas duas camadas de solo (Tabela 4).

As análises de solo foram realizadas de acordo com os procedimentos descritos pela EMBRAPA (1997). Para isto, utilizou-se o Laboratório de Recursos Hídricos e Solos do Departamento de Ciências Florestais e da Madeira – DCMF/CCA da Universidade Federal do Espírito Santo, em Jerônimo Monteiro, ES, exceto para a análise de densidade do solo (Ds), que foram realizadas pelo Laboratório de Solos do Instituto Federal do Espírito Santo – IFES, Campus de Alegre – ES.
| <b>Atributos Químicos</b> | <b>Unidade</b>                     | Profundidade (cm) |                |  |
|---------------------------|------------------------------------|-------------------|----------------|--|
|                           |                                    | $0 - 20$          | $20 - 40$      |  |
| H <sub>2</sub> O          | pH                                 | 6,1               | 6,1            |  |
| S                         | mg dm-3                            | 3,8               | $\overline{4}$ |  |
| P-rem                     |                                    | 0,3               | 0,4            |  |
| P                         |                                    | 2,7               | 2,6            |  |
| K                         |                                    | 95,4              | 72,1           |  |
| Na                        |                                    | 3,5               | 2,8            |  |
| Ca                        |                                    | 3,4               | 3,3            |  |
| Mg                        |                                    | 1,5               | 1,3            |  |
| AI                        | cmol <sub>c</sub> dm <sup>-3</sup> | 0,0               | 0,0            |  |
| $H+AI$                    |                                    | 2,7               | 1,7            |  |
| $\overline{C}$            |                                    | 11,4              | 7,7            |  |
| MO                        | $g kg-1$                           | 19,6              | 13,3           |  |
| CTC(t)                    |                                    | 5,2               | 4,8            |  |
| CTC(T)                    | cmol <sub>c</sub> dm <sup>-3</sup> | 7,8               | 6,5            |  |
| <b>SB</b>                 |                                    | 5,1               | 4,8            |  |
| $\vee$                    | $\%$                               | 65,6              | 73,2           |  |
| ${\sf m}$                 |                                    | 0,1               | 0,0            |  |
| <b>ISNa</b>               |                                    | 0,2               | 0,2            |  |
| Fe                        |                                    | 78,2              | 33,4           |  |
| Cu                        |                                    | 1,7               | 1,5            |  |
| Zn                        | mg dm-3                            | 7,1               | 4,1            |  |
| Mn                        |                                    | 137,2             | 60,9           |  |
| B                         |                                    | 0,1               | 0,1            |  |
| <b>Atributos Físicos</b>  | <b>Unidade</b>                     | Profundidade (cm) |                |  |
|                           |                                    | $0 - 20$          | $20 - 40$      |  |
| Argila                    | $g kg-1$                           | 30,74             | 42,39          |  |
| Silte                     |                                    | 8,91              | 7,97           |  |
| Areia                     |                                    | 60,33             | 49,62          |  |
| Ds                        | $g$ cm $^{-3}$                     | 1,54              | 1,54           |  |

Tabela 4. Análise química e física das amostras de solo coletadas na área de estudo em setembro de 2010 para realização do plantio, nas profundidades de 0 – 20 cm e 20 – 40 cm

Fonte: Pavesi (2010) adaptado pelo Autor (dados não publicados).

## **4.2. Caracterização do Plantio de** *Schizolobium amazonicum*

O plantio foi realizado em junho de 2011 e estabelecido em um delineamento experimental com blocos casualizados, sendo constituído por 3 blocos e 5 tratamentos, ou seja, cinco espaçamentos (3x2 m, 3x3 m, 3x4 m, 4x4 m e 5x5 m). Cada unidade experimental possui uma área de 1500 m², correspondendo a uma área total de 2,25 ha plantados com *S. amazonicum*, utilizado neste estudo.

As sementes foram adquiridas de árvores matrizes localizadas em Dom Elizeu – PA, não havendo informações sobre a quantidade de matrizes utilizadas nas coletas das sementes e a base genética das mesmas.

As mudas foram produzidas e doadas pela Reserva Natural Vale, Linhares, ES (Instituto Ambiental Vale do Rio Doce), plantadas em covas com dimensões de 30 cm de comprimento x 30 cm de largura x 30 cm de profundidade.

Em relação à adubação do plantio, foi utilizado 220 g por cova de NPK 6- 30-6 mais micronutrientes (0,2% de boro; 0,2% cobalto; 0,2% zinco; 5% calcário). Também foram realizadas atividades de controle de formigas e plantas invasoras com uso de inseticida e herbicida na fase de pré-plantio, durante a fase do plantio e pós-plantio. Em 2012, grande parte do plantio possuía cerca de 3 m de altura, passando a possuir em fevereiro de 2015 árvores com até 21 m de altura (Figura 6).

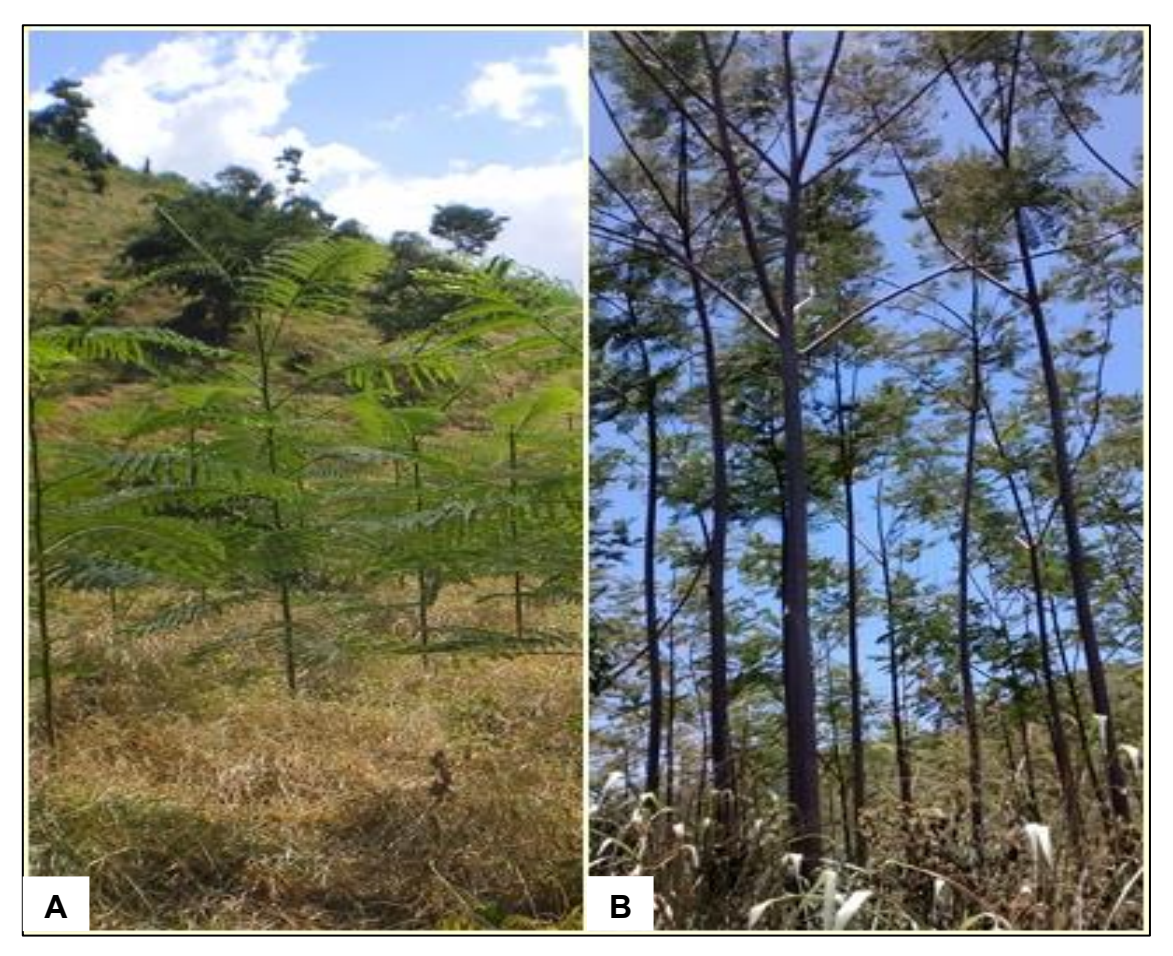

Figura 6. Comparação entre a idade do plantio: A) Árvores com aproximadamente 3 m de altura após 1 ano de plantio e B) Árvores possuindo entre 10 m a 21 m de altura após 4 anos. Fonte: O autor.

#### **4.3. Inventário Florestal**

Com intuito em obter árvores matrizes, foi realizado o inventário da área total em fevereiro de 2015, vindo a servir como parâmetro para a seleção das mesmas. Para isto, foram coletadas informações sobre o DAP (diâmetro à altura do peito, medido a 1,30 m do solo), utilizando uma fita métrica com comprimento de 1,50 m e subdivisão de 0,01 m da escala. Para esta variável foram incluídos todos os indivíduos com circunferência à altura do peito (CAP) ≥ 10 cm presentes no interior das unidades experimentais.

Para o processamento dos dados do inventário, foi utilizado o modelo de conversão de acordo com Soares, Paula Neto e Souza (2011), onde os valores de circunferência de cada árvore são transformados em diâmetro a 1,30 m do solo (DAP) pela seguinte expressão:

 $(Eq. 1)$ 

$$
DAP = \frac{CAP}{\pi}
$$

Em que:

DAP = diâmetro a 1,30 m do solo, em cm; CAP = Circunferência a 1,30 m do solo, em cm e;  $\pi$  = constante (3,1416).

Já a mediação da altura total (Ht) foi realizada por meio do hipsômetro "Suunto" que utiliza a distância entre o observador e a árvore, e duas leituras no instrumento, uma na base da árvore e outra no topo.

Para obtenção dos dados desta característica foram medidas 375 árvores escolhidas de forma aleatória (75 árvores por espaçamento, pois para esta característica não foi possível visualizar diferenças entre os espaçamentos iguais), afim de determinar por estimativa as alturas das demais árvores presentes no plantio.

A estimativa foi realizada por regressão utilizando as equações hipsométricas de acordo com Soares, Paula Neto e Souza (2011), que utiliza os dados de diâmetro (DAP) juntamente com os valores de altura total (Ht) coletados. Além disto, foi verificado o ajustamento segundo os parâmetros do coeficiente de determinação ajustado  $(R^2$  ajust), erro padrão da estimativa absoluto (Syx) e em porcentagem (Syx%), utilizando as seguintes equações:

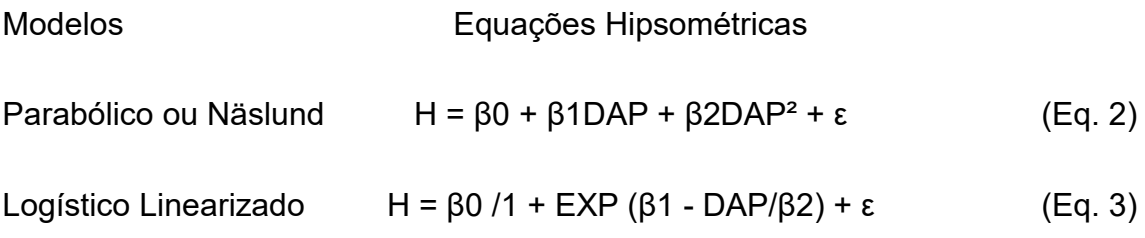

Em que:

β's = coeficientes dos modelos; H = altura total da árvore (m); DAP = diâmetro a 1,30 m do solo, em cm; Ln = Logaritmo neperiano.

## **4.4. Seleção e Obtenção do Material para Caracterização Genética**

Os dados do inventário florestal foram tabulados e organizados, sendo calculados os valores médios para as variáveis DAP e Ht para todos os 5 tratamentos (espaçamentos 3x2 m, 3x3 m, 3x4 m, 4x4 m e 5x5 m) repetidos nos 3 blocos. Esta informação permite prever quais tratamentos possuem maior número de indivíduos com características superiores, uma vez que o objetivo seria obter árvores com maior crescimento.

Porém, para se ter maior confiabilidade sobre os dados foi realizada a análise de variância (ANOVA) com uso do software estatístico R (R DEVELOPMENT CORE TEAM, 2013), aplicando o Teste de Tukey ao nível de 5% de probabilidade, permitindo a comparação entre os blocos e tratamentos. Assim foram feitas todas as combinações possíveis para avaliar qual(is) tratamento(s) deveria(m) ser isolado(s).

O uso dos valores médios das variáveis e o método de análise de variância, deve-se ao desbalanceamento experimental em termos do número desigual de árvores por tratamento, pois representam diferentes espaçamentos.

Após o processo de escolha dos tratamentos a serem utilizados, foram realizadas novas expedições a campo em agosto de 2015 (período onde o

plantio possuía quatro anos de idade) para a seleção das árvores adotando as médias das variáveis DAP e Ht como critério de seleção.

Além disto, todas as árvores selecionadas foram avaliadas quanto a forma do fuste, condição fitossanitária, vigor, disposição na paisagem e condição de luminosidade. Esta avaliação e a caracterização dendrométrica permitirá a formação de um banco de dados sobre as árvores matrizes, auxiliando o futuro estabelecimento do pomar de sementes.

As árvores foram numeradas com tinta spray vermelha evitando qualquer dano ao fuste e georreferenciadas com uso do GPS (Garmin GPSMAP 62sc portátil). As coordenadas obtidas foram trabalhadas no software Track Maker e exportados em formato compatível ao programa ArcMap 10.1 para confecção do mapa (Figura 7).

A seleção dos indivíduos levou em conta a distribuição populacional, possuindo no mínimo 12 m de distância entre uma árvore e outra, abrangendo toda a área do plantio.

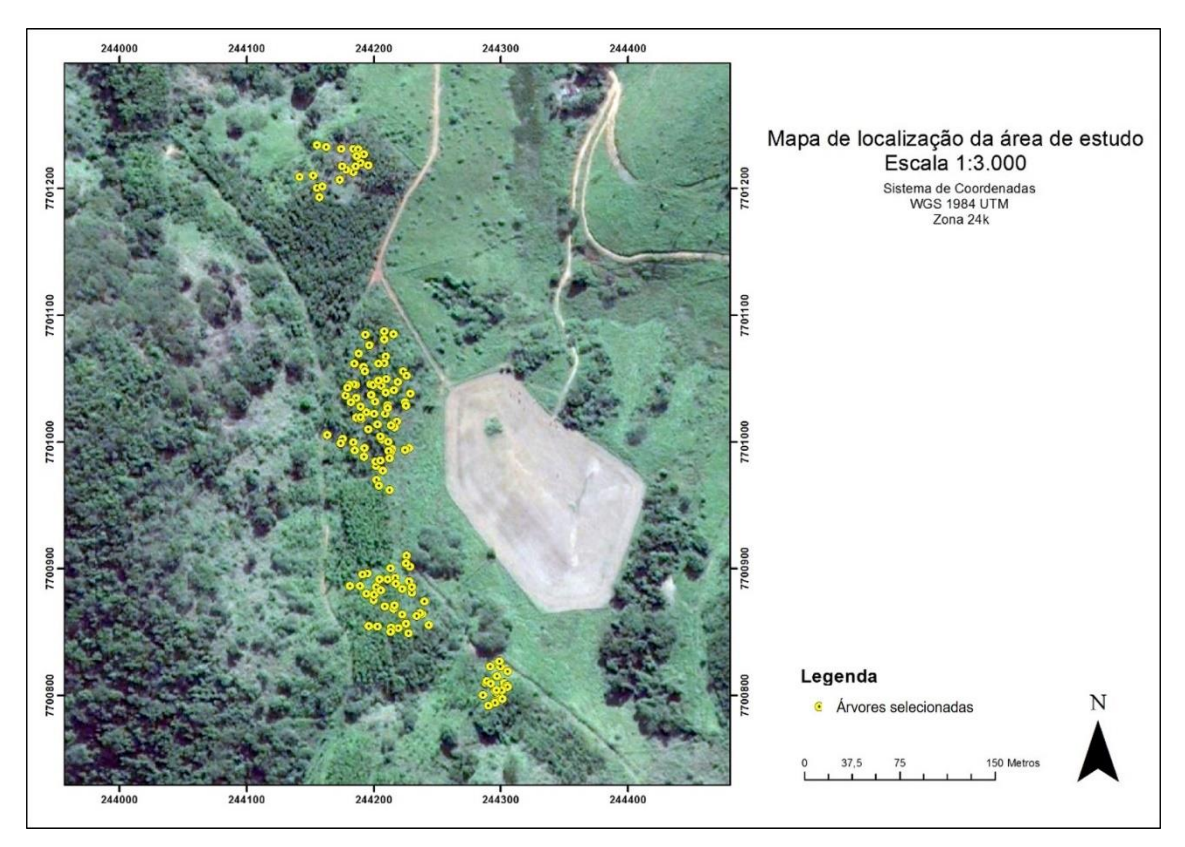

Figura 7. Disposição das árvores matrizes selecionadas na área de estudo em agosto de 2015 por meio das variáveis DAP e Ht. Fonte: O autor.

Em um segundo momento, foram coletadas amostras foliares (folhas) de todas as árvores selecionadas com uso de podão ou estilingue para retirada de pequenas porções que subsidiaram todo o processo de análise molecular do plantio. As folhas deveriam ser jovens e estar em bom aspecto fitossanitário.

## **4.5. Extração de DNA**

As folhas foram coletas e armazenadas no campo em sacos de papel contendo sílica para minimizar o processo de oxidação, que pode iniciar logo após a coleta. Em seguida, foram levadas no menor espaço de tempo possível ao Laboratório de Bioquímica e Biologia Molecular do Centro de Ciências Agrárias e Engenharias da Universidade Federal do Espírito Santo.

As amostras foram transferidas para sacos de alumínio e armazenadas em *freezer* -30 °C por no mínimo 24 horas afim de prepará-las para a liofilização (Liofilizador L108 da Liobras). Este processo consiste na desidratação do produto congelado, eliminando a água por sublimação (passagem direta do estado sólido para o gasoso), por meio de um controle a vácuo, possibilitando a preservação de todas as propriedades da amostra, impedindo a oxidação. Após liofilizadas, as amostras foram ensacadas com sílica e armazenadas em caixas vedadas.

O DNA foi obtido por meio do protocolo de Doyle e Doyle (1990) com modificações propostas pelo Instituto Agronômico de Campinas (IAC), adequado para espécies vegetais com altas concentrações de polissacarídeos.

Cerca de 300 mg de tecido liofilizado por amostra foi triturado em almofariz com pistilo de porcelana e armazenado em microtubos de 2 mL, sendo adotado como etapa inicial segundo o protocolo modificado, a adição de 700 μL de tampão de extração (2% CTAB; 1,4 mM NaCl; 20 mM EDTA pH 8,0; 100 mM Tris-HCl pH 8,0; 1% PVP; 0,2% β-mercaptoetanol) e incubação a 65 °C por 30 minutos.

Após a retirada do banho-maria adicionou-se novamente 650μL de Clorofórmio-Álcool Isoamílico (24:1) e as amostras foram homogeneizadas manualmente por 10 minutos, em seguida, centrifugou-se a 12000 rpm (centrífuga Pico 21 da *Thermo Scientific*, raio de 7,5 cm) por 10 minutos.

A fase aquosa formada na centrifugação foi retirada e transferida para um

42

novo microtubo de 2 mL, adicionou-se 200 μL de tampão de extração juntamente com 650 μL de Clorofórmio-Álcool Isoamílico (CIA), foram homogeneizadas e logo em seguida centrifugou-se a 12000 rpm por 10 minutos. A fase aquosa foi novamente transferida, porém, para um microtubo de 1,5 mL onde foi adicionado 650 μL de CIA e centrifugou-se a 12000 rpm por 10 minutos.

Ao final dessa etapa, a fase aquosa foi transferida para outro microtubo de 1,5 mL, adicionou-se 1 volume de isopropanol gelado, 230 μL de acetato de amônio e centrifugou-se a 12000 rpm por mais 10 minutos para precipitar o DNA. O precipitado gerado foi lavado 3 vezes com 250 μL de etanol 70% e posto para secar. Posteriormente, o DNA foi ressuspendido em 50 μL de TE + RNAse e colocado em banho-maria a 37 °C por 30 minutos.

Após as extrações, a quantificação foi realizada com uso do espectrofotômetro Nanodrop (*Thermo Scientifc* 2000C), afim de, determinar a concentração e a pureza das amostras. O parâmetro adotado para definição da pureza das amostras de DNA foi a relação A260/ A280, considerado ideal quando dentro do intervalo de 1,8 a 2,0. Razão inferior a 1,8 indica contaminação por proteínas e uma razão com valor superior a 2,0 indica contaminação com clorofórmio ou fenol (BARBOSA, 1998).

As amostras que não se mostraram eficientes quanto aos parâmetros citados acima tiveram o processo repetido até a obtenção de DNA de qualidade. Os microtubos contendo o DNA total foram armazenados em *freezer* -30 °C, salvo a retirada de alíquotas na concentração de 10 ng µL<sup>-1</sup> para manipulação habitual, estocadas em *freezer* -20 °C.

## **4.6. Amplificações ISSR**

Incialmente, 43 *primers* ISSR foram utilizados em testes (Tabela 5) para seleção dos mais informativos. Para a realização dos testes foram utilizadas amostras de DNA de cinco indivíduos.

Tabela 5. *Primers* ISSR produzidos pela *University of British Columbia* e suas respectivas sequências testados em amostras de DNA de cinco indivíduos da espécie *S. amazonicum*

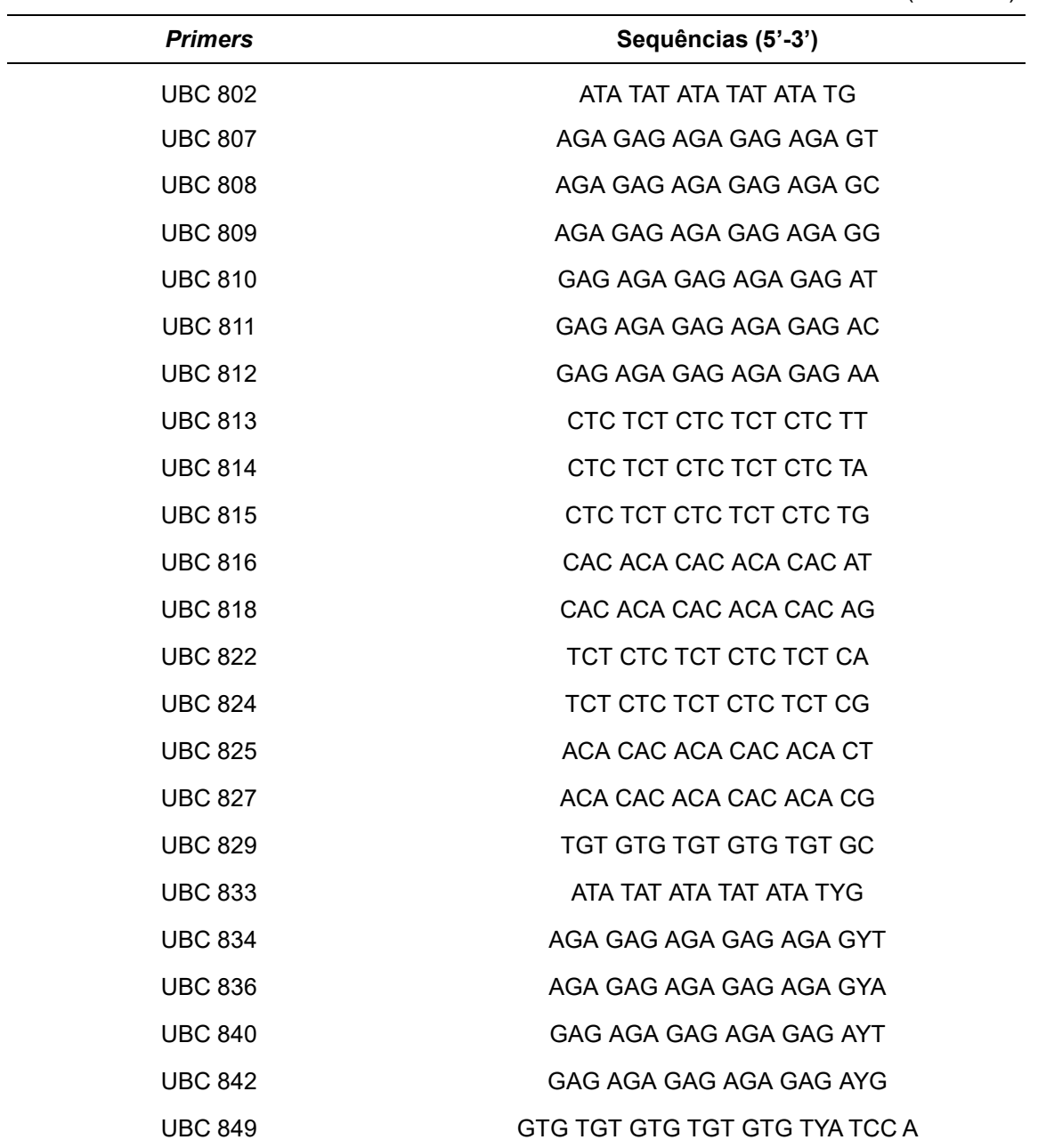

 $*$  A = Adenina; T = Timina; C = Citosina; G = Guanina; H = (A, T ou C); R = (A ou G); V = (A, C ou G) e  $Y = (C \text{ ou } T)$ .

(Continua)

Tabela 5. *Primers* ISSR da *University of British Columbia* e suas respectivas sequências testadas em amostras de DNA de cinco indivíduos da espécie *S. amazonicum*

(Conclusão)

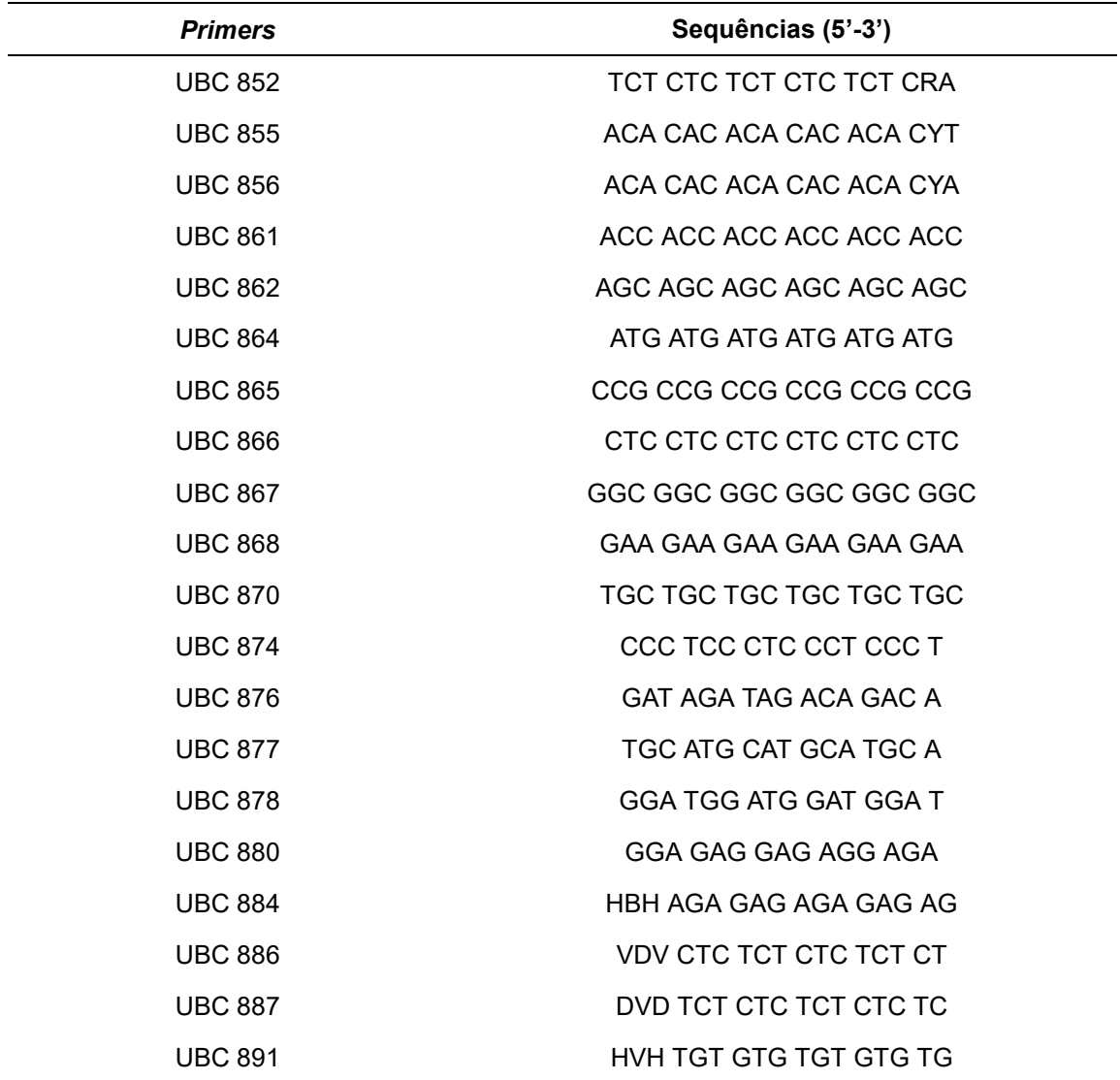

 $*$  A = Adenina; T = Timina; C = Citosina; G = Guanina; H = (A, T ou C); R = (A ou G); V = (A, C ou G)  $eY = (C \text{ ou } T)$ .

As reações de amplificação foram realizadas em placas para reações de polimerase em cadeia (PCR), para um volume final de 20 μL, contendo: tampão 1X (10 mM de Tris-HCl pH 8,5 e 50 mM de KCl), 2,5 mM de MgCl2, 0,25 mM de cada dNTP, 0,2 μM de *primer*, 1 unidade de Taq DNA polimerase e cerca de 50ng de DNA genômico. As amplificações foram realizadas em termociclador *Applied Biosystems*, com etapas de desnaturação a 94 °C, por 5 min, seguida de 35 ciclos de 94 °C, por 45 s, anelamento de 52 ºC, por 45 s, e 72 °C, por 90 s, com extensão final de 72 °C, por 7 minutos.

Os produtos da amplificação foram separados por meio de eletroforese

em gel de agarose a uma concentração de 2%, com tampão TBE 1X (10,8 g/L Tris-base; 5,5 g/L Ácido Bórico; 0,83 g/L EDTA e água miliq) numa voltagem de 100 Volts, por aproximadamente 5 horas.

Após a separação dos fragmentos, os géis foram submergidos em um banho contendo solução de brometo de etídio (0,50 μg/mL) durante 40 min, em seguida foram fotografados sob luz UV em fotodocumentador (ChemiDoc MP *Imaging System* – Bio Rad), permitindo a distinção entre presença e ausência de bandas, além do tamanho dos fragmentos com auxílio do marcador de peso molecular *Ladder* 100bp.

## **4.7. Análises Estatísticas**

A partir dos géis fotodocumentados foi realizada uma análise visual que permitiu observar os padrões de bandas gerados em cada *primer*. Bandas que ocuparam a mesma posição para os 171 indivíduos selecionados indicaram amplificação do mesmo fragmento de DNA, portanto, foram consideradas monomórficas para o loco evidenciado, porém, as bandas que ocuparam posições distintas foram consideradas polimórficas.

A leitura das informações contidas nos géis possibilitou a geração de uma matriz binária, onde para presença de banda atribui-se valor igual a 1 e para ausência 0, sendo consideradas apenas bandas evidentes. Para dados perdidos foi atribuído diferentes valores e símbolos necessários para cada programa estatístico. Posteriormente, foi realizada uma análise descritiva dos dados, envolvendo número total de bandas (NTB), número de bandas polimórficas (NBP), porcentagem de bandas polimórficas (PBP) por *primer* e a faixa de variação de tamanho dos locos em pares de bases (TPB).

Os valores do conteúdo de informação polimórfica (PIC) para cada loco de ISSR foram calculados conforme o proposto por Roldan-Ruiz et al. (2000):

(Eq. 4)

$$
PIC_i = 2f_i (1 - f_i)
$$

Em que:

PIC<sub>i</sub> = O conteúdo de informação polimórfica do marcador i;

46

- $f_i$  = A frequência dos fragmentos presentes na amostra;
- 1  $f_i$  = A frequência dos fragmentos ausentes.

A matriz binária foi submetida a análises estatísticas, com aplicações a nível intrapopulacional. Deste modo, para determinar o número ótimo de locos polimórficos necessários para a caracterização da diversidade genética neste estudo, foi realizada a análise de *bootstrap* utilizando-se o software GENES (CRUZ, 2013). Foram realizadas simulações para cada par de indivíduos por meio das estimativas de correlação (*r*) entre os valores da matriz de similaridade original e a matriz simulada com diferentes números de fragmentos. O valor de estresse (*E*), que indica o ajuste entre as matrizes também foi calculado.

Foram estimados os coeficientes de similaridade entre os genótipos com base na complementariedade do coeficiente de Jaccard (JACCARD, 1901), representando a razão entre o número de coincidências e o número total de bandas, excluindo a coincidência negativa (d), sendo:

(Eq. 5)

$$
S_j = \frac{a}{a+b+c}
$$

Em que:

 $a = N$ úmero de coincidências do tipo 1 – 1 para cada par de indivíduos;

b = Número de discordâncias do tipo 1 – 0 para cada par de indivíduos;

 $c =$  Número de discordâncias do tipo  $0 - 1$  para cada par de indivíduos;

 $d$  = Número de coincidências do tipo  $0 - 0$  para cada par de indivíduos.

A dissimilaridade entre os indivíduos par a par por sua vez, é gerada a partir da similaridade, sendo  $D = 1 - S$ . Assim, os valores da dissimilaridade entre os indivíduos foram utilizados na análise de agrupamento, por meio do método de agrupamento de médias aritméticas não ponderadas (UPGMA).

Para o método UPGMA torna-se necessário o cálculo do ponto de corte estimado pelo método de Mojema (1997), cuja a fórmula é descrita como Pc = m + kdp, sendo m = a média dos valores de distância dos níveis de fusão correspondentes aos estágios; k = 2,0; dp = desvio padrão, que determinará a

semelhança e divergência molecular entre os indivíduos, além da formação de grupos geneticamente distintos.

Foi calculado também o coeficiente de correlação cofenética (CCC) entre a matriz de dissimilaridade genética e a matriz dos valores cofenéticos a fim de verificar a consistência do agrupamento. Todas estas análises foram realizadas utilizando o programa GENES (CRUZ, 2013).

Outro parâmetro utilizado na inferência do número de grupos (K), nos quais os genótipos encontram-se estruturados, foi a partir da abordagem bayesiana utilizando o programa STRUCTURE 2.3 (PRITCHARD et al., 2000). Foram realizadas 20 corridas para cada valor de K, onde o número de grupos estabelecidos (K) foi de K = 1 a K = 4, com 200.000 interações de Monte Carlo, via Cadeias de Markov (MCMC) com um descarte inicial (*burn-in*) de 10.000 interações. O número de grupos genéticos foi estimado pelo método *ad hoc* ∆K proposto por Evanno; Regnaut e Goudet (2005) usando o software STRUCTURE HARVESTER (EARL; VONHOLDT, 2012).

Os parâmetros de diversidade genética, tais como número de alelos observados (Na), número de alelos efetivos (Ne), diversidade genética de Nei (H') (NEI, 1978) e índice de Shannon (I) (SHANNON; WIEVER, 1949), que classificam a diversidade genética contida na população foram calculados utilizando o programa POPGENE (YEH et al., 1997).

# **5. RESULTADOS**

#### **5.1. Seleção das árvores para realização das análises moleculares**

Utilizando os dados dendrométricos do inventário florestal foram calculados os valores médios para as variáveis DAP e Ht em cada unidade experimental (Tabela 6). Estes valores subsidiaram a análise de variância (ANOVA), comparando os blocos e tratamentos entre si, para a escolha dos tratamentos a serem utilizados na seleção das árvores.

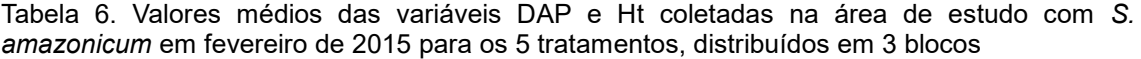

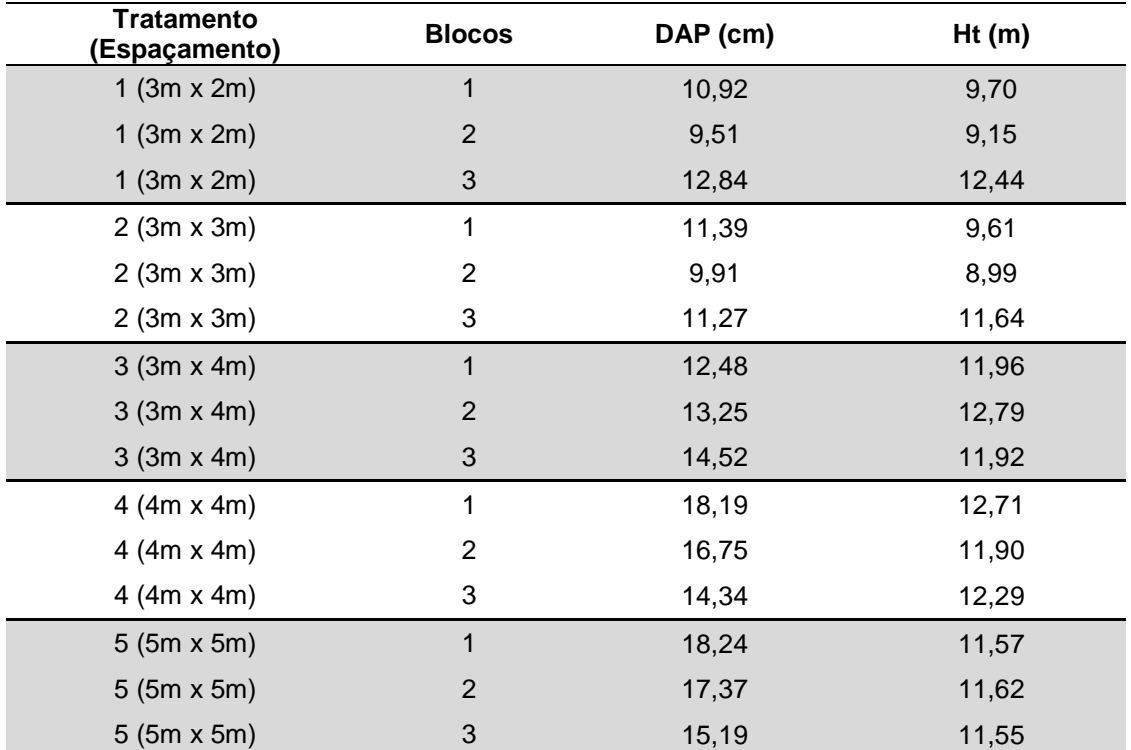

DAP: Diâmetro à altura do peito, medido a 1,30 m do solo; Ht: Altura total.

A ANOVA realizada ao nível de 5% de probabilidade revelou que os blocos não exerceram efeito em nenhuma das variáveis em estudo. Entretanto, revelou que os tratamentos exerceram efeito para a variável DAP, significativo ao nível de 1% de probabilidade. Logo, foi aplicado o teste de Tukey, também a 5% de probabilidade, para detectar a semelhança estatística entre blocos e tratamentos. Os resultados, bem como outras estatísticas descritivas, estão apresentados na Tabela 7.

Tabela 7. Análise de variância e Teste de Tukey para as variáveis DAP e Ht, coletadas na área de estudo com *S. amazonicum* em fevereiro de 2015 para os 5 tratamentos, distribuídos em 3 blocos

| <b>Bloco</b>   | DAP (cm)    | Ht(m)     | <b>Tratamento</b> | DAP (cm)   | Ht(m)     |
|----------------|-------------|-----------|-------------------|------------|-----------|
| 1              | 14,24 a     | 11,11a    | 1                 | 11,09 b    | 10,43a    |
| $\overline{2}$ | 13,35a      | 9,53a     | 2                 | 10,85 b    | 10,08a    |
| 3              | 13,63a      | 11,96a    | 3                 | 13,41 ab   | 12,22 a   |
|                |             |           | 4                 | 16,42 a    | 12,30a    |
|                |             |           | 5                 | 16.93 a    | 11,58 a   |
| Fcal.          | $0.4178$ ns | 3.2761 ns | Fcal.             | 10.1172 ** | 1.3502 ns |
| Pr > Fc        | 0.66959     | 0.242097  | Pr > Fc           | 0.00323    | 0.071493  |
| Média          | 13,74       | 10,86     | Média             | 13,74      | 10,87     |
|                |             |           | $CV(\% )$         | 11,36      | 14.04     |

As médias seguidas pela mesma letra não diferem estatisticamente entre si. Foi aplicado o Teste de Tukey ao nível de 5% de probabilidade. DAP: diâmetro a 1,30 m do solo; Ht: altura total; CV(%): coeficiente de variação, em porcentagem; \*\* significativo ao nível de 1% de probabilidade; \* significativo ao nível de 5% de probabilidade; ns: não significativo.

Considerando os resultados obtidos pelas análises estatísticas e o teste de Tukey, os tratamentos escolhidos foram os que apresentaram maiores valores para as variáveis avaliadas e que possuíram a mesma classificação estatística. Portanto, foram utilizados para a seleção das árvores os tratamentos T3, T4 e T5, representando os espaçamentos 3x4 m, 4x4 m e 5x5 m respectivamente, que possuem valores médios de 15,59 cm de DAP e 12,03 m de Ht (Tabela 6), onde foram selecionadas 57 árvores por tratamento, totalizando 171 árvores (Apêndice A).

## **5.2. Seleção dos** *primers* **ISSR**

A metodologia aplicada mostrou-se eficiente para grande parte dos iniciadores, porém, dos 43 *primers* utilizados nos testes, 11 foram selecionados por possuir número considerável de fragmentos, além de serem nítidos e bem definidos (Tabela 8; Figura 8), proporcionando um total de 136 bandas. A quantidade de bandas por *primer* variou de 5 (UBC 811, UBC 813, UBC 822 e UBC 855) a 13 bandas (UBC 868), com média de 7,18. Das 136 bandas obtidas, 79 foram polimórficas, resultando em 58% de polimorfismo.

O valor médio do conteúdo de informação polimórfica (PIC) foi de 0,37, variando entre 0,46 (UBC 813 e UBC 822) a 0,24 (UBC 855).

| <b>Primer</b>  | <b>NTB</b> | <b>NBP</b>  | $PBP(\%)$ | TPB (máx-min.) | <b>PIC</b> |
|----------------|------------|-------------|-----------|----------------|------------|
| <b>UBC 810</b> | 16         | 8           | 50,0      | 1090-410       | 0,34       |
| <b>UBC 811</b> | 10         | $\mathbf 5$ | 50,0      | 1130-500       | 0,38       |
| <b>UBC 813</b> | 9          | 5           | 55,5      | 1150-700       | 0,46       |
| <b>UBC 814</b> | 13         | 9           | 69,2      | 1170-500       | 0,38       |
| <b>UBC 815</b> | 15         | 10          | 66,6      | 1190-570       | 0,33       |
| <b>UBC 822</b> | 8          | 5           | 62,5      | 1160-740       | 0,46       |
| <b>UBC 836</b> | 9          | 6           | 66,6      | 1110-375       | 0,44       |
| <b>UBC 842</b> | 12         | 6           | 50,0      | 1080-490       | 0,40       |
| <b>UBC 855</b> | 10         | 5           | 50,0      | 1130-680       | 0,24       |
| <b>UBC 868</b> | 20         | 13          | 65,0      | 1175-440       | 0,37       |
| <b>UBC 891</b> | 14         | 7           | 50,0      | 1080-500       | 0,33       |
| <b>TOTAL</b>   | 136        | 79          | 58%       |                | 0,37       |

Tabela 8. *Primers* ISSR selecionados para *Schizolobium amazonicum* incluindo número total de bandas (NTB), número de bandas polimórficas (NBP), porcentagem de bandas polimórficas (PBP) por *primer*, faixa de variação de tamanho dos locos em pares de bases (TPB) e conteúdo da informação de polimorfismo (PIC)

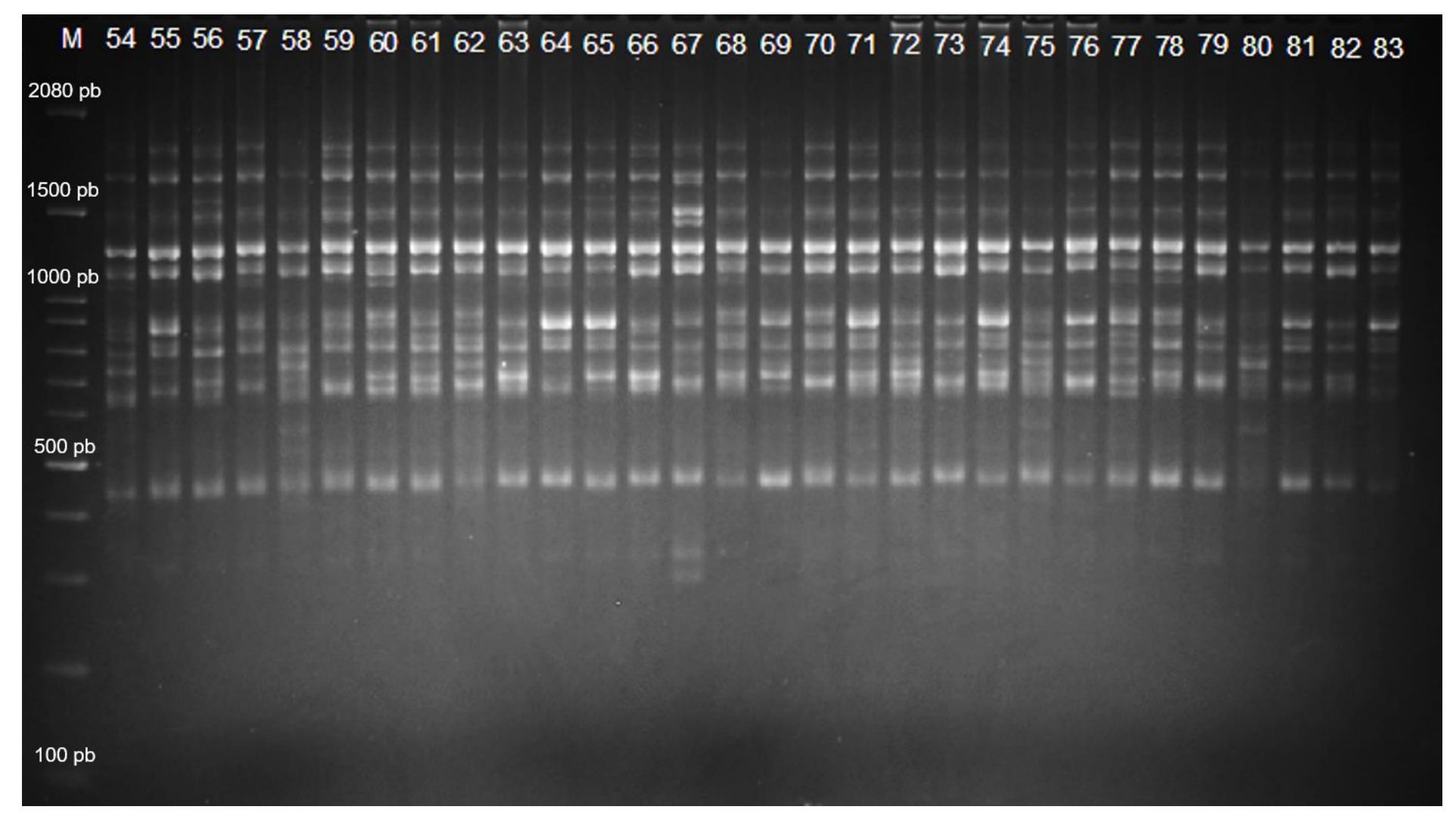

Figura 8. Perfil eletroforético demonstrado em gel de agarose a 2% produzidos pelo *primer* UBC 868 em indivíduos (54 - 83) de *S. amazonicum*. M – Marcador de peso molecular (*Ladder* 100pb).

O número ótimo de locos ISSR na caracterização da população, que estima confiavelmente a diversidade genética para este estudo foi de 69 locos. A correlação (*r*) encontrada para o valor ótimo de locos foi de 0,962 (máximo = 1) e o valor de estresse (*E*) de 0,470 (Figura 9).

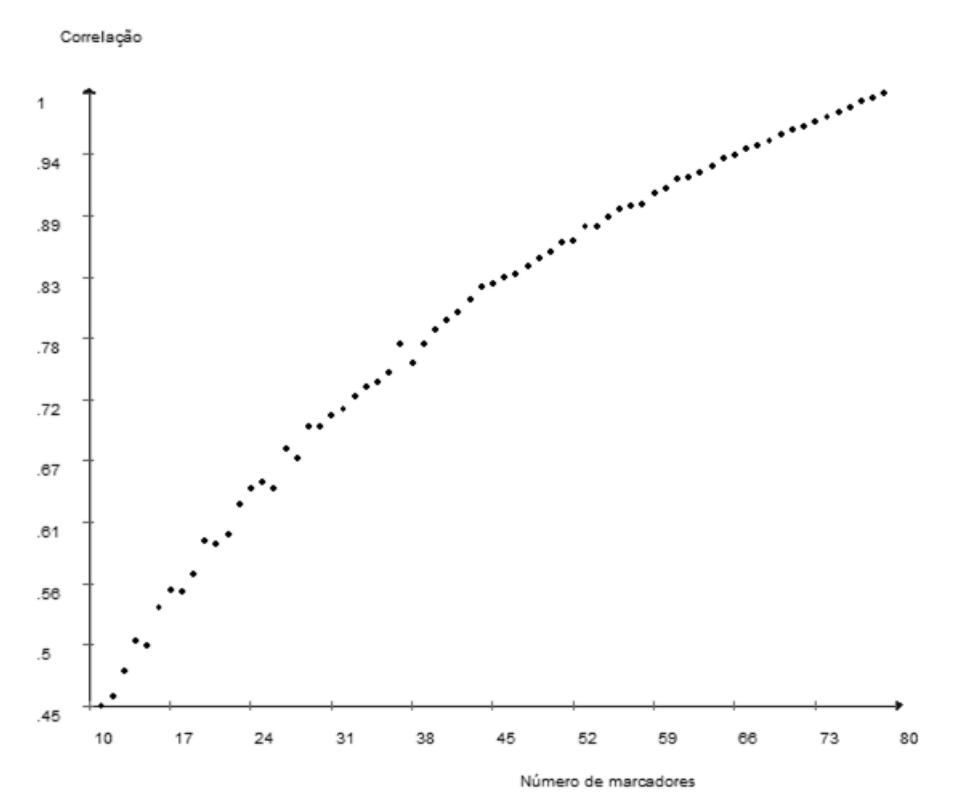

Figura 9. Estimativas das correlações entre as similaridades genéticas obtidas pela análise de *bootstrap* e o número ótimo de fragmentos polimórficos obtidos para a população de *Schizolobium amazonicum.*

# **5.3. Estrutura e Diversidade Genética**

A matriz de dissimilaridade obtida para os 171 indivíduos por meio da complementaridade do coeficiente de Jaccard baseado nos marcadores ISSR, resultou em 29.241 índices de dissimilaridade, com uma média de 0,52, dos quais são apresentados os 30 valores de maior e menor dissimilaridade (Tabela 9). O par 18 x 64 obteve o maior valor de distância genética sendo igual a 0,8, enquanto que o par 110 x 122 foi o menor, com valor igual a 0,0454.

Os indivíduos com menor distância pertencem ao mesmo agrupamento e aqueles com maior distância pertencem a agrupamentos diferentes.

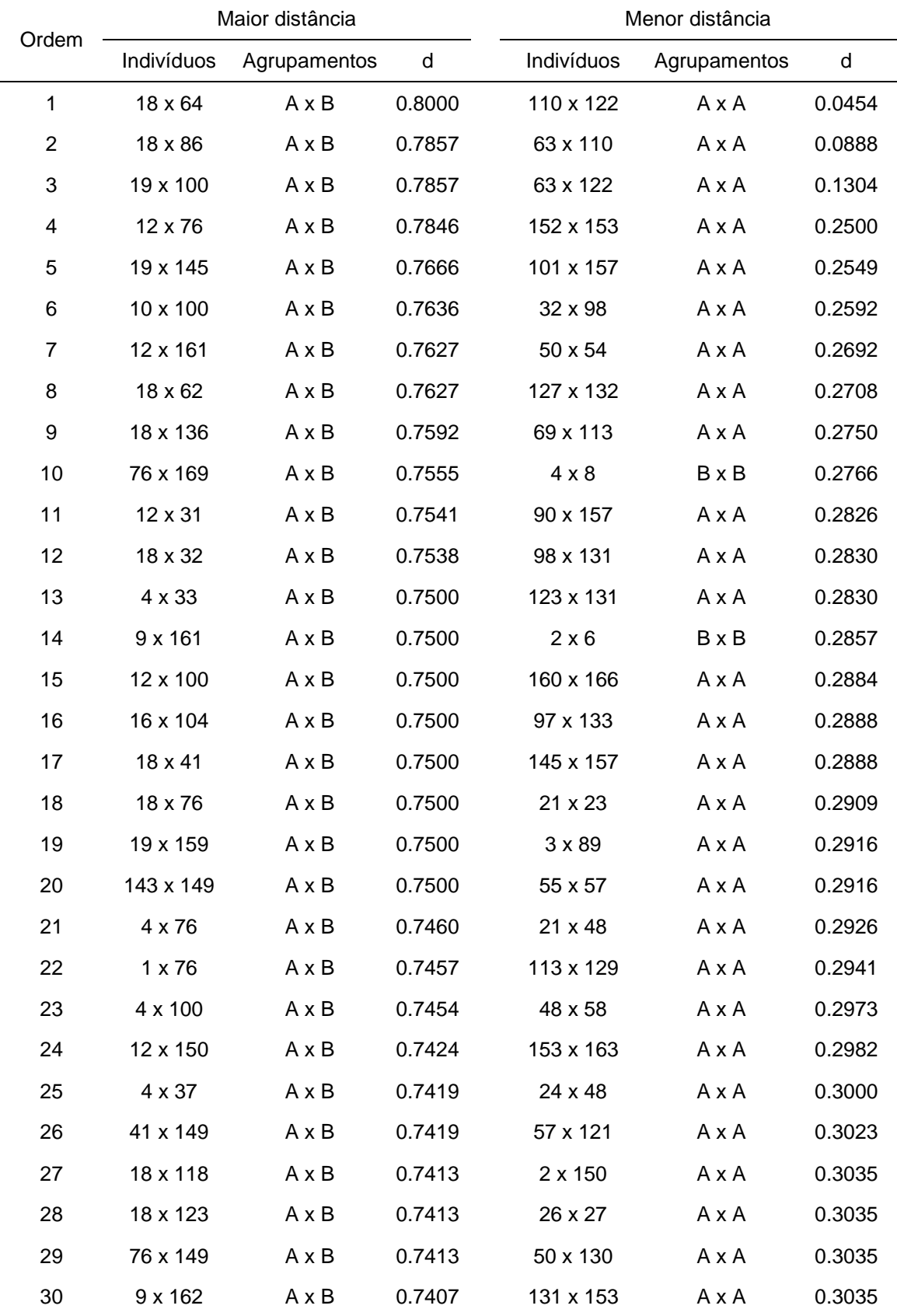

Tabela 9. Pares de genótipos que possuem valores extremos em maior e menor dissimilaridade (d) baseado na complementariedade do coeficiente de Jaccard, calculados a partir de 79 marcadores ISSR em 171 indivíduos de *Schizolobium amazonicum*

A partir da dissimilaridade entre os indivíduos foi gerado o agrupamento por UPGMA que revelou dois grupos (Figura 10). Utilizando o método de Mojema (1977), pôde-se chegar ao ponto de corte recomendado de 92,24%. Assim, foi discriminado um grupo com a maioria dos indivíduos (153 genótipos) e o segundo com a minoria (18 genótipos).

O coeficiente de correlação cofenética (CCC), que segundo Sokal e Rohfl (1962) é a correlação entre as medidas de dissimilaridade e as medidas gráficas formadas a partir da dendrograma, foi de 68%.

A abordagem bayesiana utilizada pelo programa STRUCTURE realizou a partição da variação genética da população e de acordo com o método ∆K descrito por Evanno, Regnaut e Goudet (2005), o número mais provável de K agrupamentos foi definido como dois  $(K = 2)$  (Figura 11).

Para os parâmetros de diversidade genética, o número médio de alelos observados (Na) foi igual a 2,00 e o número de alelos efetivos (Ne) foi igual a 1,657 (± 0,286). A diversidade genética de Nei (H') e o índice de Shannon (I), assumindo que a população estava em Equilíbrio de Hardy-Weinberg obtiveram os valores de 0,375 (± 0,123) e 0,554 (± 0,146) respectivamente.

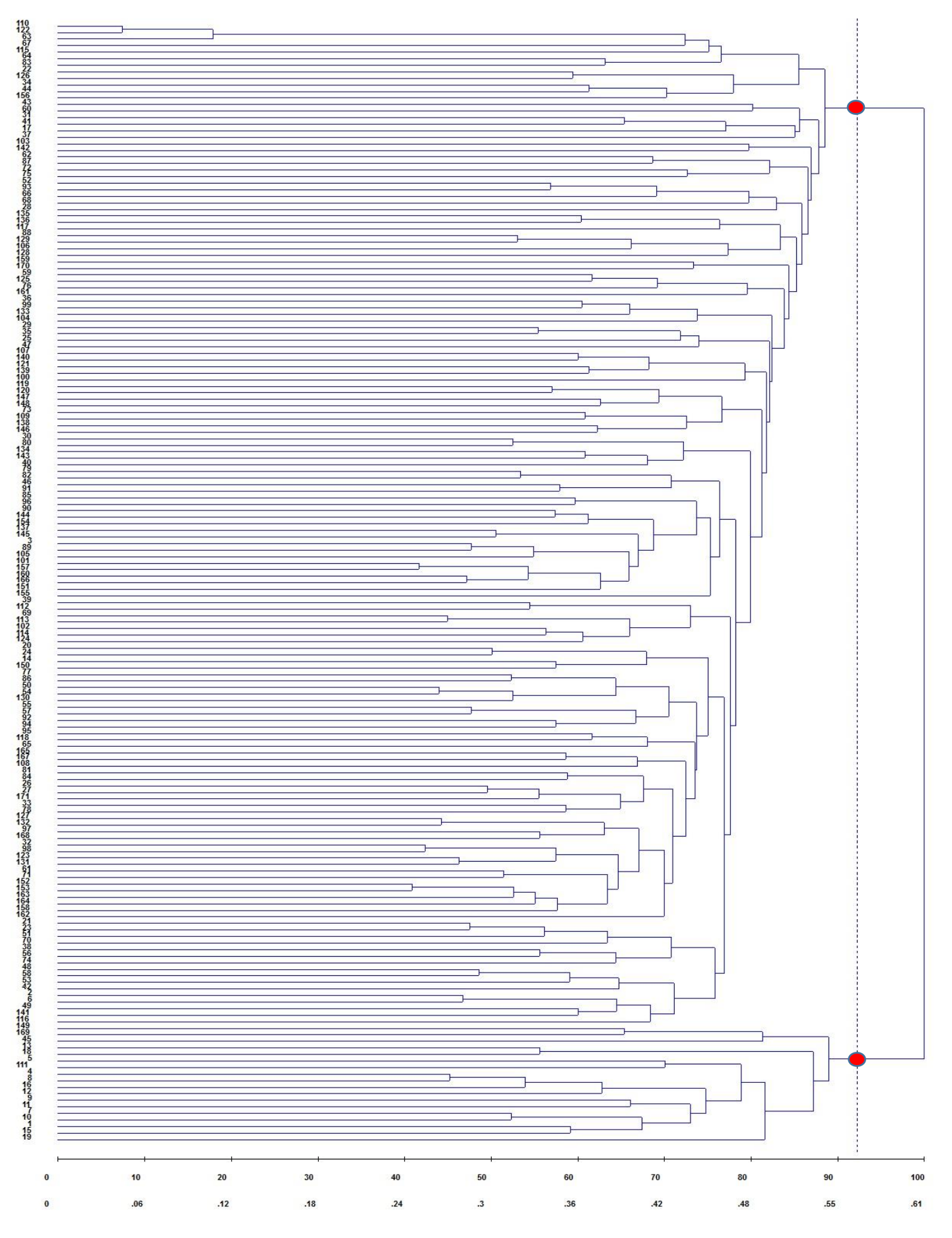

Figura 10. Dendrograma representativo da dissimilaridade genética entre os 171 indivíduos de *S. amazonicum*, obtido pelo método UPGMA no programa GENES, formando 2 grupos em toda a amostragem populacional. Ponte de Corte (PC): 92,24%

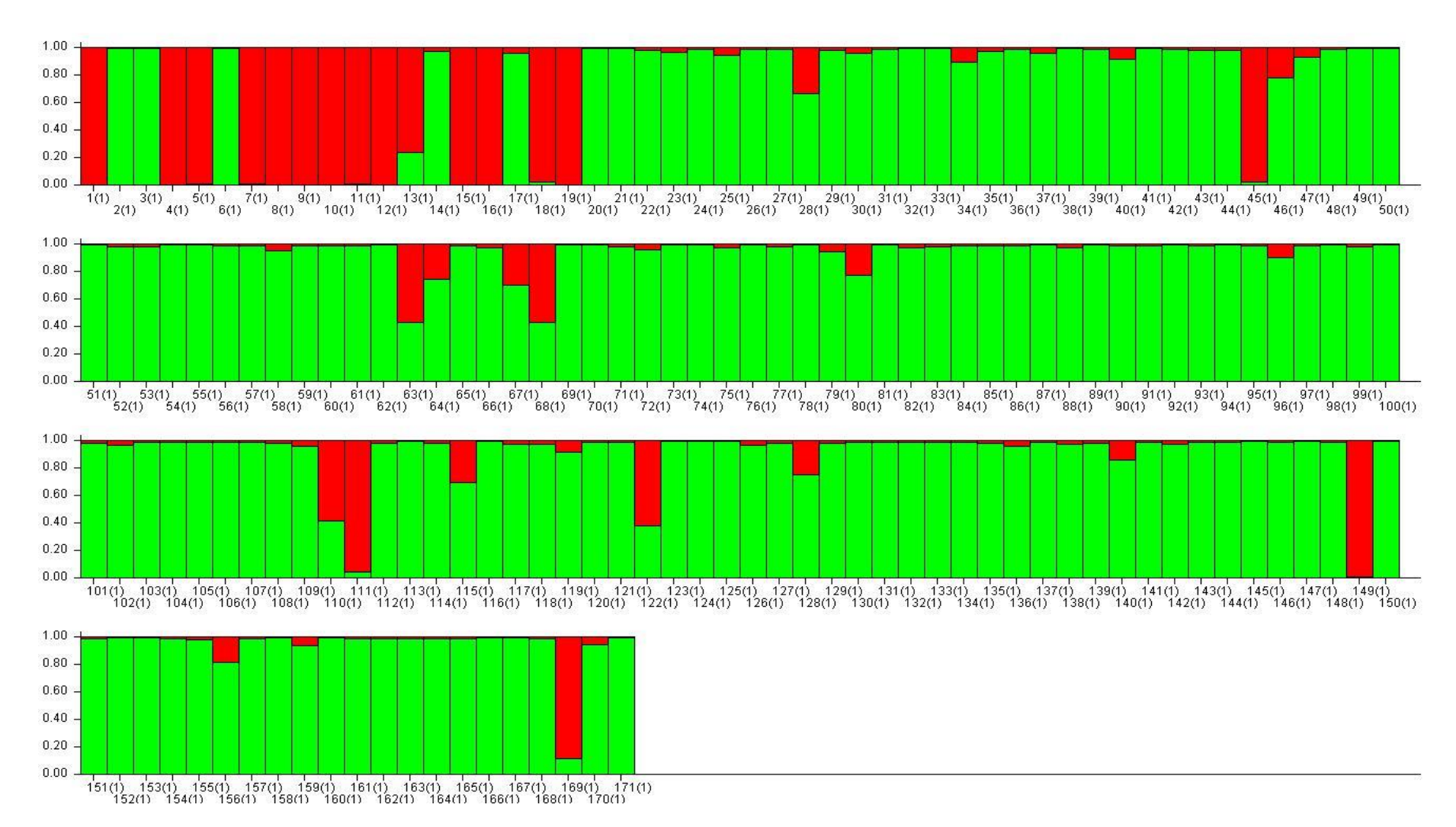

Figura 11. Gráfico de barras obtido pela abordagem bayesiana por meio do software STRUCTURE onde são amostrados os dois grupos identificados pela análise (K= 2). Os números na horizontal correspondem aos 171 indivíduos de *S. amazonicum* estudados.

# **6. DISCUSSÃO**

A seleção e avaliação de árvores com base no fenótipo, adotando como critério as variáveis DAP e Ht neste estudo, corrobora com outras pesquisas nas mais diferentes finalidades. Em estudo com uso múltiplo de espécies arbóreas em florestas manejadas, as variáveis DAP e Ht foram utilizadas como parâmetro de seleção (VIEIRA et al., 2015). Da mesma forma, Hoffmann et al. (2011) utilizaram as variáveis DAP e Ht para caracterizar dendrometricamente plantios de *S. amazonicum* na região de Paragominas no Pará.

Em experimentos constituídos por blocos e tratamentos, as variáveis DAP e Ht também podem ser utilizadas na escolha das áreas e espaçamentos com maior quantidade de indivíduos superiores em termos fenotípicos. Rondon (2002) avaliando a produção de biomassa e crescimento em árvores de *S. amazonicum* sob diferentes espaçamentos utilizou as variáveis DAP e Ht, destacando que os espaçamentos 4x3 m e 4x4 m possuíam árvores com alturas e diâmetros médios superiores, o que também é confirmado na presente pesquisa, além do espaçamento 5x5 m que está inserido entre os melhores resultados.

Estudos sobre o comportamento silvicultural do Paricá realizado em Dom Elizeu-PA, em plantio possuindo quatro anos de idade, espaçamento 4x4 m, encontraram média de 16,58 cm para DAP e 11,00 m para Ht, enquanto que na cidade de São Miguel do Guamá-PA com plantio possuindo cinco anos, em espaçamento 4x4 m, as médias foram de 14,00 cm de DAP e 11,50 m para Ht (GALEÃO et al., 2006).

Portanto, apesar da espécie não ser tradicional do estado do Espírito Santo, os resultados obtidos no inventário em relação a média das variáveis DAP e Ht, bem como os tratamentos escolhidos para a seleção das árvores estão de acordo com os resultados encontrados nas regiões onde a espécie é utilizada em plantios comerciais e se encontra naturalmente distribuída.

Após a seleção das árvores foram realizadas as análises moleculares. A escolha do número de iniciadores utilizados neste estudo corrobora com a quantidade encontrada em outras pesquisas. Em trabalhos com *Erythrina velutina* Willd. foram selecionados 11 *primers*, os quais geraram 149 bandas, sendo 117 polimórficas (GONÇALVES et al., 2014). Em estudos com *Haplocladium microphyllum*, também foram selecionados 11 *primers*, os quais geraram 110 bandas, deste total 85 eram polimórficas (MAO; FANG, 2014). Ambos os trabalhos citados utilizaram a mesma quantidade de iniciadores que o presente estudo, porém, englobaram a diversidade genética em mais de uma população.

Segundo Chagas et al. (2015), estudos sobre diversidade genética em mais de uma população possui a necessidade de um número mais elevado de locos para quantificar a diferenciação genética entre áreas geográficas. Contudo, apesar do presente estudo envolver apenas uma população, o número de locos gerados se compara aos encontrados nos estudos citados anteriormente, sendo considerado suficiente para discriminar os genótipos e quantificar a diversidade genética do local.

Ainda, estudos como de Rossi et al. (2014) com buriti (*Mauritia flexuosa* L.), encontraram 97 locos utilizando 9 *primers* ISSR, obtendo média de 10,7 por *primer*. Lorenzoni et al. (2014) em trabalhos com biribazeiro (*Rollinia mucosa* Baill), encontraram 118 locos utilizando 20 *primers* ISSR, com média de 5,9 locos por *primer*. Sendo assim, o número médio de 7,18 locos por *primer* para os 11 *primers* utilizados neste estudo está dentro do esperado para marcadores ISSR.

Sobre o conteúdo de informação polimórfica (PIC), este por sua vez, foi descrito por Botstein et al. (1980) como parâmetro da qualidade do marcador em estudos genéticos, classificando-o como satisfatório em conteúdo polimórfico quando apresenta valor superior a 0,5, mediamente informativo entre 0,25 e 0,50 e pouco informativo quando possui valor inferior a 0,25. Segundo Roldan-Ruiz et al. (2000) o cálculo do PIC para marcadores dominantes representa a probabilidade de se encontrar o marcador em dois estados, de ausência e de presença.

Desta forma, foi observado neste estudo que os marcadores ISSR apresentaram-se como mediamente informativos, com valor médio de 0,37. Dentre o total de *primers*, dez (UBC 810, UBC 811, UBC 813, UBC 814, UBC 815, UBC 822, UBC 836, UBC 842, UBC 868 e UBC 891) apresentaram valores variando entre 0,33 e 0,48 e apenas um *primer* foi considerado pouco informativo (UBC 855) com valor de 0,24.

Como confirmação do número ótimo de marcadores, a análise de *bootstrap* que segundo Gonçalves et al. (2014) é a indicação do número mínimo

59

de marcadores necessários para caracterização da diversidade genética, contribuindo para otimização do uso dos recursos e tempo, foi satisfatória para este estudo.

O número ótimo de locos polimórficos é considerado satisfatório quando o valor do estresse (*E*) for inferior a 0,05 e a correlação (*r*) mais próxima de 1 (KRUSKAL, 1964). Como neste estudo o número de locos encontrados (n = 79), foi maior do que o estabelecido como número ótimo (n = 69) quando o estresse (*E*) obteve valor de 0,470 e a correlação com 0,962, podemos afirmar que as estimativas de diversidade genética que foram obtidas entre os indivíduos de *S. amazonicum* foram precisas.

Sobre a determinação da variabilidade genética contida em populações, um dos métodos avaliados é a porcentagem de locos polimórficos (CRUZ et al., 2011). Assim, Silva et al. (2016) avaliando a diversidade genética dentro e entre pomares comerciais de cupuaçuzeiro (*Theobroma grandiflorum*) encontraram 52% de polimorfismo e afirmaram que há diversidade genética a ser explorada. Em comparação com o presente estudo que possui 58% de polimorfismo, tornase possível a afirmação de que há variabilidade genética na população a ser utilizada em futuros trabalhos de melhoramento.

Entretanto, em trabalhos com *S. parahyba* utilizando marcadores moleculares RAPD (*Random amplified polymorphic DNA*), foi encontrada uma taxa de locos polimórficos variando de 65,6% a 87,5% dentre populações naturais e um total de 96,9% entre as populações (FREIRE et al., 2007). Esta informação confirma que para o gênero *Schizolobium* existe variabilidade genética superior, e que apesar da população em estudo possuir variabilidade genética a ser explorada, torna-se necessário o desenvolvimento de futuros trabalhos afim de manter ou até mesmo aumentar a variabilidade genética desta população.

De acordo com os valores de dissimilaridade por meio da complementaridade do coeficiente de Jaccard, pôde-se observar o pareamento mínimo com valor de 0,045, que caracteriza indivíduos extremamente idênticos em termos genéticos, tornando possível afirmar que a coleta de sementes para o estabelecimento do plantio foi realizada em poucas árvores matrizes.

Em relação à estrutura genética da população, o método UPGMA a partir da dissimilaridade entre os indivíduos gerou o dendrograma delimitando dois

60

agrupamentos genéticos. Entretanto, para confirmar a relação entre as medidas de dissimilaridade e as medidas gráficas formadas a partir do dendrograma foi obtido o coeficiente de correlação cofenética (CCC), que se mostrou favorável para este estudo, com valor de 68%. Valores de CCC maiores ou iguais a 56% refletem boa concordância com os valores de dissimilaridade genética (VAZ PATTO et al., 2004).

Os dados obtidos pela análise bayesiana no programa STRUCTURE estão em conformidade com o método UPGMA. O gráfico de barras do STRUCTURE e o dendrograma por UPGMA além de demonstrarem a formação de dois grupos, descriminaram semelhantemente os indivíduos. Outro fator que corroborou com as análises de estruturação da população foi a estatística ∆K (EVANNO; REGNAUT; GOUDET, 2005), sendo verificado K = 2, o que indica presença de dois grupos.

O número de alelos observados (Na) e número de alelos efetivos (Ne), que são parâmetros utilizados na caracterização da diversidade genética de populações em várias pesquisas (COSTA et al., 2015; CHAGAS et al., 2015), obtiveram para este estudo os resultados médios de 2,00 e 1,65, respectivamente. Valores semelhantes foram encontrados em estudos com uma população natural da arbórea conhecida como Carnaúba (*Copernicia prunifera*), por meio de marcadores moleculares ISSR, com valores médios de 2,00 para alelos observados e 1,46 para alelos efetivos (VIEIRA et al., 2015).

Para a estimativa da diversidade genética baseada no índice de diversidade de Nei (H' = 0,375) e índice de Shannon (I = 0,554), os resultados obtidos demonstraram alta diversidade genética. Segundo Lewontin (1972) os valores do índice de Shannon podem variar de 0 a 1, sendo que, quanto mais próximo de 1 mais diversificada genotipicamente é a população.

Os valores de diversidade de Nei e índice de Shannon, corroboram com os encontrados para espécies arbóreas em que foram utilizadas metodologias similares. Em estudos de diversidade genética com a arbórea *Magnolia officinalis*, por meio de marcadores ISSR, foram encontrados valores médios de 0,342 para o índice de diversidade de Nei e 0,496 para o índice de Shannon (YU et al., 2010).

Alta diversidade genética também foi encontrada em estudos com a espécie *Prosopis cineraria* (Fabaceae), com valor médio de 0,301 para diversidade de Nei e 0,438 para o índice de Shannon (SHARMA et al., 2011). Da mesma forma, análises de diversidade genética em *Cornus mas* L. encontraram os valores de 0,416 e 0.595 para a diversidade de Nei e índice de Shannon, respectivamente, considerados pelos autores como alta diversidade genética (HASSANPOUR; HAMIDOGHLI; SAMIZADEH, 2013).

A partir dos resultados adquiridos neste estudo, torna-se importante salientar que a caracterização genética foi realizada em uma população plantada, havendo apenas a informação do local de procedência das sementes que deram origem ao plantio (Dom Elizeu – PA). Desta forma, a diversidade genética caracterizada como alta, pode estar relacionada a coleta de sementes em populações distintas, apesar da baixa porcentagem de locos polimórficos que consequentemente está ligada a coleta de sementes em poucas árvores matrizes.

# **7. CONCLUSÃO**

 O diâmetro à altura do peito (DAP) e altura total (Ht) mostraram ser boas variáveis para a caracterização dendrométrica da população e seleção das árvores para as análises moleculares;

 Os marcadores ISSR são eficientes no estudo da diversidade genética populacional em *Schizolobium amazonicum*;

 A população apresentou consistente estruturação e alta diversidade genética;

 O estudo permitiu avaliar que a população pode ser utilizada como pomar para coleta de sementes, para a formação de mudas com variabilidade genética confirmada.

# **8. CONSIDERAÇÕES FINAIS**

Para que a população possa ser utilizada como pomar de sementes em futuros trabalhos de melhoramento, torna-se necessário o desenvolvimento de novas pesquisas afim de manter e até mesmo aumentar a diversidade genética. Como proposta, seria conveniente a ampliação da base genética por meio da introdução de novos materiais, com características fenotípicas semelhantes às árvores selecionadas e que estejam adaptados a ambientes relacionados a área de estudo.

A recombinação entre indivíduos divergentes pode ser outra proposta para o aumento da variabilidade genética, ainda mais quando se utiliza os resultados gerados neste estudo, onde é possível visualizar dois agrupamentos genéticos, bem como os indivíduos que constituem cada um dos grupos.

Segundo Borges et al. (2014), o sucesso na obtenção de materiais superiores para plantios comerciais deve-se em grande parte a estratégias de manutenção e aumento da variabilidade, tais como a recombinação entre indivíduos divergentes e a introdução de novos genótipos.

# **9. REFERÊNCIAS**

ALBINO, U. B.; ZANETTI, L. Z. **O cultivo do paricá** / Dom Eliseu: Centro de Pesquisa do Paricá, 2006. 24 p.

ALVARES, C. A. et al. Köppen's climate classification map for Brazil. **Meteorologische Zeitschrift**, v. 22, n. 6, p. 711–728, 2013.

ÁLVARES-CARVALHO, S. V. et al. *Schinus terebinthifolius*: Population structure and implications for its conservation. **Biochemical Systematics and Ecology**, v. 58, p. 120–125, 2014.

AMATA. Revisão sobre paricá: *Schizolobium amazonicum* Huber ex Ducke. São Paulo, p.106, agosto. 2009b. Disponível em: <http://www.amatabrasil.com.br/conteudo/biblioteca/revisao-sobre-parica>. Acesso em: 01 Maio. 2015.

ASSOCIAÇÃO BRASILEIRA DE PRODUTORES DE FLORESTAS PLANTADAS (ABRAF) . **Anuário Estatístico ABRAF**. Brasília: ABRAF, 2013. 146 p.

BARBOSA, M. M. Quantificação e controle da qualidade do DNA genômico. In: MILACH, S. **Marcadores moleculares em plantas**. Porto Alegre, 1998. p.99- 106.

BARNEBY, R.C. Neotropical Fabales at NY: asides and oversights. **Brittonia**. v. 48, n. 2, p.174-187,1996.

BIANCHETTI, A.; TEIXEIRA, C.A.D.; MARTINS, E.P. Tratamentos para superar a dormência de sementes de bandarra (*Schizolobium amazonicum* Huber ex. Ducke). **Comunicado Técnico**, Curitiba: Embrapa, n. 20, p. 1-2, 1997.

BLUM, C. T.; RODERJAN, C. V.; GALVÃO, F. O Clima e sua influência na distribuição da floresta ombrófila densa na Serra Da Prata. **Floresta**, Curitiba, v. 41, n. 3, p. 589-598, 2011.

BORÉM, A.; CAIXETA, E.T. **Marcadores Moleculares**. 2ª Ed. Viçosa, MG: Editora UFV, 2009. 532 p.

BORGES, C. V.; ROCHA, R. B. Capacidade produtiva e progresso genético de pinhão-manso. **Ciência Rural**, Santa Maria, v.44, n.1, p.64-70, 2014.

BOTSTEIN, D. et al. Construction of a genetic linkage map in man using restriction fragment length polymorphisms. **American Jornal Human Genetic**, v. 32, p. 314–331. 1980.

BRASIL. Decreto n° 5.153, de 23 de julho de 2004. Aprova o Regulamento da Lei nº 10.711, de 5 de agosto de 2003, que dispõe sobre o Sistema Nacional de Sementes e Mudas - SNSM, e dá outras providências. Diário Oficial, Brasília, DF, 23 jul. 2004. Disponível em: <http://www.planalto.gov.br/ccivil\_03/\_ato2004-2006/2004/decreto/d5153.htm>. Acesso em: 15 Jun. 2016.

CANCHIGNIA-MARTÍNEZ, H. F. et al. Genetic relationships among *Schizolobium parahybum* (Vell.) Blake (Leguminosae) ecotypes from Ecuador and other countries. **Silvae Genetica**, v. 56, n. 5, p. 214-221, 2007.

CARVALHO, P. E. R. Espécies arbóreas brasileiras. **Informativo Técnico**, Colombo, PR: Embrapa Florestas, v.1, p. 1039, 2003.

CARVALHO, J. R. C. Respostas de plantas de *Schizolobium amazonicum* [*S. parahyba* var. *amazonicum*] e *Schizolobium parahyba* [*Schizolobium parahybum*] à deficiência hídrica. **Revista árvore**, Viçosa, v.29, n.6, p.907-914, 2005.

CARVALHO, P. H. R. Paricá *Schizolobium amazonicum*. **Circular Técnico 142**, Colombo, PR: Embrapa Florestas, p. 8, 2007.

CHAGAS, K. P. T. et al. Seleção de marcadores ISSR e diversidade genética em uma população de *Elaeis guineensis*. **Revista Brasileira de Ciências Agrárias**, v. 10, n. 1, p. 147–152, 2015.

CHEN, L. et al. High genetic diversity and small genetic variation among populations of *Magnolia wufengensis* (magnoliaceae), revealed by ISSR and SRAP markers. **Electronic Journal of Biotechnology**, v. 17, n. 6, p. 268–274, 2014.

CORDEIRO, I. M. C. C. et al. Avaliação de plantios de paricá (*Schizolobium parahyba* var. *amazonicum* (Huber ex Ducke) Barneby de diferentes idades e sistemas de cultivo no município de Aurora do Pará - PA (Brasil). **Ciência Florestal**, Santa Maria, v. 25, n. 3, p. 679-687, 2015.

COSTA, D. H. M. et al. Alguns aspectos silviculturais sobre o paricá (*Schizolobium amazonicum* Huber). **Banco da Amazônia (Série Rural 2)**, Belém,1998,19 p.

COSTA, D. F. et al. Diversidade genética e seleção de iniciadores ISSR em uma população natural de mangaba (*Hancornia speciosa* Gomes) (Apocynaceae). **Revista Brasileira de Fruticultura**, v. 37, n. 4, p. 970-976, 2015.

CRUZ, E. D.; CARVALHO, J. E. U. Methods of overcoming dormancy in *schizolobium amazonicum* Huber ex Ducke (Leguminosae – Caesalpinioideae) seeds. **Revista Brasileira de Sementes**, v. 28, n. 3, p. 108–115, 2006.

CRUZ, C. D.; FERREIRA, F. M.; PESSONI, L. A. **Biometria aplicada ao**  estudo da diversidade genética. 1<sup>ª</sup> ed. Visconde do Rio Branco-MG: Suprema, 2011, 620 p.

CRUZ, C. D. GENES – a software package for analysis in experimental statistics and quantitative genetics. **Acta Scientiarum**, v. 35, p. 271-276, 2013.

CRUZ, E. D.; PEREIRA, A. G. Germinação de Sementes de Espécies Amazônicas: Paricá *Schizolobium parahyba* var. *amazonicum* (Huber ex Ducke) Barneby. **Comunicado Técnico 251**, Belém: Embrapa Amazônia Oriental, p. 3, 2014.

DAPONT, E. C. et al. Métodos para acelerar e uniformizar a emergência de plântulas de *Schizolobium amazonicum*. **Revista Ciência Agronômica**, v. 45, n. 3, p. 598-605, 2014.

DOYLE, J. J.; DOYLE, J. L. Isolation of plant DNA from fresh tissue. **Focus**, v.12, p.13-15, 1990.

DUCKE, A. As Leguminosas da Amazônia Brasileira. Serviço floresta. Ministério da Agricultura. **Serviço de Publicidade Agrícola**. Rio de Janeiro. p.88. 1939.

EARL, D. A.; VONHOLDT, B. M. Structure Harvester: A website and program for visualizing STRUCTURE output and implementing the Evanno method. **Conservation Genetics Resources**, v. 4, n. 2, p. 359–361, 2012.

EMPRESA BRASILEIRA DE PESQUISA AGROPECUÁRIA — EMBRAPA **Manual de métodos de análise de solo**. 2. ed. Rio de Janeiro: Embrapa-CNPS. Centro Nacional de Pesquisa de Solos, 1997. 212 p.

EMPRESA BRASILEIRA DE PESQUISA AGROPECUÁRIA — EMBRAPA . **Sistema brasileiro de classificação de solos**. 3. ed. Brasília: Embrapa Solos, 2013. 353 p.

EVANNO, G.; REGNAUT, S.; GOUDET, J. Detecting the number of clusters of individuals using the software STRUCTURE: A simulation study. **Molecular Ecology**, v. 14, n. 8, p. 2611–2620, 2005.

FERREIRA, M. E; GRATTAPAGLIA, D. **Introdução ao uso de Marcadores Moleculares em Análise Genética.** Brasília: Embrapa – CERNAGEN, p. 220, 1998.

FREIRE, J. M. et al. Genetic structure of *Schizolobium parahyba* (Vell.) Blake (guapuruvu) populations by RAPD markers. **Scientia Forestalis/Forest Sciences**, n. 74, p. 27–35, 2007.

FREITAS, E. P. et al. Indicadores ambientais para áreas de preservação permanente. **Revista Brasileira de Engenharia Agrícola e Ambiental**, v. 17, n. 4, p. 443-449, 2013.

FOWLER, A. J. P; BIANCHETTI, A. Dormência em sementes florestais. **Documentos 40**, Colombo, PR: Embrapa Florestas, p. 27, 2000.

GALEÃO, R. R. et al. Diagnóstico dos projetos de reposição florestal no estado do Pará. **Revista de Ciências Agrárias**, n. 45, p. 101-120, 2006.

GONÇALVES, L. O. et al. Caracterização genética de mulungu (*Erythrina velutina* willd.) em áreas de baixa ocorrência. **Revista Ciência Agronômica**, v. 45, n. 2, p. 290–298, 2014.

GRATTAPAGLIA, D. Genomics of Eucalyptus, a global for energy, paper, and wood. In: MOORE P. H.; MING R. **Genomics of Tropical Crop Plants**, Springer, New York, p. 259-297, 2008.

GRATTAPAGLIA, D.; RESENDE, M. D. V. Genomic selection in forest trees. **Tree Genetics & Genomes**, Heidelberg, v. 7, p. 241- 255, 2011.

GUIDUGLI, M. C. Genetic characterization of 12 heterologous microsatellite markers for the giant tropical tree *Cariniana legalis* (Lecythidaceae). **Genetics and Molecular Biology**, Ribeirão Preto, v.33, n.1, p. 131-134, 2010.

GUIMARÂES, C. et al. Marcadores moleculares e suas aplicações no melhoramento genético. **Informe Agropecuário**, v. 30, p. 24–33, 2009.

GUPTA, M. et al. Amplification of DNA markers from evolutionarily diverse genomes using single *primers* of simple-sequence repeats. **Theoretical and Applied Genetics**, Berlin, v. 89, p. 998 – 1006, 1994.

HASSANPOUR, H.; HAMIDOGHLI, Y.; SAMIZADEH, H. Estimation of genetic diversity in some Iranian cornelian cherries (*Cornus mas* L.) accessions using ISSR markers. **Biochemical Systematics and Ecology**, Irã, v. 48, p. 257-262, 2013.

HIGA, A. R.; SILVA, L. D. Pomares de Sementes de Espécies Nativas - Situação Atual. In: HIGA, A. R.; SILVA, L. D. **Pomar de Sementes de Espécies Florestais Nativas**. Curitiba: FUPEF, 2006. p. 13-40.

HOFFMANN, L. V.; BARROSO, P. A. V. **Marcadores Moleculares como Ferramentas para Estudos de Genética de Plantas**. Campina Grande: Embrapa Algodão, p. 35, 2006.

HOFFMANN, R. G. et al. Caracterização dendrométrica de plantios de paricá (*Schizolobium amazonicum* Huber ex. Ducke) na região de Paragominas, PA. **Revista Brasileira de Ciencias Agrarias**, v. 6, n. 4, p. 675–684, 2011.

HOPPE, J. M. et al. Produção de Sementes e Mudas Florestais. **Caderno Didático 1**, p. 388, 2004.

IDREES, M.; IRSHAD, M. Molecular Markers in Plants for Analysis of Genetic Diversity: A Review. **European Academic Research**, v. 2, n. 1, p. 1513-1540, 2014.

INDÚSTRIA BRASILERIA DE ÁRVORES (IBÁ). **Relatório IBÁ**, p. 80, 2015.

INDÚSTRIA BRASILERIA DE ÁRVORES (IBÁ). **Relatório IBÁ**, p. 100, 2016.

IWAKIRI, S. et al. Avaliação da qualidade de painéis compensados produzidos com lâminas de madeira de *Schizolobium amazonicum*. **Floresta**, v. 41, n. 3, p. 451-458, 2011.

JACCARD, P. Etude comparative de la distribuition florale dans une porion des Alpes et des Jura. **Bulletin de la Societe Vaudoise des Sciences Naturelles**, v.37, p. 547-579, 1901.

KAMAU, E. M.; MAYES, S.; BARRETT, J. A. Isolation and characterization of microsatellite *loci* in *Schizolobium parahyba* (Leguminosae). **Molecular Ecology Notes**, v. 3, n. 3, p. 469-470, 2003.

KREMER, A. A. U. et al. Monitoring genetic diversity in tropical trees with multilocus dominant markers. **Heredity**, v. 95, p. 274–280, 2005.

KRUSKAL, J. B. Multidimensional scaling by optimizing goodness of fit to a no metric hypothesis. **Psychometrika**, Williamsburg, v. 29, n. 1, p. 1-27, 1964.

LANGE, A.; JUNIOR, J. G. S.; CAIONE, G. Substratos para produção de mudas de *Schizolobium amazonicum*, **Tecnologia e Ciência Agropecuária**, João Pessoa, v. 8, n.1, p.49-54, 2014.

LEWONTIN, R. C. The apportionment of human diversity. **Evolutionary Biology**, New York, v. 6, p. 381-398, 1972.

LIMA, S. F. et al. Comportamento do paricá (*Schizolobium amazonicum* Herb.) submetido á aplicação de doses de boro. **Cerne**, Lavras, V.9, n.2, p.192-204, 2003.

LIMA, E. N. et al. Genetic diversity of clones of acerola assessed by ISSR molecular markers. **Comunicata Scientiae**, v. 6, n. 2, p. 174–180, 2015.

LORENZONI, R. M. et al. Utilização de marcadores ISSR na avaliação da divergência genética entre acessos de biribazeiro. **Revista Brasileira de Fruticultura**, v. 36, n. 1, p. 251–257, 2014.

LORZA, R. F.; SOUZA, F. M.; NAKASHIMA, R. Pomares de Sementes de Espécies Nativas - Situação Atual. In: HIGA, A. R.; SILVA, L. D. **Pomar de Sementes de Espécies Florestais Nativas**. Curitiba: FUPEF, 2006. p. 41-64. MAO, L. H.; FANG, Y. M. ISSR primer screening and preliminary evaluation of genetic diversity in *Haplocladium microphyllum*. **Biochemical Systematics and Ecology**, v. 55, n. 159, p. 107–111, 2014.

MARCELINO, F. C. et al. Ferramentas biotecnológicas aplicadas à cultura da Soja. **Circular Ténico 47**, Londrina, PR: Embrapa Soja, p. 6, 2007.

MARQUES, L. C. T.; YARED, J. A. G.; SIVIERO, M. A. A Evolução do Conhecimento sobre o Paricá para Reflorestamento no Estado do Pará. **Comunicado Técnico 158**, Belém: Embrapa Amazônia Oriental e Banco da Amazônia S/A. v. 158, n. 1517-2244, p. 5, 2006.

MATOS, G. D. et al. Desenvolvimento de mudas de paricá (*Schizolobium amazonicum* Huber ex Ducke) em substrato orgânico – estudo de caso. **Synergismus scyentifica UTFPR**, Pato Branco, v. 4, p. 1-3, 2009.

MATSUBARA, R. K. **Caracterização dendrológica e física de cinco espécies arbóreas de ocorrência no estado de Mato Grosso**. 2003. 85 f. Monografia (Especialização em Produtos Florestais) – Departamento de Engenharia Florestal, Universidade Federal de Mato Grosso, Cuiabá. 2003.

MEYER, W. et al. Hybridization probes for conventional DNA fingerprinting used as single primers in the polymerase chain reaction to distinguish strains of *Cryptococcus neoformes*. **Journal of Clinical Microbiology**, v. 31, p. 2274– 2280, 1993.

MOJEMA, R. Hierarchical grouping methods and stopping rules: an evaluation. **The Computer Journal**, v. 20, p. 359-363, 1977.

MYERS, N. et al. Biodiversity hotspots for conservation priorities. **Nature**, v. 403, p. 853-858, 2000.

NEGREIROS, J. M. M. et al. Superação de dormência em sementes de *Schizolobium amazonicum* Ducke, **Enciclopédia Biosfera**, Goiânia, v. 11, n. 22, p. 254-263, 2015.

NEI, M. Estimation of average heterozygosity and genetic distance from a small number of individuals. **Genetics**, Pittsburgh, v. 89, n. 3, p. 583-590, 1978.

NETO, P. A. S. et al. Métodos para Superação de Dormência em Sementes de Paricá (*Schizolobium amazonicum* Huber ex. Ducke) (Leguminosae - Caesalpinioideae). **Revista Brasileira de Biociências**, Porto Alegre, v. 5, n. 2, p. 732–734, 2007.

NG, W. L.; TAN, S. G. Inter-Simple Sequence Repeat (ISSR) Markers. **ASM Science Journal**, v. 9, p. 30-39, 2015.

NOGUEIRA, A. C.; MEDEIROS, A. C. de S. Coleta de Sementes Florestais Nativas. **Circular Técnico 144**, Colombo - PR: Embrapa Florestas, p. 11, 2007. OHASHI, S. T.; YARED, J. A. G.; NETO, J. T. F. Variabilidade entre procedências de paricá *Schizolobium parahyba* var. *amazonicum* ( Huber ex. Ducke ) Barneby plantadas no município de Colares. **Acta amazônica**, Pará. v. 40, n. 1, p. 81–88, 2010.

OLIVEIRA, E. C.; PEREIRA, T. S. Morfologia dos frutos alados em Leguminosae-Caesalpinoideae - *Martiodendron Gleason*, *Peltophorum* (Vogel) Walpers, *Sclerolobium* Vogel, *Tachigalia* Aublet e *Schizolobium* Vogel. **Rodriguésia**, Rio de Janeiro, v. 36, n. 60, p. 35-42, 1984.

PÁDUA, J. A. R.; BRANDÃO, M. M.; CARVALHO, D. Spatial genetic structure in natural populations of the overexploited tree *Eremanthus erythropappus* (DC.) macleish (Asteraceae). **Biochemical Systematics and Ecology**, v. 66, p. 307– 311, 2016.

PINTO JÚNIOR, J. L. et al. Melhoramento genético de espécies arbóreas na Embrapa Florestas: uma visão histórica. **Documentos 259**, Colombo - PR: Embrapa Florestas, p. 111, 2013.

PRITCHARD, J. K.; STEPHENS, M.; DONNELY, P. Inference of population structure using multilocus genotype data. **Genetics**, v. 155, p. 945-959. 2000.

R DEVELOPMENT CORE TEAM. R: A language and environment for statistical computing. Vienna, Austria: R Foundation for Statistical Computing. ISBN 3 900051-07-0, URL <http://www.Rproject.org>. 2013.

REDDY, M. P.; SARLA, N.; SIDDIQ, E. A. Inter simple sequence repeat (ISSR) polymorphism and its application in plant breeding. **Euphytica**, v. 128, p. 9-17, 2002.

REIS, I. N. R. S. et al. Cultivo *in vitro* de eixos embrionários de paricá. **Ciência e Agrotecnologia**, Lavras, v. 33, n. 1, p. 60-66, 2009.

RIZZINI, C. T. **Árvores e madeiras úteis do Brasil**: manual de dendrologia brasileira*.* 2. ed. São Paulo: E. Blucher, p.127-130. 1971.

ROJAS, R. M.; MARTINA, A. M. S. **Manual de identificación de especies forestales de la Subregión Andina**. Lima: INIA, 1996. 291 p.

ROLDAN-RUIZ, I. et al. AFLP markers reveal high polymorphic rates in ryegrasses (Lolium spp.). **Molecular Breeding**, n.6, p.125–134, 2000.

RONDON, E. V. Produção de biomassa e crescimento de árvores de *Schizolobium amazonicum* (Huber) Ducke sob diferentes espaçamentos na região de mata. **Revista Árvore**, v. 26, n. 5, p. 573–576, 2002.

ROSA, L. S. Características botânicas, anatômicas e tecnológicas do paricá (*Schizolobium amazonicum* Huber ex Ducke). **Revista de Ciências Agrárias**, Belém, n. 46, p.63-79, jul./dez. 2006.

ROSSI, L. M. B. et al. Aspectos silviculturais e socioeconômicos de uma espécie de uso múltiplo: o caso de *Schizolobium amazonicum* (Hub.) Ducke. In: **Congresso Florestal Estadual do Rio Grande do Sul**, v. 8., 2000, Nova Prata. Anais... Nova Prata: Prefeitura Municipal; Santa Maria: UFSM, 2001 p. 271-279.

ROSSI, F. S. et al. Genetic diversity in natural populations of *Mauritia flexuosa* ( Arecaceae ) using ISSR markers. **Scientia Forestalis**, Piracicaba, v. 42, n. 104, p. 631-639, 2014.

SARTORETTO, L. M.; SALDANHA, C. W.; CORDER, M. P. M. Transformação gênica: Estratégias e aplicações para o melhoramento genético de espécies florestais. **Ciência Rural**, Santa Maria, v. 38, n. 3, p. 861-871, 2008.

SCHRADER, J. A.; GRAVES, W. R. Taxonomy of *Leitneria* (Simaroubaceae) Resolved by ISSR, ITS, and Morphometric Characterization. **Castanea**, v. 76, n. 3, p. 313-338, 2011.

SEBBENN, A. M. Número de árvores matrizes e conceitos genéticos na coleta de sementes para reflorestamentos com espécies nativas. **Revista do Instituto Florestal**, v. 14, n. 2, p. 115-132, 2002.

SEBBENN, A. M. Sistema de reprodução em espécies arbóreas tropicais e suas implicações para a seleção de árvores matrizes para reflorestamentos ambientais. In: HIGA, A. R.; SILVA, L. D. **Pomares de sementes de espécies florestais nativas**. Curitiba: FUPEF, 2006. p. 193–198.

SECRETARIA DE ESTADO DA AGRICULTURA, ABASTECIMENTO, AQUICULTURA E PESCA (SEAG). **Plano Estratégico de Desenvolvimento da Agricultura: novo PEDEAG 2007-2025**. Vitória: SEAG, p. 284, 2008.

SENA, C. M.; GARIGLIO, M. A. Sementes Florestais: Colheita, Beneficiamento e Armazenamento. **Guia Técnico**, Natal : MMA. Secretaria de Biodiversidade e Florestas, v. 2, p. 28, 2008.

SERVIÇO FLORESTAL BRASILEIRO**. Florestas do Brasil em resumo - 2010: dados de 2005-2010**. Brasília: SFB, p. 152, 2010.

SHANNON, C.E.; WIEVER, W. A. **Mathematical model of communication**. Urbana: University of Illinois Press, 1949.

SHARMA, S. K. et al. Genetic diversity and gene flow estimation in *Prosopis cineraria* (L.) Druce: A key stone tree species of Indian Thar Desert. **Biochemical Systematics and Ecology**, v. 39, n. 1, p. 9–13, 2011.

SHIMIZU, J. Y. Estratégia complementar para conservação de espécies florestais nativas: resgate e conservação de ecótipos ameaçados. **Pesquisa Florestal Brasileira**, n. 54, p. 7–35, 2007.
SILVA, A. V. C. **I Ciclo de Palestras sobre Uso de Marcadores Moleculares na Pesquisa Agropecuária**. Brasília, DF: Embrapa Tabuleiros Costeiros, p. 70, 2012.

SILVA, B. M. et al. Diversidade genética estimada com marcadores entre sequências simplesrepetidas em cultivos comerciais de Cupuaçuzeiro. **Ciência Rural**, Santa Maria, v. 46, n. 1, p. 108-113, 2016.

SILVA JÚNIOR, A. L. et al. Espécies arbóreas da Mata Atlântica: Importância e status de preservação. In: FERREIRA, A. et al. **Tópicos especiais em genética e melhoramento**. Visconde do Rio Branco: Suprema Gráfica e Editora, 2016. p. 187-202.

SOARES, C. P. B.; PAULA NETO, F.; SOUZA, A. L. **Dendrometria e inventário florestal**. 2 ed. Viçosa, MG: UFV, 2011. 272 p.

SOARES, R. V.; BATISTA, A. C. **Meteorologia e climatologia florestal**. Curitiba, Os Editores, 2004.195 p.

SOUSA, D. B.; CARVALHO, G. S.; RAMOS, E. J. A. Paricá: *Schizolobium amazonicum*. **Informativo Técnico Rede de Sementes da Amazônia**, Benevides - PA, n. 13, p. 2, 2005.

SOUZA, C. R. et al. Paricá: *Schizolobium parahyba* var. *amazonicum* (Huber ex Ducke) Barneby. **Circular Técnico 18**, Manaus, AM: Embrapa Amazônia Ocidental, p. 12, 2003.

SOUZA, H. A. V.; LOVATO, M. B. Genetic diversity and structure of the critically endangered tree *Dimorphandra wilsonii* and of the widespread in the Brazilian Cerrado *Dimorphandra mollis*: Implications for conservation. **Biochemical Systematics and Ecology**, v. 38, n. 1, p. 49-56, 2010.

SOUZA-SOBREIRA, G. B. et al. Genetic diversity in three natural populations of *Pitcairnia flammea* ( l .) John ( Bromeliaceae ) estimated by ISSR markers. **Genetics and Molecular Research**, v. 14, n. 4, p. 15892–15901, 2015.

SOKAL, R.R.; ROHLF, F.J. The comparison of dendrograms by objective methods. **Taxon**, v.11, p. 33-40, 1962.

TURCHETTO-ZOLET, A. C. T. **Filogeografia e Sistemática Molecular de**  *Schizolobium parahyba* **(Vell.) Blake (Guapuruvu) através do sequenciamento de regiões cloroplásticas e nucleares.** 2009. 138 f. Tese (Doutorado em Ciências) – Programa de Pós-Graduação em Genética e Biologia Molecular, Universidade Federal do Rio Grande do Sul, Porto Alegre. 2009.

TROPICOS.ORG. Missouri Botanical Garden. Disponível em: <http://tropicos.org/Name/13006411>. Acesso em: 02 Ago. 2016. TURCHETTO-ZOLET, A. C. et al. Large-scale phylogeography of the disjunct Neotropical tree species *Schizolobium parahyba* (Fabaceae-Caesalpinioideae). **Molecular Phylogenetics and Evolution**, v. 65, n. 1, p. 174–182, 2012.

VAZ PATTO, M. C. et al. Assessing the genetic diversity of Portuguese maize germplasm using microsatellite markers. **Euphytica**, v. 137, n. 1, p. 63–72, 2004.

VIEIRA, A. H. et al. Técnicas de produção de sementes florestais. **Comunicado Técnico**, Rondônia: Embrapa CPAF, v. 01, n. 205, p. 1-4, 2001.

VIEIRA, D. S. et al. Análise estrutural e uso múltiplo de espécies arbóreas em florestas manejadas no médio vale do rio Curuá-una, Pará. **Floresta**, v. 45, n. 3, p. 465-476, 2015.

VIEIRA, F. A. et al. Diversidade genética de *Copernicia prunifera* com o uso de marcadores moleculares ISSR. **Revista Brasileira de Ciências Agrárias**, v. 10, n. 4, p. 525-531, 2015.

YEH, F. C.; BOYLE, T. J. B. Population genetic analysis of co-dominant and dominant markers and quantitative traits. **Belgian Journal of Botany**, v. 129, p.156-157, 1997.

YU, H. H. et al. Genetic diversity and relationship of endangered plant *Magnolia officinalis* (Magnoliaceae) assessed with ISSR polymorphisms. **Biochemical Systematics and Ecology**, China, v. 39, p. 71-78, 2010.

ZIETKIEWICZ. E.; RAFALSKI, A.; LABUDA, D. Genome fingerprinting by simple sequence repeat (SSR) - anchored polymerase chain-reaction amplification. **Genomics**, New York, v. 20, p. 176-183, 1994.

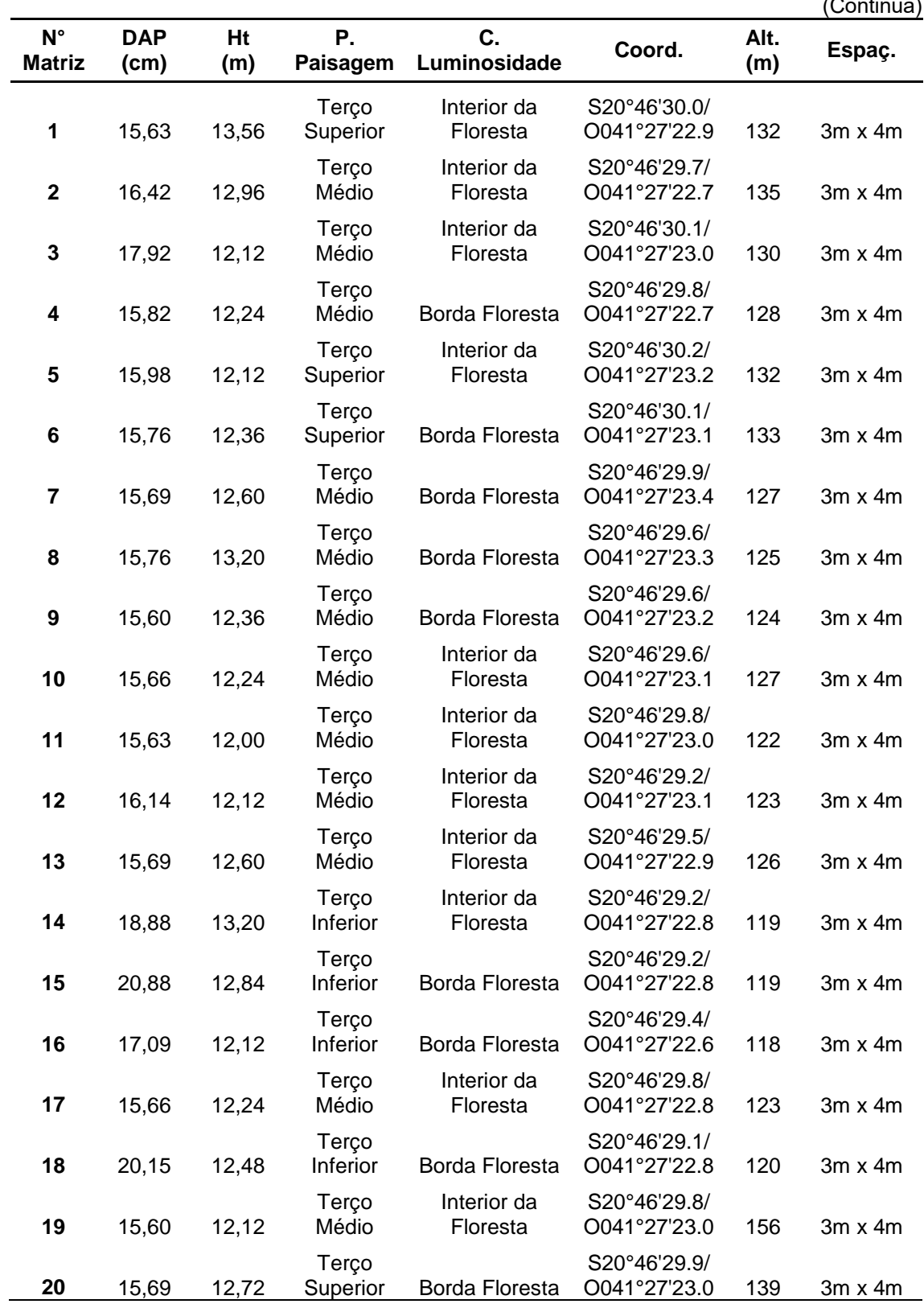

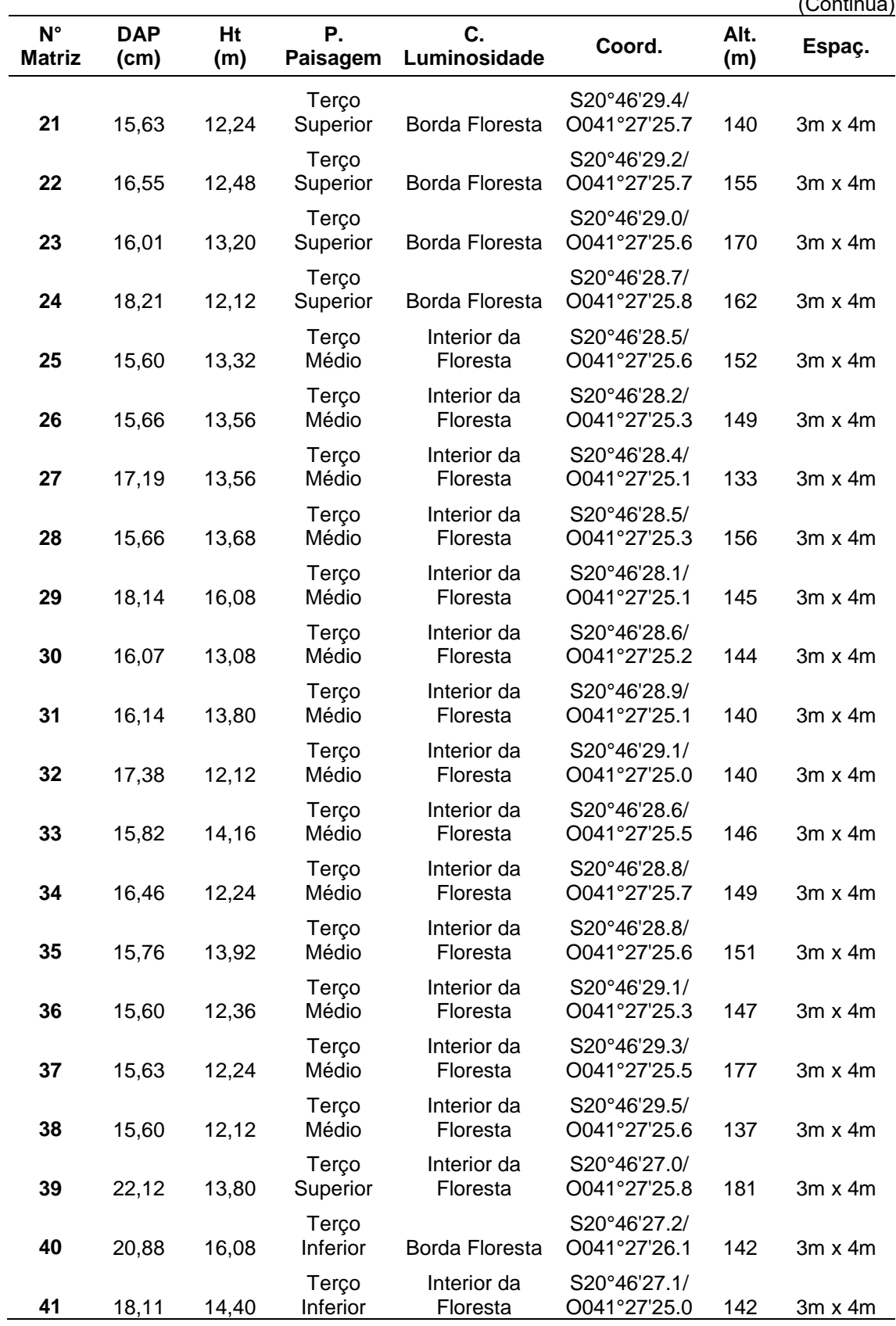

(Continua) **N° Matriz DAP (cm) Ht (m) P. Paisagem C. Luminosidade Coord. Alt. (m) Espaç. 42** 18,08 14,04 Terço<br>Inferior Borda Floresta S20°46'27.4/ O041°27'24.7 148 3m x 4m **43** 18,24 14,28 Terco Médio Interior da Floresta S20°46'27.7/ O041°27'24.8 151 3m x 4m **44** 18,30 12,24 **Terco** Médio Borda Floresta S20°46'28.0/ O041°27'24.6 143 3m x 4m **45** 16,62 12,00 **Terco** Médio Interior da Floresta S20°46'27.7/ O041°27'24.8 146 3m x 4m **46** 18,46 13,32 Terço Médio Interior da Floresta S20°46'27.9/ O041°27'25.2 156 3m x 4m **47** 17,19 14,88 Terço Médio Interior da Floresta S20°46'27.5/ O041°27'25.6 166 3m x 4m **48** 18,14 12,12 **Terco** Médio Interior da Floresta S20°46'28.0/ O041°27'25.5 164 3m x 4m **49** 16,07 13,32 **Terco** Superior Interior da Floresta S20°46'28.0/ O041°27'25.7 183 3m x 4m **50** 21,93 12,60 Terço Superior Interior da Floresta S20°46'27.9/ O041°27'26.0 184 3m x 4m **51** 19,89 12,12 **Terco** Superior Borda Floresta S20°46'27.9/ O041°27'26.3 186 3m x 4m **52** 15,60 12,84 Terço Médio Interior da Floresta S20°46'27.4/ O041°27'25.8 183 3m x 4m **53** 15,69 14,04 Terço Médio Interior da Floresta S20°46'27.4/ O041°27'25.5 181 3m x 4m **54** 15,60 12,72 **Terco** Médio Interior da Floresta S20°46'27.7/ O041°27'25.3 172 3m x 4m **55** 15,63 12,84 **Terco** Médio Interior da Floresta S20°46'27.7/ O041°27'24.9 166 3m x 4m **56** 21,33 17,04 **Terco** Médio Interior da Floresta S20°46'28.2/ O041°27'25.2 172 3m x 4m **57** 20,09 12,60 **Terco** Médio Interior da Floresta S20°46'28.1/ O041°27'25.7 179 3m x 4m **58** 20,85 15,84 Terço Inferior Borda Floresta S20°46'23.4/ O041°27'24.7 155 4m x 4m **59** 19,42 15,24 **Terco** Médio Interior da Floresta S20°46'23.1/ O041°27'25.4 158 4m x 4m **60** 18,30 17,28 **Terco** Médio Interior da Floresta S20°46'23.1/ O041°27'25.4 160 4m x 4m **61** 21,58 16,20 **Terco** Médio Interior da Floresta S20°46'23.2/ O041°27'25.2 160 4m x 4m Terço S20°46'23.5/

Inferior Borda Floresta

**62** 24,22 15,60

APÊNDICE A - Caracterização das 171 árvores selecionadas para as análises moleculares. Número da Matriz; DAP: Diâmetro à altura do peito; Ht: Altura Total; Posição da Paisagem; Condição de Luminosidade; Coordenadas; Altitude; Espaçamento.

O041°27'24.8 159 4m x 4m

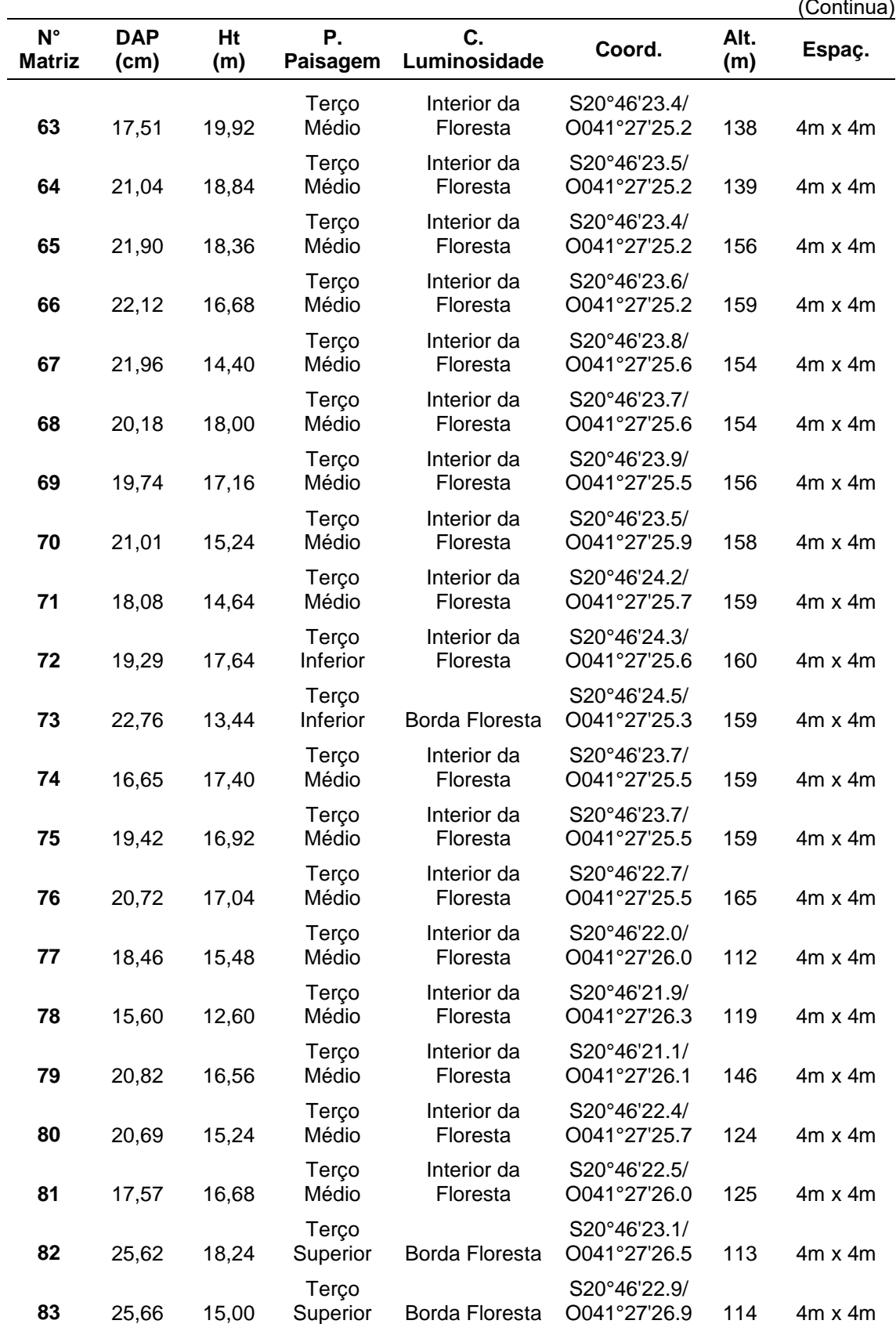

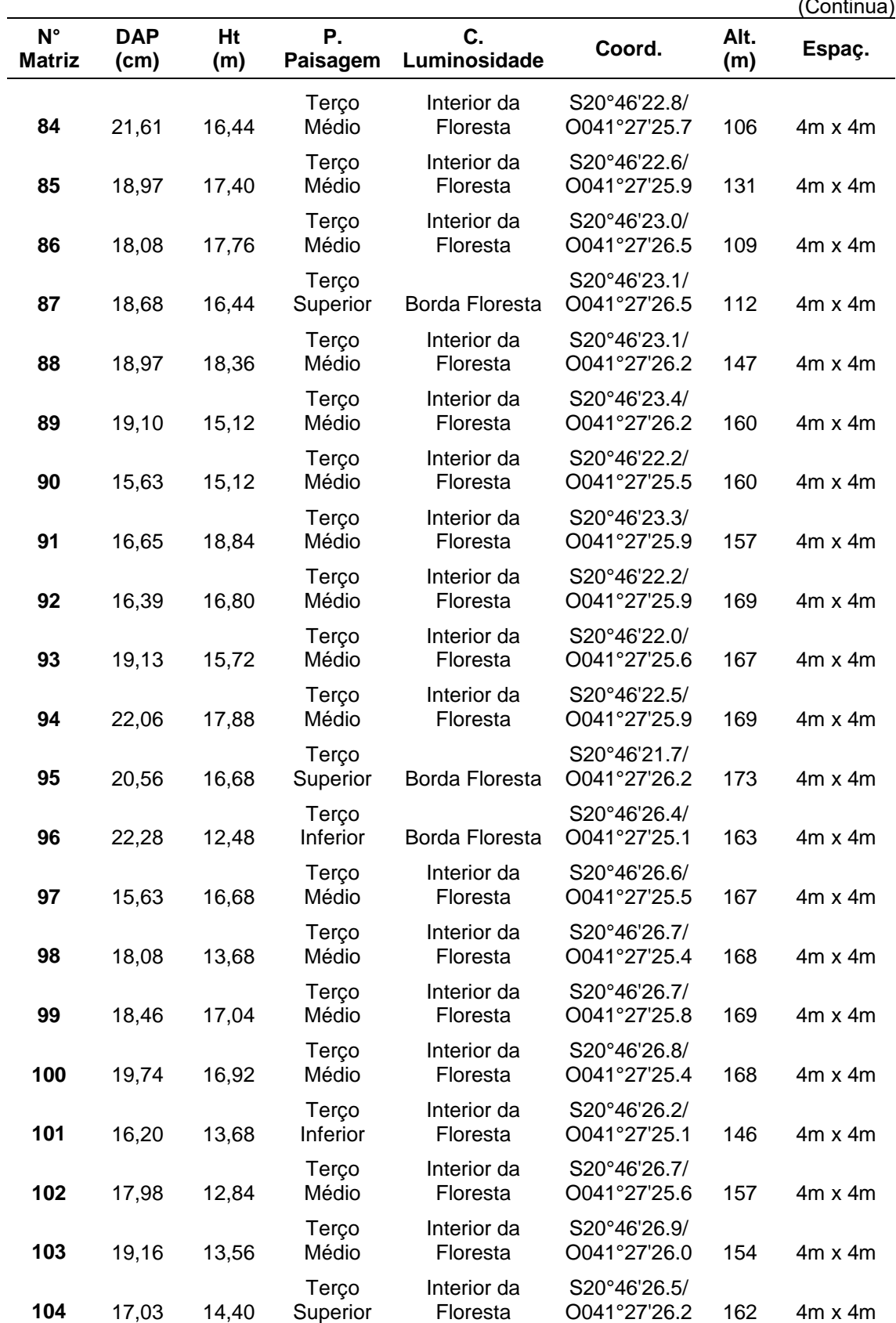

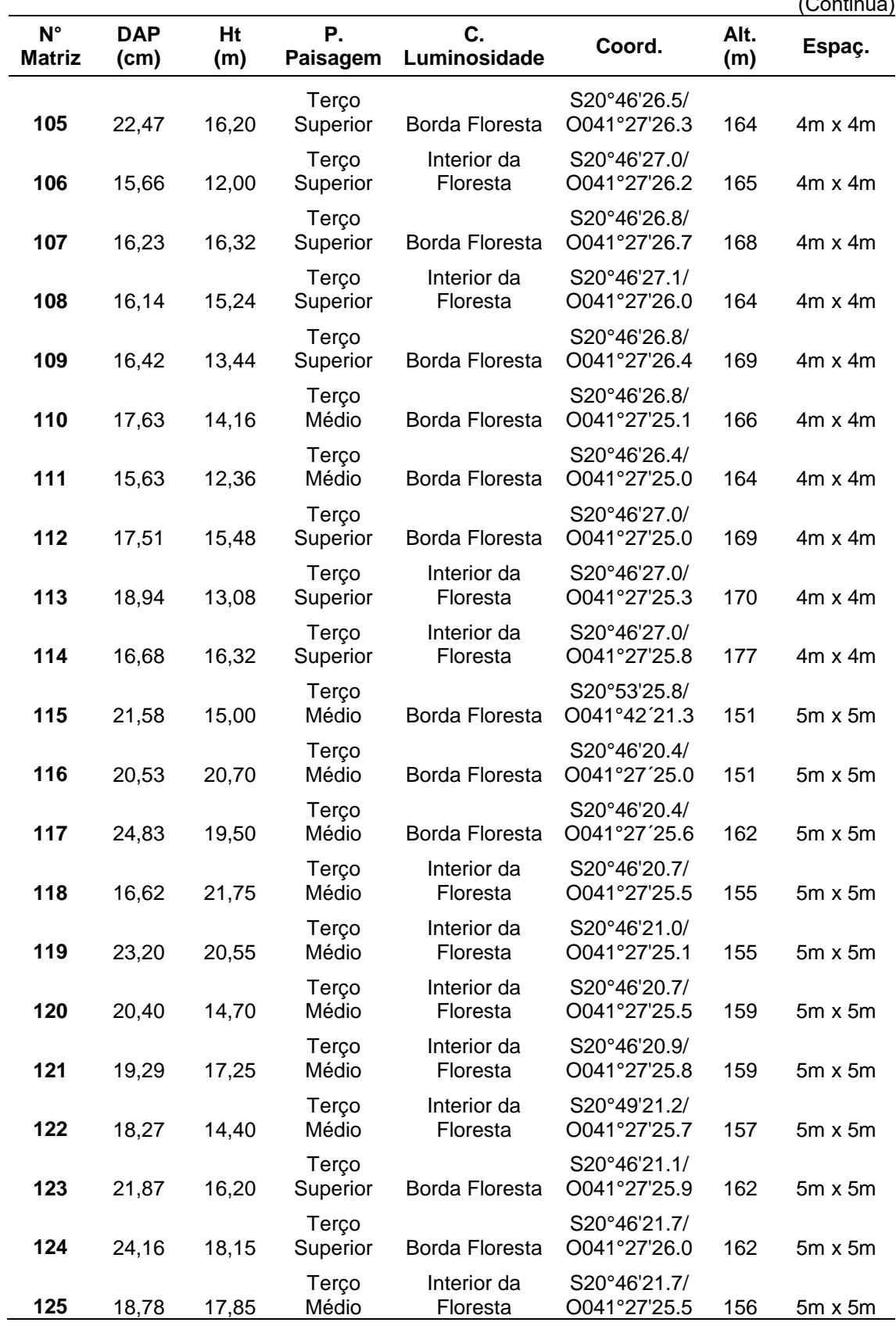

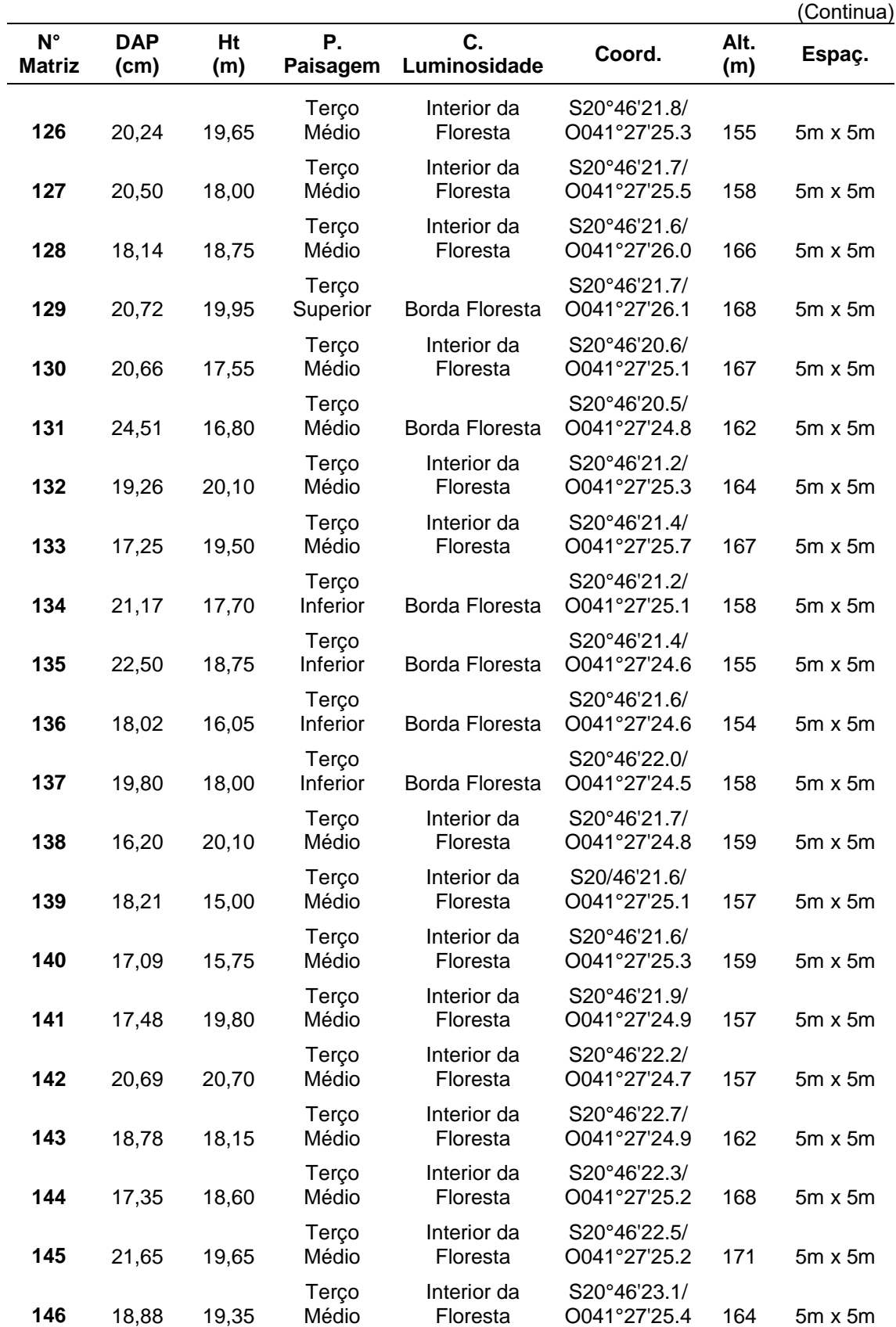

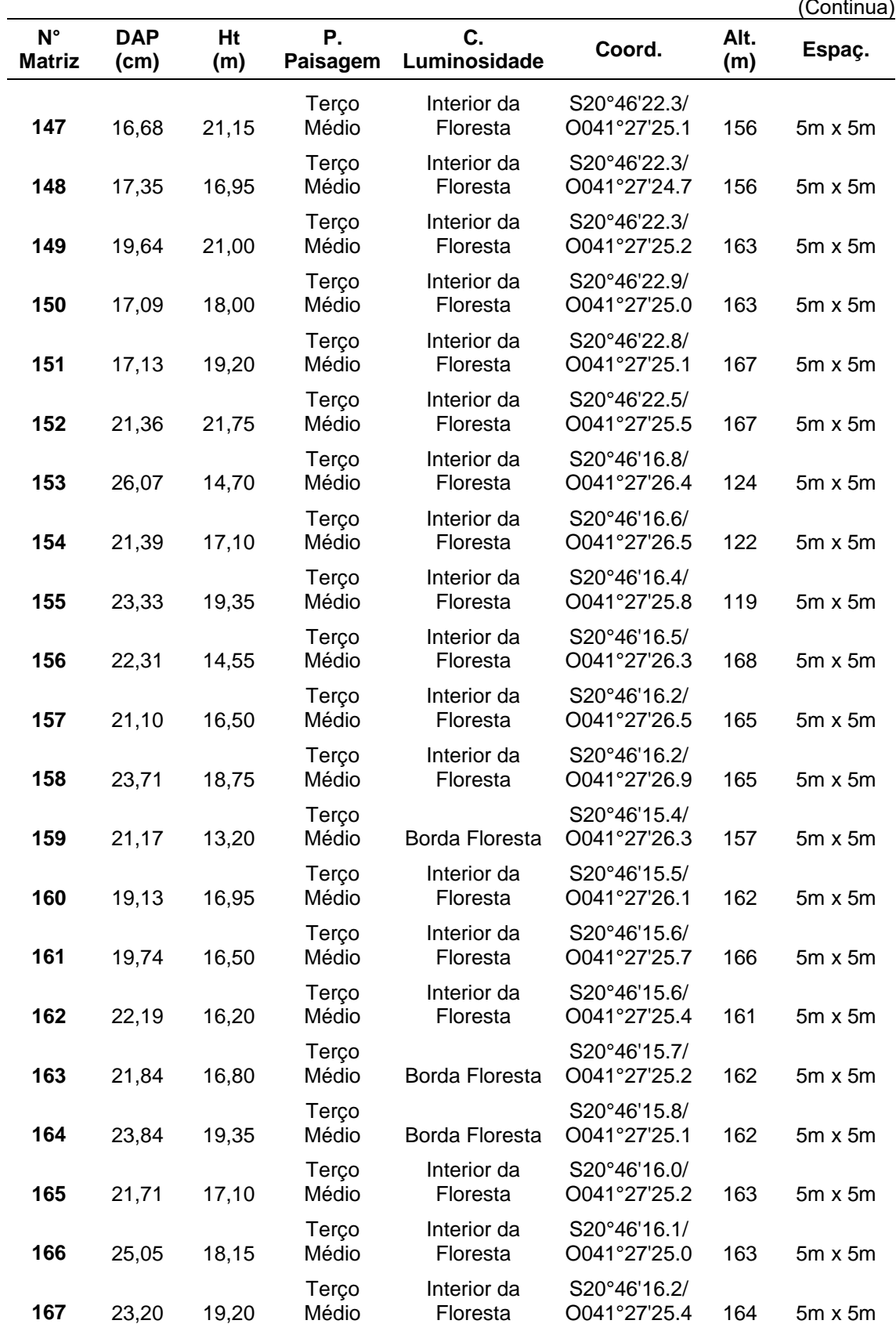

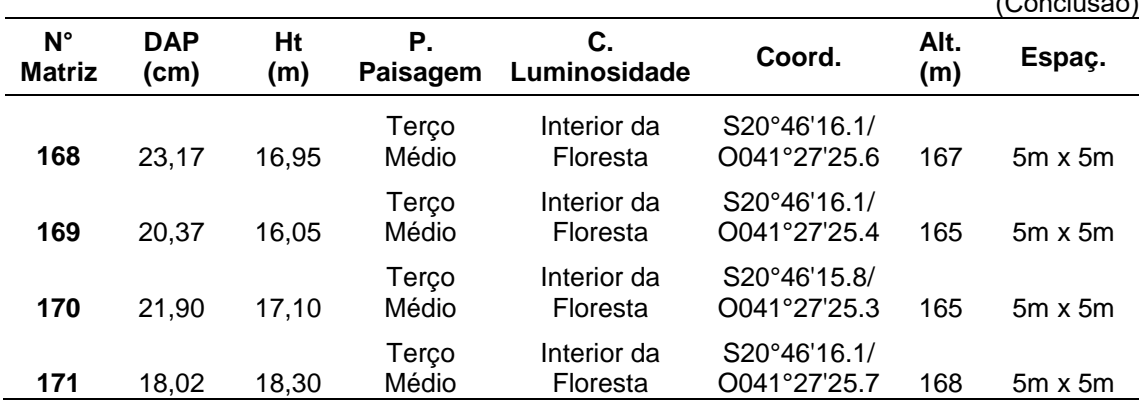